## PLANEJAMENTO NO

### CALCULO DE SITUAÇOES USANDO A LINGUAGEM GOLOG /

Edward Mitsuo Iwanaga Iamamoto

DISSERTAÇÃO APRESENTADA AO INSTITUTO DE MATEMÁTICA E ESTATÍSTICA DA UNIVERSIDADE DE SÃO PAULO PARA OBTENÇÃO DO GRAU DE MESTRE Eh'l CIÊNCIAS

Área de concentração: Ciência da Computação Orientadora : Profa. Dra. Leliane Nunes de Barros

São Paulo, 30 de Novembro de 2005

# PLANEJAMENTO NO CÁLCULO DE SITUAÇÕES USANDO A LINGUAGEM GOLOS

Esse exemplar corresponde à vedação final da dissertação devidamente corrigida e defendida por Edward Mitsuo Iwanaga Iamamoto e aprovada pela comissão julgadora.

São Paulo, 30 de Novembro de 2005

Banca Examinadora

 $\omega_{\rm c}$ 

Profa. Dra. Leliane Nunes de Barros (orientadora) - IME/USP Prof. Dr. Flávio Soares Correa da Silva - IME/USP Prof. Dr. Paulo Eduardo Santos - FEI

### Resumo

Golog é uma linguagem de alto nível criada para especificar programas para agentes robóticos. No entanto, como acontece em situações do mundo real, Golos deve permitir a programação de agentes capazes de tratam eventos exógenos e imprevistos. Para isso, uma primeira solução seria construir programas prevendo todas as contingências do mundo. No entanto, isso pode levar ao desenvolvimento de agentes robóticos de alto custo e baixo desempenho. Uma outra possibilidade é o planejamento com execução e monitoramento, que, em caso de falha, permite criar um plano pala coriiji-la. Isso pode sei feito por um planejadoi para satisfação de metas. Nesse trabalho, mostramos que o meta-interpretados Golos realiza planejamento de forma semelhante aos planejadores hierárquicos e que, baseado nessa técnica, Golog pode resolvem problemas de planejamento para satisfação de metas através da definição de procedimentos meta. Chamamos esse tipo de planejamento de GGPP (Golos Goal Procedures based Planner). Para comparei o desempenho do GGPP com outros planejadores, foram implementados e analisados três outros planejadores para satisfação de meta baseados no Cálculo de Situações. Os resultados obtidos mostraram que a estratégia proposta pode ser mais eficiente que os esses outros planejadores.

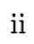

# Sumário

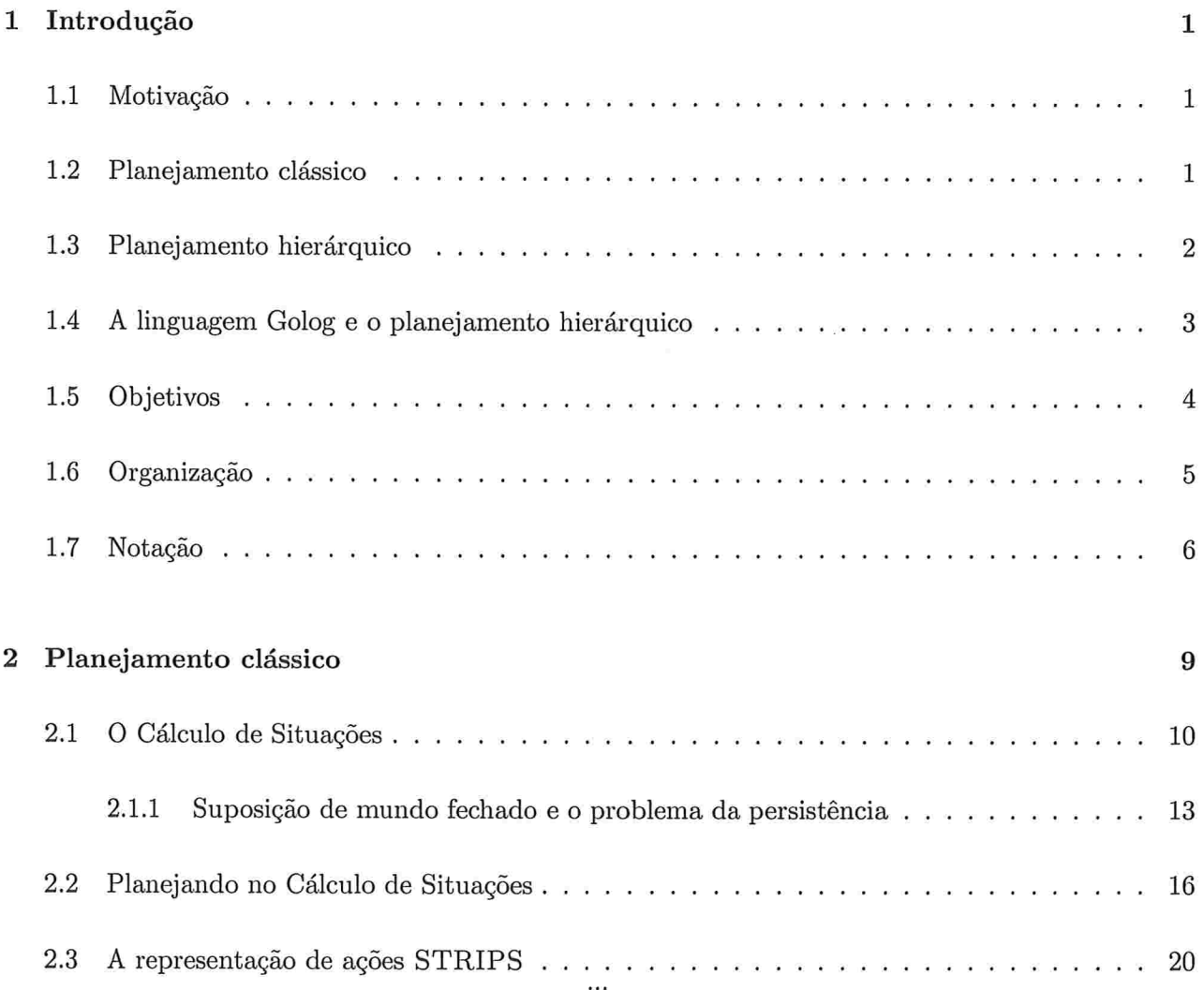

 $\bar{\nu}$ 

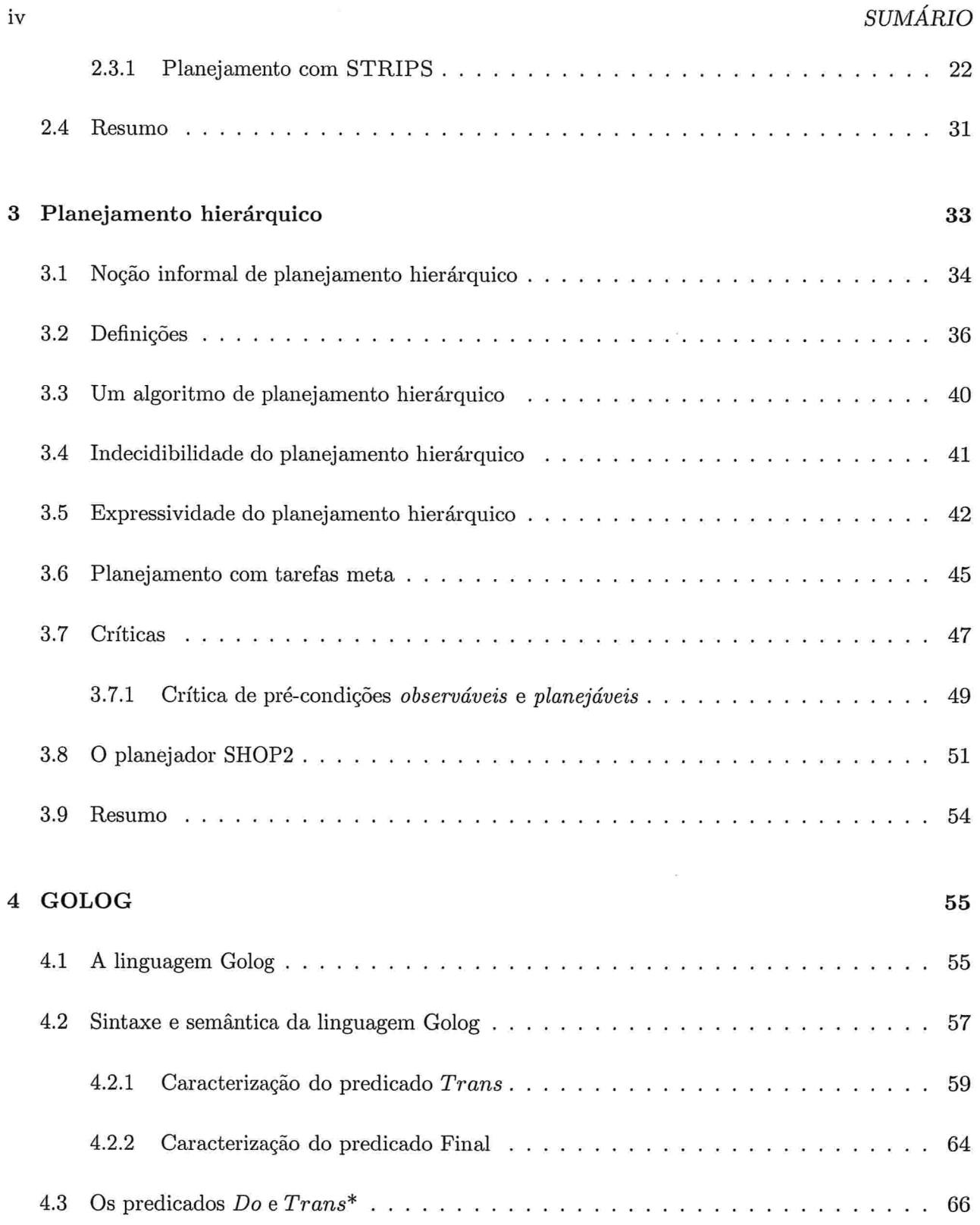

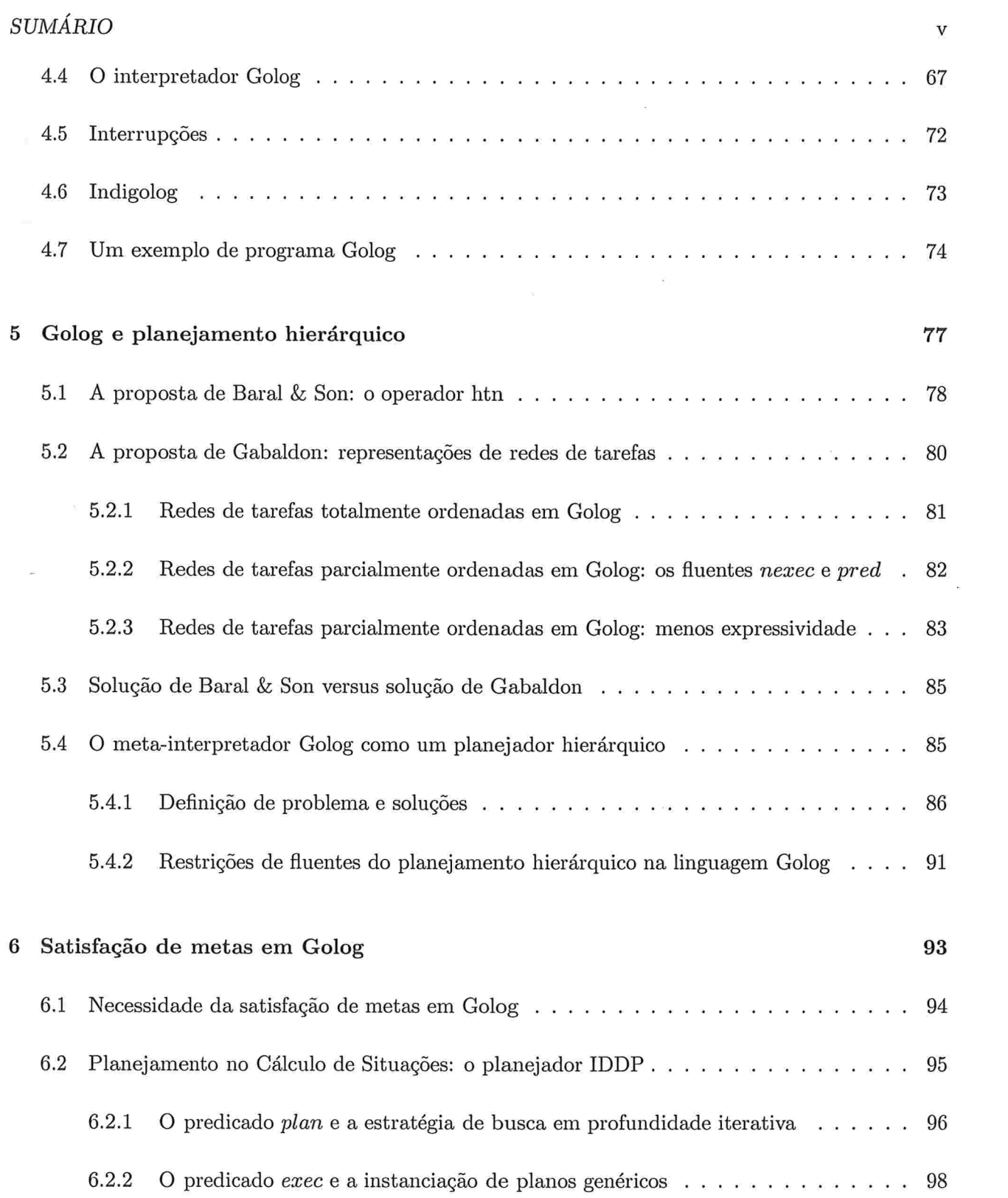

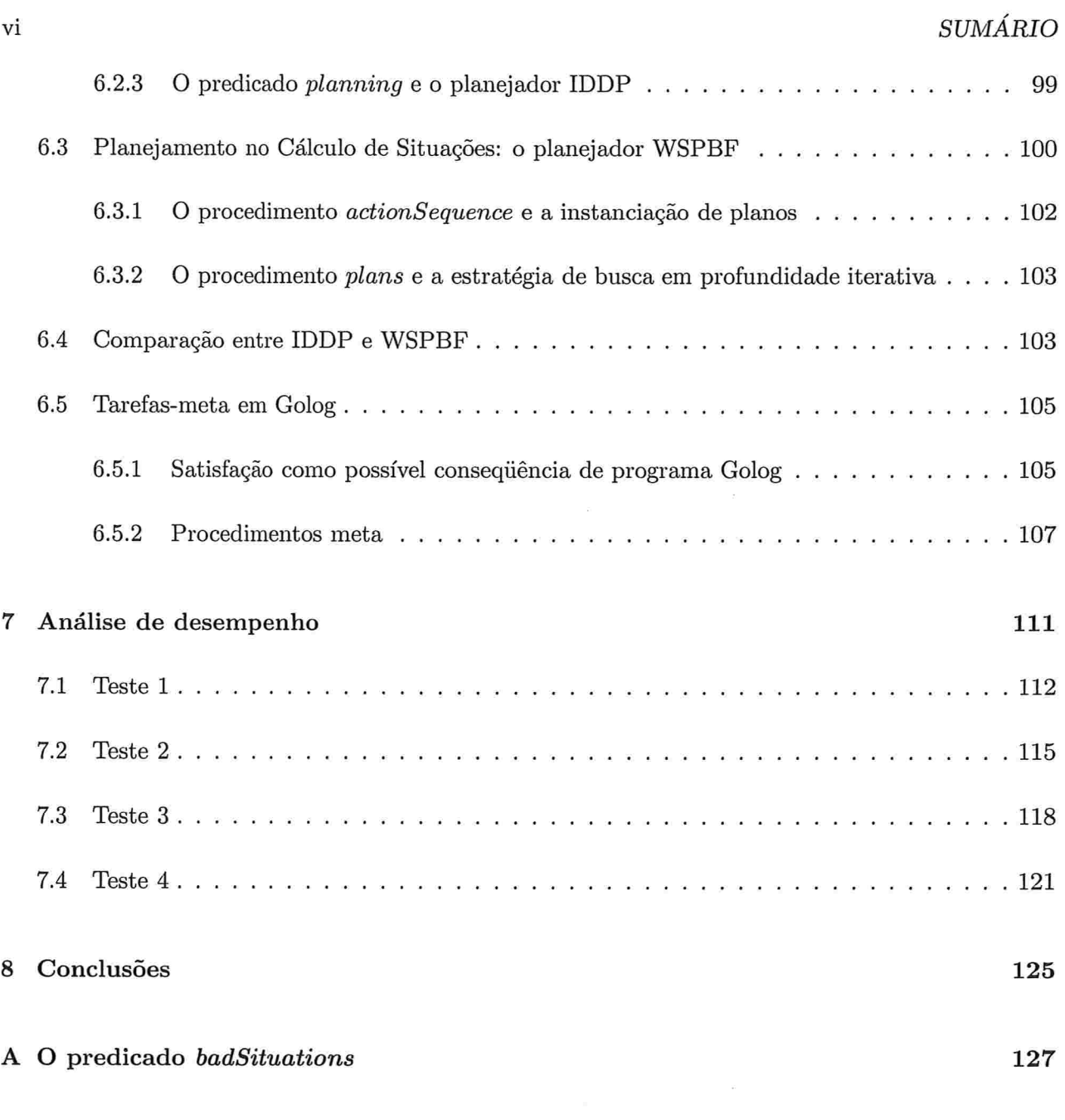

131 B Implementação do meta-interpretados Golos.

VI

 $\overline{7}$ 

# Lista de Figuras

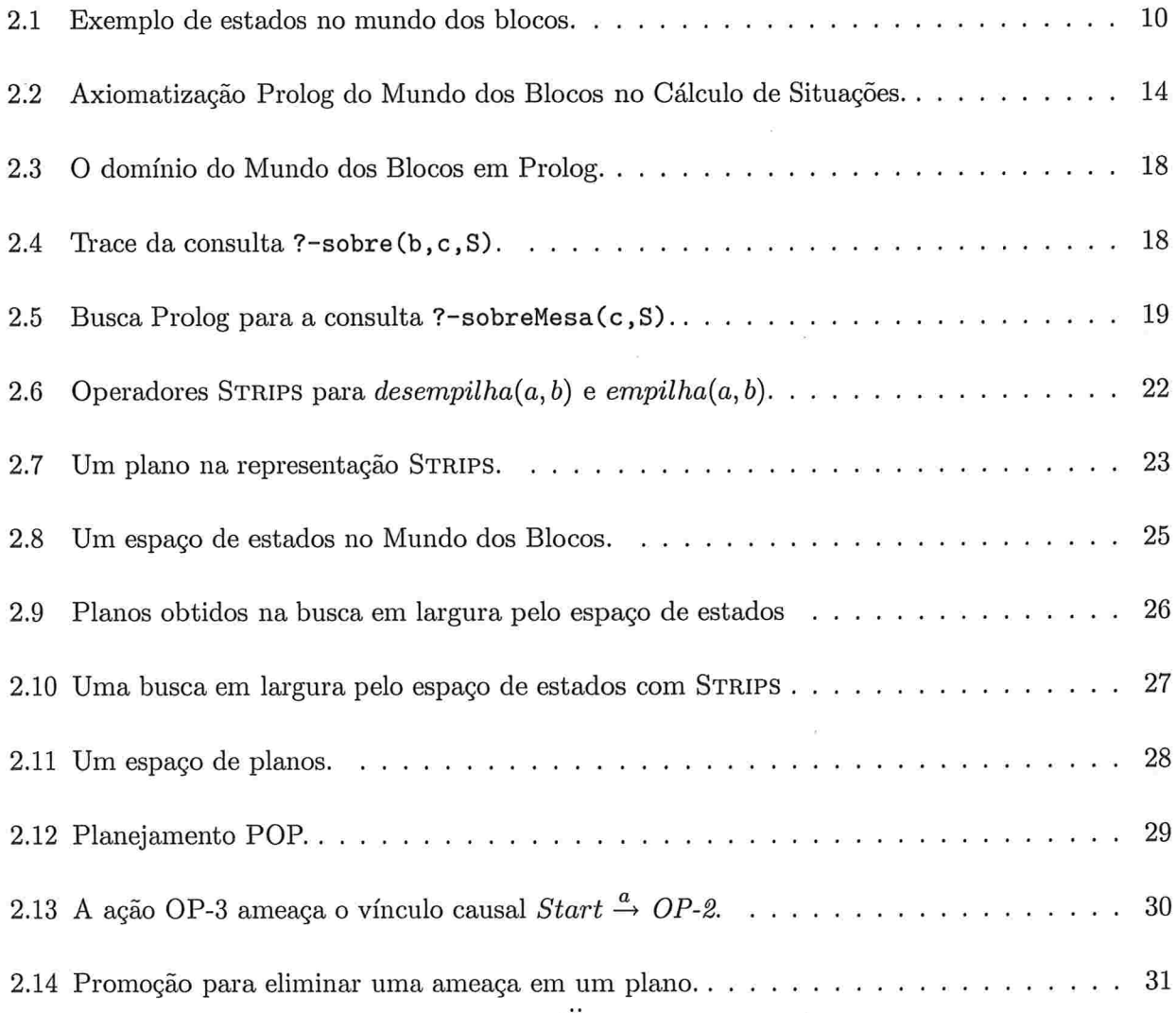

 $\bar{z}$ 

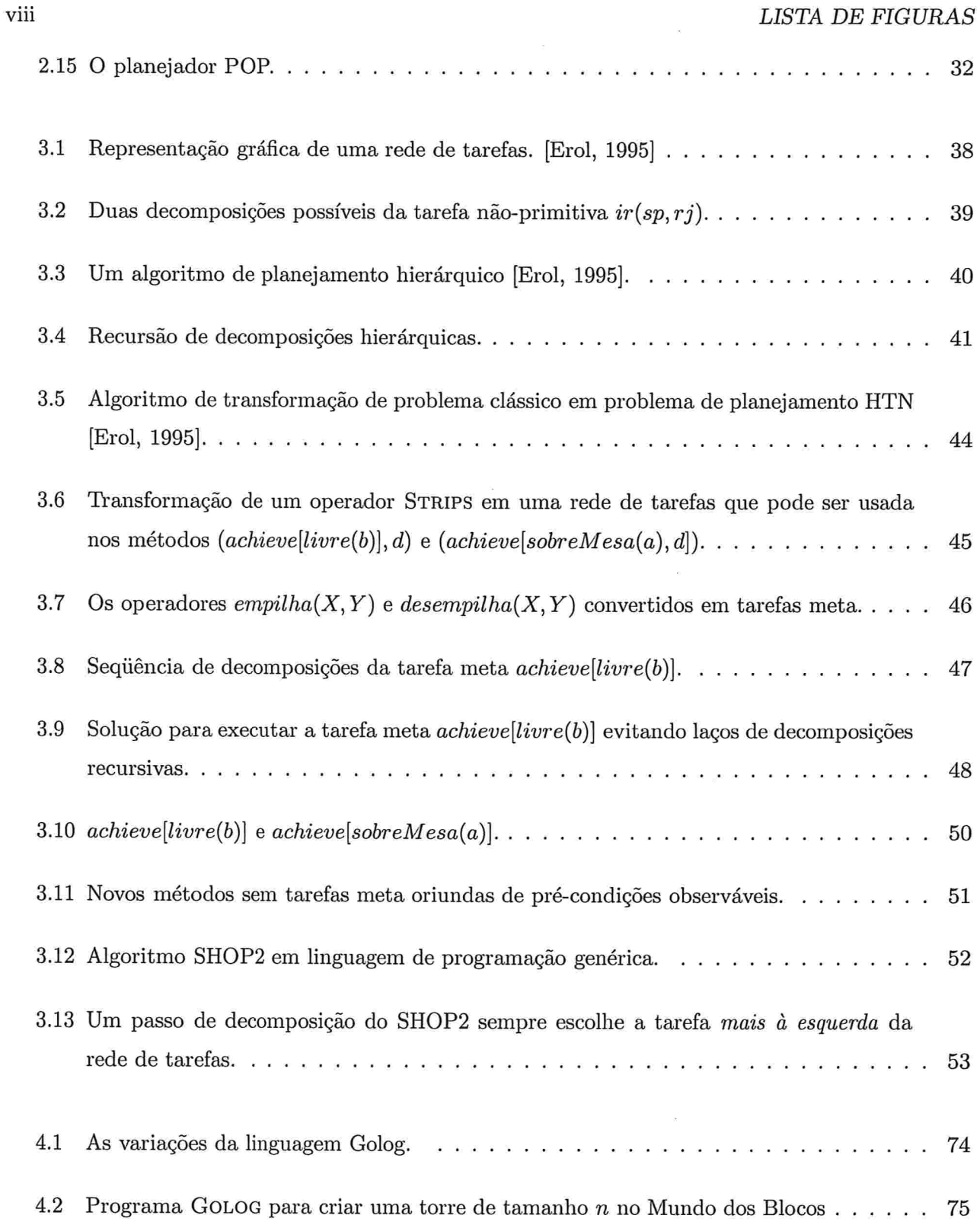

 $\epsilon$ 

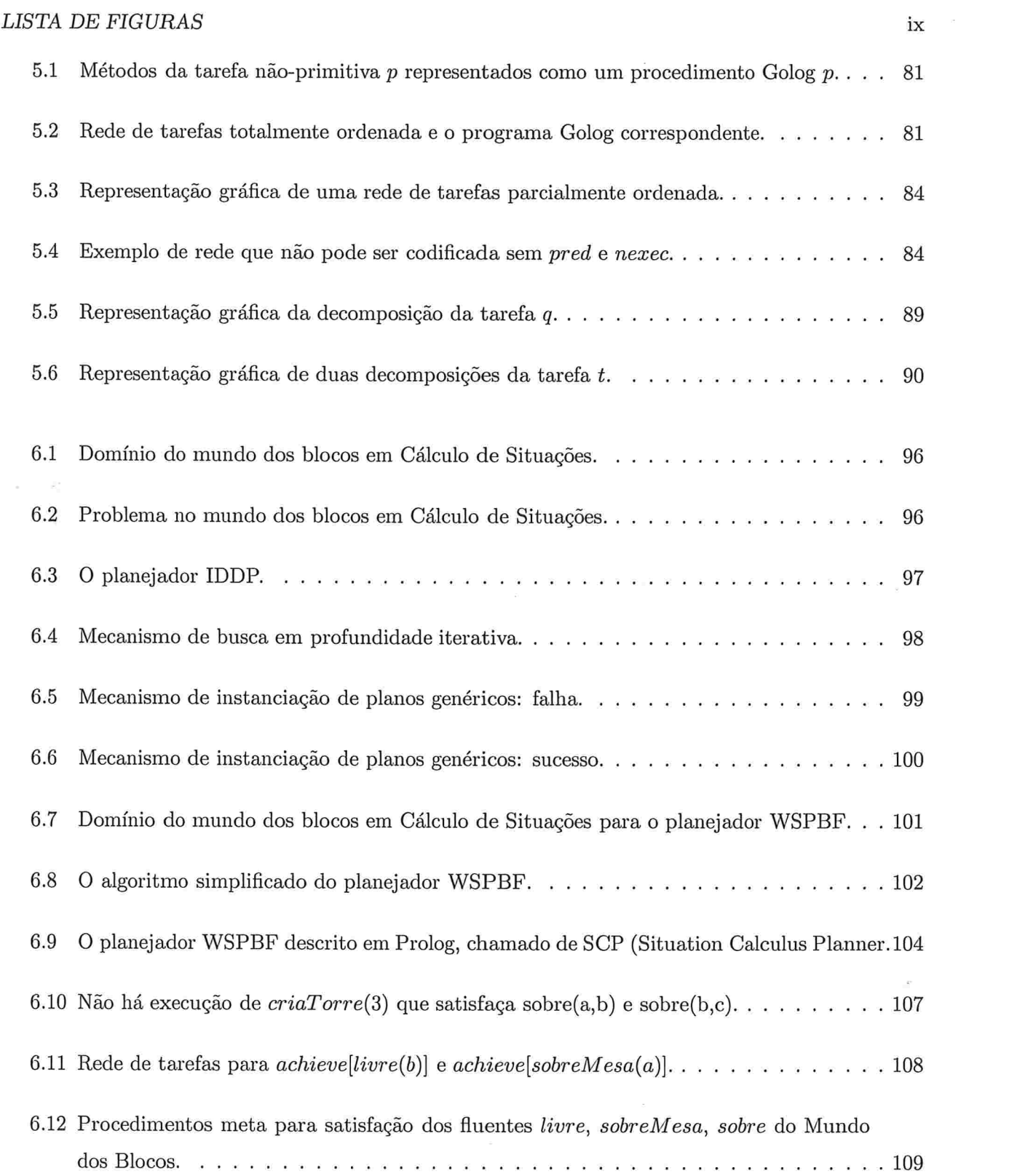

### $LISTA$   $DE$   $FIGURAS$

 $\langle \sigma \rangle$ 

 $\bar{\mathbf{x}}$ 

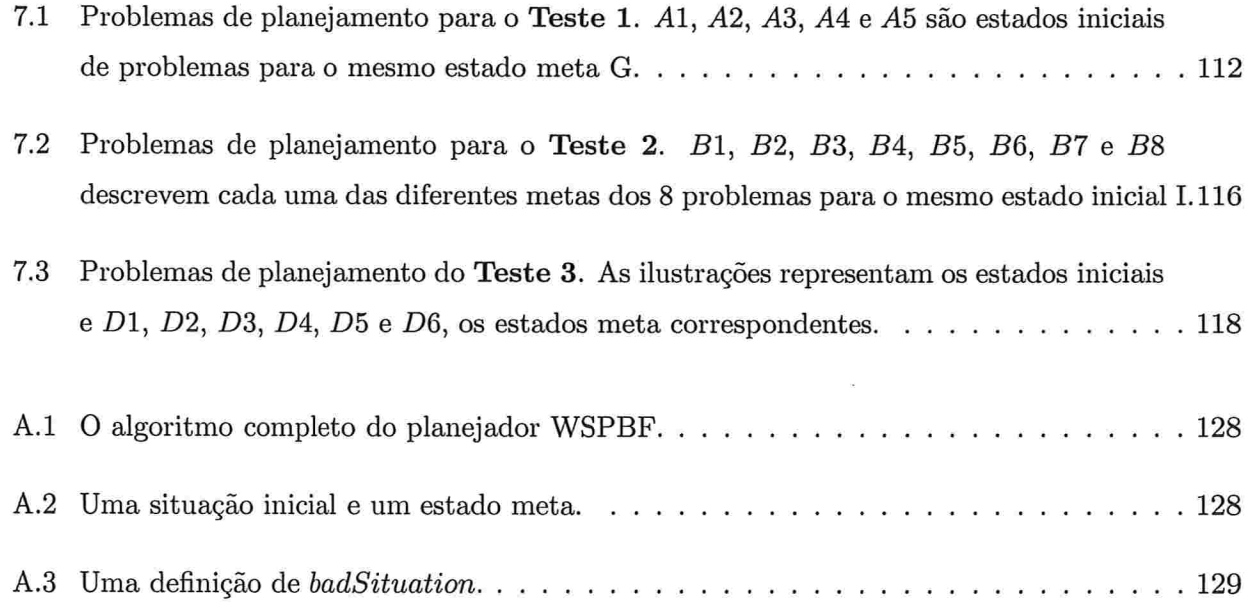

 $\mathbf x$ 

# Lista de Tabelas

 $\frac{1}{2}$ 

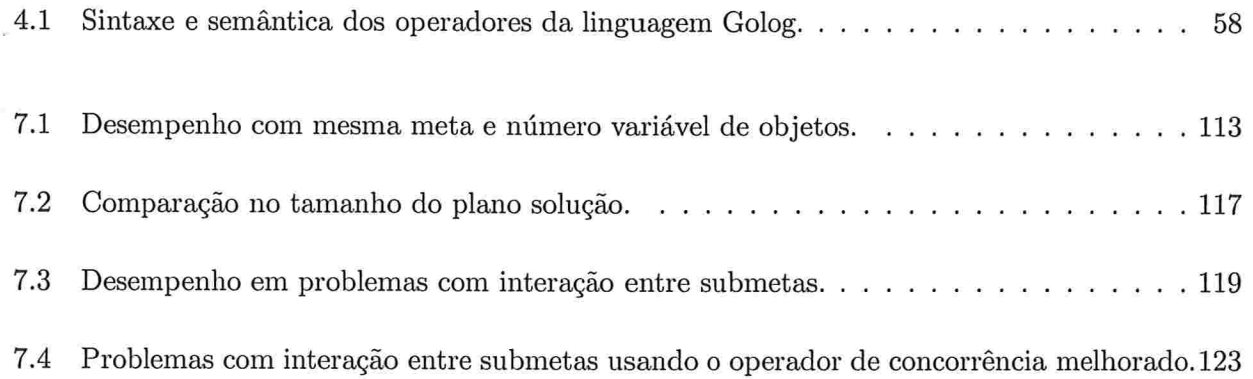

 $\sim$   $\kappa$ 

 $\,$  LISTA DE TABELAS  $\,$ 

÷

 $\ddot{\phantom{a}}$ 

# Capítulo l

# Introdução

## 1.1 Motivação

O processo de escolha e ordenação de ações para atingir uma meta pré-definida é chamado de planejamento. A área de Planejamento em Inteligência Artificial estuda os aspectos computacionais para realizar esse processo. Uma motivação prática no seu estudo é a necessidade de ferramentas para lidar com problemas complexos que envolvam muitas variáveis, agentes, recursos, tarefas e objetivos. Em muitos casos, uma ferramenta de planejamento pode indicar uma solução mais eficiente e não identificada por planejadores humanos [Gallab, M et al., 2004]. Outra motivação é equipar agentes robóticos com planejadores automatizados para realizarem tarefas complexas sem a necessidade de intervenção humana.

## 1.2 Planejamento clássico

Formalmente, caracterizamos um problema de planejamento como um modelo de estados, a saber:

 $\bullet$  um conjunto não-vazio finito de estados  $S$ ;

### <sup>2</sup> CAPITULOI. INTRODUÇÃO

- um estado inicial  $S_0 \in \mathcal{S};$
- $\bullet$  um conjunto  $S_G$  de estados  $S_G \subseteq \mathcal{S}$ , chmado de estado meta (ou Goal);
- e um conjunto finito de ações aplicáveis  $A(s)$  para cada estado  $s \in S$  (o conjunto de ações descreve um domínio de planejamento  $D$ );
- e uma função  $f : S \times A \rightarrow S$  que mapeia a transição de um estado  $s \in S$  para outro estado  $s' \in S$ após a execução de uma ação a em s.

O espaço de estados pode ser modelado como unl grato dirigido onde cada vértice corresponde a um estado do mundo e cada arco corresponde a uma ação cuja execução transforma um estado do mundo em outro estado do mundo [Korf, 1987]. Nesse contexto, o problema de planejamento consiste em encontrar um caminho pelo grafo, i.e., uma seqüência de ações, que chamamos de plano, que leve do estado inicial  $S_0$  até um estado meta  $s \in S_G$ .

Essa caracterização de planejamento clássico (não-hierárquico) IWeld, 19941 baseia-se nas se guintes suposições:

- 8 0nisciência, i.e., em qualquer estado temos conhecimento total sobre o mundo;
- **e** determinismo de ações, i.e, para cada par estado-ação  $(s,a)$  temos  $| f(s,a) | \leq 1$ , ou seja, a execução de uma ação a em um estado s sempre produzirá uma transição para um único estado  $s$ <sup>'</sup>;
- e causa de mudança única, i.e, todas as mudanças que ocorrem no Inundo são devido execução de ações do agente para o qual o plano foi criado;
- e tempo atómico, i.e., as ações não têm duração, cada transição de estado é instantânea.

### 1.3 Planejamento hierárquico

O planejamento hierárquico [Erol, 1995] baseia-se nas mesmas suposições de planejamento clássico. A diferença principal entre o planejamento hierárquico e o planejamento clássico não-hierárquico está na definição de metas de planejamento e na descrição de domínio de planejamento D. Enquanto o planejamento não-hierárquico planeja para *atingir* um estado meta, o planejamento hierárquico

planeja para executar uma rede de tarefas. Uma rede de tarefas é uma coleção de tarefas que precisa ser executada obedecendo a um conjunto de restrições, ou seja, é um plano parcialmente especificado. Uma rede de tarefas primitiva contêm apenas ações (tarefas) primitivas  $a \in A(s)$ .

As pedes de tarefas podem conter tarefas não-primitivas e métodos. Tarefas não-primitivas não podem ser executadas diretamente, pois elas representam ações complexas que podem envolver outras tarefas [Erol, 1995]. Uma tarefa não-primitiva é uma ação composta cuja execução deve ser planejada, i.e, é necessário encontrar um plano executável de ações primitivas que execute essa tarefa não-primitiva. Um método descreve como uma tarefa não-primitiva pode ser executada através da execução de uma outra rede de tarefas.

Um problema de planejamento hierárquico IEro1, 199SI é formalmente definido pela dupla  $\langle d, I, \mathcal{D} \rangle$ , onde d é uma rede de tarefas, I é um estado inicial e D é um domínio de planejamento hierárquico composto por tarefas primitivas, tarefas não-primitivas e métodos. A solução para esse problema é uma rede de tarefas primitiva, executável a partir da situação  $I$ , obtida pela substituição de todas as tarefas não-primitivas de  $d$ , utilizando-se os métodos de  $\mathcal{D}$ .

### 1.4 A linguagem Golog e o planejamento hierárquico

A área de robótica cognitiva se preocupa em desenvolvem agentes robóticos ou de software com funções cognitivas de alto nível, envolvendo o raciocínio sobre metas, ações, planos, estados mentais de agentes, execução colaborativa de tarefas, percepção, comunicação, etc. Na linha da robótica cognitiva que este trabalho segue, o raciocínio de alto nível é baseado em lógica, ou seja, a representação do conhecimento de um agente, seus objetivos e a situação do mundo são expressos através de uma linguagem lógica.

O Grupo de Robótica Cognitiva da Universidade de Toronto desenvolveu a linguagem Golog [Levesque, H. J. et al., 1997] baseada em Cálculo de Situações da Lógica de Predicados de Primeira Ordem. Nessa linguagem, o comportamento de um agente é descrito por um conjunto de procedimentos. Um procedimento Golog é composto por ações primitivas e chamadas a outros procedimentos. Golos têm sido utilizada em pesquisa e aplicações que envolvem problemas complexos como, por exemplo, gerenciamento de robes para jogar futebol IAnoz, M et al., 2003j e composição de serviços em Semantic Web [McIlraith, S. and Son, T. C., 2001].

Redes de tarefas do planejamento hierárquico assemelham-se a procedimentos Golog. Ambos possuem ações primitivas, e uma tarefa não-primitiva assemelha-se a uma chamada de procedimento Golog. Construir programas de controle na linguagem Golog não é uma tarefa trivial, assim como não é trivial modelar ações compostas no planejamento hierárquico. A semelhança entre o planejamento hierárquico e Golog sugere que compreender melhor esse dois paradigmas de raciocínio sobre ações, pode facilitar a adaptação de técnicas desenvolvidas em um paradigma para serem aplicadas ao outro.

Alguns trabalhos já fizeram associações entre o planejamento hierárquico e Golos. Gabaldon propõe IGabaldon, 20021 uma série de predicados que permitem descrevem redes de tarefas em programas Golog, enquanto Baral & Son propõem [Baral, C. and Son, T. C., 1999] um operador especial  $htn$  que implementa um algoritmo de planejamento hierárquico. Entretanto, esses trabalhos mostram apenas como realizar planejamento hierárquico em Golos, sem se aprofundar nas implicações da relação entre planejamento hierárquico e Golog.

### 1.5 0bjetivos

Nesse trabalho, mostraremos que algumas das técnicas desenvolvidas no planejamento hierárquico podem melhorar o desempenho de programas Golog. Nlais especificamente, os objetivos desse trabalho são:

- l Apresentar alguns algoritmos de planejamento clássico baseados no formalismo do Cálculo de Situações e na representação de ações STRIPS [Reiter, 2001a] [Pereira, 2002];
- 2. Apresentar a definição de planejamento hierárquico, e mostrar como o planejamento hierárquicc também pode planejar para atingir um estado meta [Erol, 1995], aspecto esse não explorado na literatura de planejamento ou pelos trabalhos de Gabaldon e Baral & Son;
- 3. Estabelecer a correspondência entre a execução de um programa Golog e o planejamento hierárquico;

### 1.6. ORGANIZAÇÃO  $5\,$

4. Mostrar que as tarefas de planejamento hierárquico do tipo tarefa meta [Erol, 1995] podem ser utilizadas como procedimentos Golog para atingir um estado meta de forma mais eficiente que outras abordagens não-hierárquicas baseadas no Cálculo de Situações [Reiter, 2001a] [Pereira, 2002].

1.6 Organização

á.

Essa dissertação está organizada da seguinte maneira

Capítulo 2. Introduzimos o formalismo lógico da Linguagem do Cálculo de Situações que é utilizada pai'a modelagem de mundos dinâmicos. Também intioduzímos a representação de açÕes STnips como outra maneira de repiesentai mundos dinâmicos. Apresentamos algoritmos de planejamento não-hierárquico que utilizam essas representações.

 $Cap$ ttulo 3. Definimos formalmente o planejamento clássico hierárquico e apresentamos um algoritmo de planejamento hierárquico genético. Também analisamos a sua expressividade e indecidibilidade. No final, apresentamos o planejador hierárquico SHOP2 que realiza planejamento hierárquico trabalhando apenas com redes de tarefas totalmente ordenadas. O objetivo desse capítulo é apresentar os principais conceitos de planejamento hierárquico, em especial as tarefas meta cuja utilização em Golos é o assunto principal desse trabalho.

Capítulo 4. Apresentamos a linguagem Golog, que é utilizada para especificação de alto nível do comportamento de agentes robóticos. Definiremos os principais operadores dessa linguagem e como eles são implementados em Prolog. O objetivo desse capítulo é mostrar como uin programa Golog é processado por um meta-interpretados em Prolog

Capítulo 5. Comparamos as propostas de [Gabaldon, 2002] e [Baral, C. and Son, T. C., 1999] para planejamento hierárquico em Golog. Argumentamos que não é necessário utilizar os recursos apresentados nesses dois trabalhos para realizar planejamento hierárquico em Golog, uma vez que a execução de programas Golog é semelhante ao planejador SHOP2. O objetivo desse capítulo é deixar claro como Golos pode naturalmente realizar o planejamento hierárquico.

### CAPÍTULO 1. INTRODUÇÃO

 $Capitulo$  6. Apresentamos dois algoritmos de planejamento não-hierárquico orientado à satisfação de metas e baseados no Cálculo de Situações: o IDDP [Pereira, 2002] e o WSPBF [Reiter, 2001a]. Propomos que o conceito de tarefas meta aplicado a Golog pode realizar planejamento orientado a metas de forma semelhante ao planejamento hierárquico. O objetivo desse capítulo é mostrar a principal contribuição de nosso trabalho, os procedimentos meta, i.e., que podemos especificar programas Golos para satisfação explícita de metas através de tarefas meta do planejamento hierárquico especificadas como procedimentos.

 $Capitulo$  7. Apresentamos os resultados de testes comparativos entre os planejadores IDDP, WSPBF, SCP (SituationCalculusPlanner, um WSPBF sem Golog) e um planejador que usa os procedimentos meta em Golog. O objetivo desse capítulo é mostrar que os procedimentos meta em Golos podem ser uma alternativa mais eficiente de planejamento para atingir estados meta baseado no Cálculo de Situações.

Capítulo 8. Apresentamos a conclusão desse trabalho, suas principais contribuições e indicimos como ele pode ser estendido para utilização em piojetos de robótica cognitiva.

### ]..7 Notação

Tentamos reproduzir o mais fielmente possível as notações utilizadas por [Reiter, 2001a] e [Erol, 1995]. Entretanto, como nesse trabalho serão abordados o Cálculo de Situações, planejamento hierárquico, e programação Golog implementada em Prolog, pode haver alguma confusão pois as notações de cada um desses temas são diferentes.

No Cálculo de Situações, utiliza-se a notação de lógica de primeira ordem. As variáveis, constantes e ações possuem a primeira letra minúscula  $(x, \delta, \text{desemplha}(x, y), \text{enquanto os predicados começam}$ com letras maiúsculas  $(Poss(a, s), SobreMesa(x)).$ 

Programas Prolog convencionam que variáveis começam com letras maiúsculas  $(X)$ , enquanto predicados, ações e constantes sempre começam com letras minúsculas (livre(X), desempilha(X, Y), s<sub>0</sub>).

A linguagem Golog é codificada em Prolog, mas todas as definições de seus operadores foram feitas

### 1.7. NOTAÇÃO

utilizando-se a notação da lógica de primeira ordem como fazem os criadores de Golog [Reiter, 2001a] e [Levesque, H. J. et al., 1997]. Nas ocasiões em que apresentamos programas Golog, utilizamos a convenção Prolog.

Sendo assim, dependendo do contexto e assunto abordado, uma seção pode adotar uma notação diferente da adotada por outra seção.

No Capítulo 2, prevalece a notação da lógica de primeira ordem exceto quando se faz referência a programas Prolog. No Capítulo 3, que descreve o planejamento hierárquico mantemos a notação de [Erol, 1995] em que fluentes também aparecem com letras minúsculas. No Capítulo 4, as seções 4.1,4.2, 4.3 e 4.5 utilizam a notação da lógica de primeira ordem, enquanto as seções 4.4 e 4.7 utilizam a notação Prolog. Nos outros capítulos, em geral, podemos supor que sempre se está usando a notação da lógica de primeira ordem, exceto quando se faz referência um programa Golos ou Prolog, caso em que usamos a notação Prolog.

CAPÍTULO 1. INTRODUÇÃO

 $8\,$ 

# Capítulo 2

# Planejamento clássico

O surgimento dos primeiros provadores automáticos de teoremas como o GPS (General Problem Solver) [Newell and Simon, 1961] e o LT (Logic Theorist) [Newell, A. et al., 1957], juntamente com a linguagem do Clálculo de Situações IMcCarthy, 19631 permitiu a realização de algumas das primeiras tentativas de planejamento através de prova de teoremas. Um provador de teoremas é, basicamente, um construtor de sentenças lógicas que, partindo de um conjunto inicial de axiomas, gera sentenças utilizando um conjunto de regras especificadas também por axiomas. Nessa abordagem, que chamaremos aqui de planejamento lógico, axiomas do Cálculo de Situações, definindo como as ações modificam o mundo, são utilizados por um provador de teoremas para gerar sentenças que correspondem a planos. Como esses planos são gerados obedecendo as especificações do Cálculo de Situações podemos garantir que são planos corretos, i.e., planos executáveis. Para resolver um problema de planejamento, basta restringir a construção de planos apenas à aqueles cuja execução, a partir do estado inicial  $S_0$ , atingem o estado meta  $S_G$  do problema.

Em abordagens não-!ógicas, a representação de ações é feita por operadores do tipo STRIPS [Fikes, R. and Nilsson, N. J., 1971] que são estruturas de dados que representam as pré-condições e efeitos de ações através de listas de literais. Estados do mundo e planos também são representados por estruturas de dados. Algoritmos de planejamento manipulam essas estruturas para resolver um problema de planejamento.

A seguir, veremos as definições do Cálculo de Situações, dos operadores STRIPS, e exemplos de como podemos utilizá-los para planejamento. O Cálculo de Situações é um pré-requisito para compreender a linguagem Golog, e o exemplo de planejador baseado em STRIPS ajudará a entender como o planejamento hierárquico resolve um problema de planejamento clássico através de planejamento orientado a metas no Capítulo 3.

Nesse Capítulo, e também nos demais, quase todos os exemplos serão baseados no Mundo dos Blocos INilsson, 19801 que consiste em blocos de construção cúbicos sobre uma mesa que podem ser empilhados uns sobre os outros. Somente um bloco pode ser empilhado diretamente sobre outro bloco. As ações que podem ser executadas são empilhar e desempilhar um bloco sobre outro. Um bloco pode ter, nem sempre simultaneamente, as seguintes propriedades: estar sobre a mesa, estar sobre outro bloco, e estar livre de blocos sobre si. Na Figura 2.1, temos dois exemplos de estados no Mundo dos Blocos com cinco blocos distintos  $\{a, b, c, d, e\}$ 

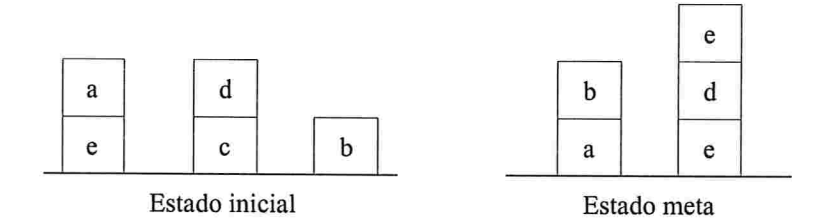

Figura 2.1: Exemplo de estados no mundo dos blocos

## 2.1 O Cálculo de Situações

O Cálculo de Situações IMcCarthy, 19631 é uma linguagem de Lógica de primeira ordem que permite especificar ações e como elas alteram o estado do mundo. Nessa linguagem, há três tipos distintos de termos: fluentes, situações e ações.

e Ação. Modificações no estado do mundo são realizadas apenas através da execução de ações. Um termo do tipo ação é da forma  $A(\vec{v})$ , onde A é o nome da ação e  $\vec{v}$  é um conjunto de

#### 2.1. O CÁLCULO DE SITUAÇÕES 11

parâmetros. Exemplos

#### $empilha (b, d)$  e  $desempilha (d, c)$

significando, respectivamente, as ações de empilhar o bloco  $b$  sobre o bloco  $d$ , e a ação de desempilhar o bloco d de sobre o bloco  $c^1$ .

e Situação. Corresponde a um estado do mundo que resulta da execução de uma seqüência de ações a partir de um estado inicial. Dessa forma, uma situação representa um histórico de ações, ou seja, um plano. O termo situação que representa o histórico vazio, sem a execução de nem uma ação, é representado pela constante  $s_0$ , e é chamado de situação inicial. Usa-se o símbolo funcional do para construir situações a partir de outras situações, onde  $d\rho(\alpha, s)$  denota

a situação resultante após a execução da ação a a partir da situação s. Por exemplo,

### $do(empilha(b, d), s<sub>0</sub>)$

denota a situação resultante após empilhar o bloco b sobre o bloco d a partir da situação inicial  $s_0$ . Outro exemplo,

$$
do(a_3, do(a_2, do(a_1,s_0)))
$$

denota a situação após a execução, das ações  $a_1$ ,  $a_2$  e  $a_3$  a partir da situação inicial (note que as ações são executadas na ordem inversa em que aparecem, da direita para a esquerda). Para simplificação de notação, às vezes usamos  $do(\vec{x})$ , onde  $\vec{x} = (a_1, a_2, ..., a_n)$  para representar a situação  $do(a_n, ..., do(a_2, do(a_1,s_0))...).$ 

e Fluente. Um fluente é uma propriedade do mundo cujo valor pode sei modificado por alguma ação. Um conjunto de fluentes com valores verdadeiros ou falsos descrevem um estado do mundo ou um conjunto de estados. Um termo do tipo fluente é da forma  $F(\vec{t}, s)$ , onde F é o nome do fluente, e  $\vec{r}$  é um conjunto de parâmetros e  $s$  é um termo situação. Por exemplo, se tiver valor verdadeiro, o fluente

<sup>:</sup>Durante todo o trabalho, nos axiomas do Cálculo de Situações ou em programas Prolog, termos que começam com letras minúsculas designam constantes ou predicados, e os termos que começam com letras maiúsculas designam variáveis.

### <sup>12</sup> CAPITUL02. PLANEJAMENTO CLÁSSICO

### $SobreMesa(d, do(desempilha(d, c), s<sub>0</sub>))$

denota que a propriedade do bloco d estar sobre a mesa é verdadeira na situação do $(desempliha(d,$  $(c), s_0$ ).<sup>2</sup>

Uma axiomatização no Cálculo de Situações é feita através de quatro tipos de axiomas:

e Axiomas de Estado inicial descrevem os valores dos fluentes na situação inicial  $s_0$ . São da forma  $F(\vec{r}, s_0)$ , significando que o fluente de nome F com parâmetros  $\vec{r}$  é verdadeiro na situação inicial. Exemplo:

### $SobreMesa(b,s_0)$

denotando que o bloco b está sobre a mesa na situação  $s_0$ .

e Axiomas de Pré-condições descrevem as condições ein que uma ação pode ser executada. Deve haver um axioma de pré-condição para cada ação. Axiomas de pré-condição são da forma

$$
Poss(\alpha(\vec{x}),s) \leftarrow \phi(s),
$$

onde  $\phi$  é uma conjunção de fluentes e o predicado poss denota que é possível executar a ação  $\alpha(\vec{r})$  na situação s. Esse axioma representa o fato de que é possível executar a ação  $\alpha(\vec{r})$ , se todos os fluentes de  $\phi$  são verdadeiros na situação s. Por exemplo:

$$
empilha(x,y,s) \leftarrow \mathit{Live}(x,s) \land \mathit{Live}(y,s) \land \mathit{SobreMesa}(x,s),
$$

denota que é possível empilhar um bloco  $x$  sobre um bloco  $y$ , na situação  $s$ , se os blocos  $x \in y$ estão livres e o bloco z está sobre a mesa.

e Axiomas de Estado Sucessor são axiomas que descrevem como as ações modificam os valores dos fluentes. É necessário um axioma de estado sucessor para cada fluente. Um axioma de estado sucessor é da forma

<sup>&</sup>lt;sup>2</sup>Em algumas especificações de Cálculo de Situações, os fluentes não possuem um termo situação como parâmetro. Em vez disso, reifica-se F através do predicado holds( $F(\vec{r}), s$ ), onde holds é verdadeiro se o fluente  $F(\vec{v})$  é verdadeiro na situação s.

### 2.1. O CÁLCULO DE SITUAÇÕES

$$
\Phi(\vec{v}, do(e, s)) \leftarrow (\Phi(\vec{v}, s) \land e \neq \alpha) \lor e = \beta
$$

denotando que o fluente  $\Phi$  é verdadeiro em uma situação  $do(e, s)$  se  $\Phi$  já era verdadeiro na situação anterior  $s e e$  é diferente da ação  $\alpha$ , ou se e é igual à ação  $\beta$ . Em outras palavras, isso significa que a ação  $\alpha$  torna  $\Phi$  falso e a ação  $\beta$  torna  $\Phi$  verdadeiro. Exemplo:

ģ.

 $Sobre(x,y,do(e,s)) \leftarrow (Sobre(x,y,s) \land e \neq desempla(x,y)) \lor e = empilha(x,y)$ 

significando que o bloco x está sobre o bloco y na situação  $do(e, s)$  se x já estava sobre y na situação anterior  $s$  e a ação  $e$  não foi desempilhar  $x$  de sobre  $y$ , ou se a ação  $e$  executada foi a  $a$ ção de empilhar x sobre  $y$ .

Na Figura 2.2, mostramos a axiomatização em Prolog do *Mundo dos Blocos* descrita através de axiomas do Cálculo de Situações. Temos as duas ações: empilha $(x, y)$  e desempilha $(x, y)$ , representando, respectivamente, a ação de empilhar um bloco x, que está sobre a mesa, sobre um bloco  $y$ , e a ação de desempilhar um bloco  $x$  de sobre um bloco  $y$  colocando-o sobre a mesa. Há três fluentes:  $Livre(x, s)$ , Sobre $Message(x, s)$  e Sobre $(x, y, s)$ , significando, respectivamente, que não há blocos sobre o bloco x, que o bloco x está sobre a mesa, e que o bloco x está sobre o bloco y na situação s. Os axiomas de estado inicial de  $(2.1)$  a  $(2.5)$  descrevem que existem três blocos  $a, b$  e c, sendo que a e b estão sobre a mesa, c está sobre a, e que b e c estão livres na situação inicial. Os axiomas de pré-condição(2.6) e (2.7) descrevem, respectivamente, se é possível executar as ações empilha(x, y) e desempilha $(x, y)$  em uma situação s. Os axiomas de estado sucessor  $(2.8)$ ,  $(2.9)$  e  $(2.10)$  descrevem, respectivamente, se os fluentes  $SobreMesa(x, s)$ ,  $Sobre(x, y, s)$  e Livre $(x, s)$  possuem valor verdadeiro em uma situação s.

Os axiomas de  $(2.1)$  a  $(2.10)$  definem um **domínio de planejamento**  $\mathcal D$  no Cálculo de Situações.

#### 2.1.1 Suposição de mundo fechado e o problema da persistência

Formalmente, a descrição do estado inicial no domínio da Figura 2.2 está incompleta, pois descreve apenas os fluentes que têm valor verdadeiro, não especificando os fluentes que têm valor falso. Por

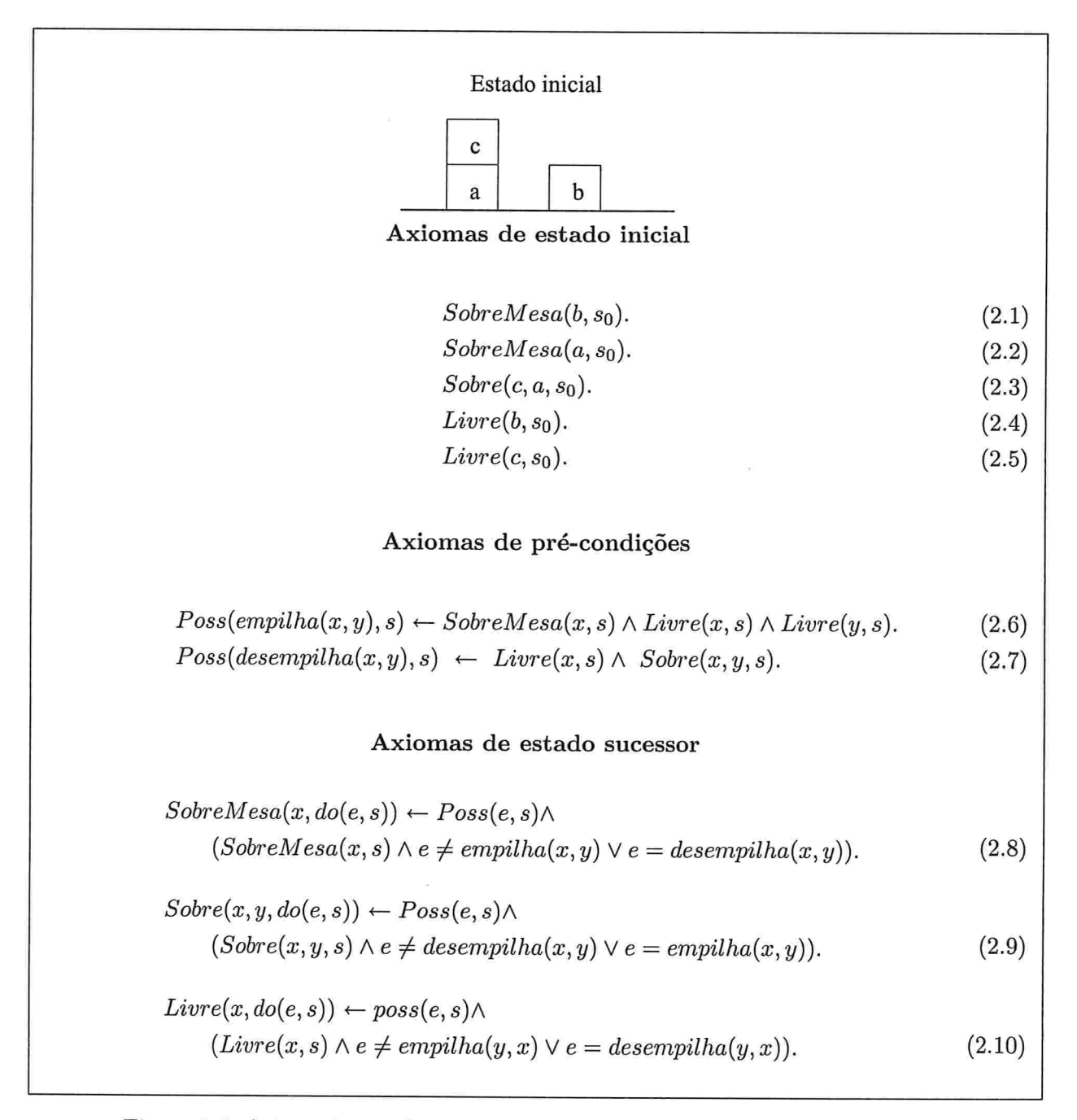

Figura Axiomatização Prolog do Mundo dos Blocos no Cálculo de Situações

#### 2.1. O CÁLCULO DE SITUAÇÕES 15

exemplo, não declaramos que  $Livre(a, s_0)$ ,  $Sobre(a, b, s_0)$ ,  $Sobre(b, c, s_0)$  ou  $SobreMessage, s_0)$  são falsos. Nesse trabalho será adotada a suposição de mundo fechado [Reiter, 1978], i.e., a suposição de que o valor de um fluente é falso caso ele não tenha sido declarado verdadeiro ou caso não tenha sido possível inferir, através dos axiomas, que seu valor é verdadeiro. Essa suposição permite descrever de forma sintética o estado do mundo, pois, em geral, o número de fluentes com valor falso é muito maior que o de fluentes com valor verdadeiro, tanto na situação inicial como em qualquer outra.

A linguagem Prolog [Roussel, 1975] [Colmerauer, A. et al., 1973], na qual iremos implementar todos os algoritmos de planejamento deste trabalho, já faz essa suposição de mundo fechado através de seu mecanismo de negação por falha, i.e., o valor de um predicado é automaticamente considerado falso caso o interpretador Prolog não tenha conseguido inferir que seu valor é verdadeiro.

Diferentemente de nossa suposição de mundo fechado e uso de axiomas de estado sucessor, a descrição original do Cálculo de Situações define axiomas de efeito e axiomas de frame. Um axioma de efeito descreve como e quais fluentes são afetados por uma ação. Axiomas de frame descrevem os fluentes que não são afetados por uma ação. Precisamos desses dois tipos de axiomas para deduzir o valor de um fluente após a execução uma sequência de ações. Após a execução de uma ação a partir da situação inicial podemos deduzir, através dos axiomas de efeitos, os valores dos fluentes que essa ação afetou, mas sem os axiomas de frame não conseguimos deduzir o que aconteceu com os valores dos outros fluentes que não são afetados por essa ação. Sem os axiomas de frame, a suposição de mundo fechado fará com que todos os fluentes, cujos valores eram verdadeiros antes da execução da ação, tenham valor falso, não reproduzindo o comportamento dos mundos dinâmicos

Devido ao fato da quantidade de fluentes que não são afetados por uma ação ser muito maior que a quantidade de fluentes que o são, o número de axiomas de fume aumenta exponencialmente com o número de ações e o número fluentes de um domínio. Para um interpretador Prolog, o uso de axiomas de estado sucessor é preferível aos axiomas de frame, pois o número de axiomas de estado sucessor a serem avaliados é muito menor do que seria o número de axiomas de frame.

Esse problema de encontrar uma forma sintética de especificar como as ações aíetam, ou não, os fluentes de um domínio é conhecido como problema da persistência ou problema do quadro  $(fname\ problem)$  [McCarthy and Hayes, 1969]. Foram sugeridas soluções para o problema da persistência como a circunscrição [Shanahan, 1997] e os axiomas de estado sucessor [Elkan, 1992] [Reiter, 1991]. Nesse trabalho, adotamos os axiomas de estado sucessor para solucionar o problema da persistência unia vez que essa é a solução também adorada pela linguagem Golog.

## 2.2 Planejando no Cálculo de Situações

Na definição de [Green, 1969], dada uma teoria de domínio  $D$  e uma fórmula  $\phi(s)$ , a tarefa de planejamento (lógico) consiste em encontrar uma sequência de ações  $\vec{a}$  tal que:

$$
\mathcal{D} \models (\exists \vec{a}) \text{legal}(\vec{a}, s_0) \land \phi(\text{do}(\vec{a}, s_0))
$$

onde  $do([a_1, ..., a_n], s)$  é uma abreviação para

$$
do(a_n, do(a_{n-1},..., do(a_1,s)...))
$$

e onde  $Legal([a_1, ..., a_n], s)$  significa que

$$
Poss(a_1, s) \land ... \land Poss(a_n, do([a_1, ..., a_{n-1}], s))
$$

Em outras palavras, planejamento é a tarefa de encontrar uma seqüência de ações que seja executável a partir de uma situação  $s_0$  que leve ao estado meta  $d_o(\vec{a}, s_0)$ , especificado pela fórmula  $\phi$ , ao qual se quer chegar.

Tomando a axiomatização da Figura 2.2 como o domínio  $\mathcal{D}$ , e  $\phi(s) \equiv \text{Sobre}(a, b, s)$ , uma solução  $\vec{a}$  pode ser obtida através da sequência de inferências (Prolog) a seguir:

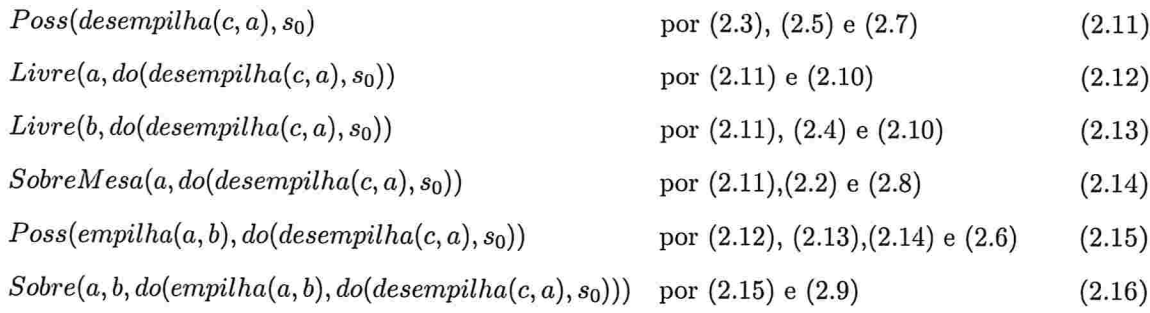

### 2.2. PLANEJANDO NO CÁLCULO DE SITUAÇÕES 17

A prova de  $(2.16)$  demonstra que existe uma situação  $s = do(empilha(a, b), do(desempilha(c, a), s_0))$ em que  $\phi(s)$  é verdadeira. Finalmente, as provas (2.11) e (2.15) demonstram que Legal([desempilha(c, a),  $empilha(a, b)/, s<sub>0</sub>$ ) é verdadeiro.

Em teoria, se especificarmos esse mesmo domínio  $\mathcal D$  como um programa Prolog, o interpretador Prolog deveria ser capaz de encontrar o plano solução para um problema de planejamento através de uma consulta de  $\phi(s)$ . Na Figura 2.3, apresentamos a axiomatização do Mundo dos Blocos da Figura 2.2 adaptada para a linguagem Prolog.

De fato, uma consulta como ?-sobre(b,c,S) obtém uma solução S = do(empilha(b,c),s0). Na Figura 2.4, temos o trace dessa consulta. O interpretador Prolog realiza a unificação de S utilizando, nessa seqüência, as cláusulas das linhas 9, 6, 1, 4 e 5 da Figura 2.3.

No entanto, dependendo do estado meta ou da ordem em que são declaradas as cláusulas representando os axiomas do domínio  $D$ , o interpretador Prolog não consegue obter a resposta para o problema. Por exemplo, se a consulta fôr ?-sobreMesa(c,S), o interpretador não consegue obter uma resposta pois ocorre um estouro de pilha.

A causa dessa falha está relacionada com o mecanismo de resolução do interpretador Prolog que realiza uma busca em profundidade pelas cláusulas, i.e., ele sempre irá unificar o i-ésimo resolvente da cauda de uma cláusula antes de tentar unificar o  $(i+1)$ -ésimo resolvente dessa mesma cláusula.

Na Figura 2.5, mostramos como o interpretados Prolog realiza essa tentativa de unificação na consulta ?-sobreMesa(c, S). Primeiro, ele tenta unificar  $sobreMesa(c, S)$  com a cláusula (I). Isso o leva a tentar unificar o resolvente  $poss(E, S')$  dessa cláusula com a cláusula (II), o axioma de pré-condição da ação empilha. A seguir, tenta unificar o resolvente sobre $Mesa(X, S')$  de (II) com a cláusula (III), o que resultará em falha. Tenta unificar sobre $Mesa(X, S')$  com a cláusula (IV), o que também resultará em falha. Então, tenta unificar  $sobreMesa(X, S')$  com a cláusula (V), que o leva a uma tentativa de resolver  $poss(E', S'')$  com (VI). Surge aqui uma nova instância da cláusula do axioma de pré-condição da ação empilha. O processo continua gerando infinitos ciclos de resolventes  $poss$  e sobre $Mesa$  que em algum momento irá estourar a pilha de execução do interpretador Prolog.

```
sobreMesa(b,s0).
\mathbf{I}sobreMesa(a,s0).
\overline{2}sobre(c,a,sO).
\overline{3}livre(b,s0).
\overline{4}livre(c,s0).
\overline{5}poss(empilha(X,Y),S) :- sobreMesa(X,S), livre(X,S), livre(Y,S), X \le Y.6
    poss(\text{desempilha}(X,Y),S) :- liver(X,S), sobre(X,Y,S), X \ge Y.\overline{7}sobreMesa(X, do(E, S)) := poss(E, S), (sobreMesa(X, S), E \le empirilha(X, Y); E=desempilha(X, Y)).
\mathbf{a}sobre(X, Y, do(E, S)) :- pos(E, S), (sobre(X, Y, S), E \leq desempilha(X, Y); E=empilha(X,Y)).
9
    livre(X,do(E,S)) :- poss(E,S),(livre(X,S), E \= empilha(Y,X); E=desempilha(Y,X)).
10
```
Figura 2.3: O domínio do Mundo dos Blocos em Prolog

```
[trace]
?- sobre(b,c,S)
   Call: (8) sobre(b, c, _G288)
   Call: (9) poss(_G338, _G339
   Call: (10) sobreMesa(_G341, _G339
   Exit: (10) sobreMesa(b, s0)
   Call: (10) livre(b, s0)Exit: (10) livre(b, s0)Call: (10) livre(_G342, s0)
   Exit: (10) livre (b, s0
   Call: (10) b =
   Fail: (10) b\=
   Redo: (10) livre(_G342, s0)
   Exit: (10) livre(c, s0)
   Call: (10) b\rightharpoonup cExit: (10) b\=c
   Exit: (9) poss(empilha(b, c), s0
   Call: (9) sobre(b, c, s0)Fail: (9) sobre(b, c, s0
   Call: (9) empilha(b, c)=empilha(b, c)
   Exit: (9) empilha(b, c)=empilha(b, c)
   Exit: (8) sobre(b, c, do(empilha(b, c), s0))
S = do(empi1ha(b, c), s0)
```
Yes

Figura 2.4: Trace da consulta ?-sobre $(b, c, S)$ .

### 2.2. PLANEJANDO NO CÁLCULO DE SITUAÇÕES 19

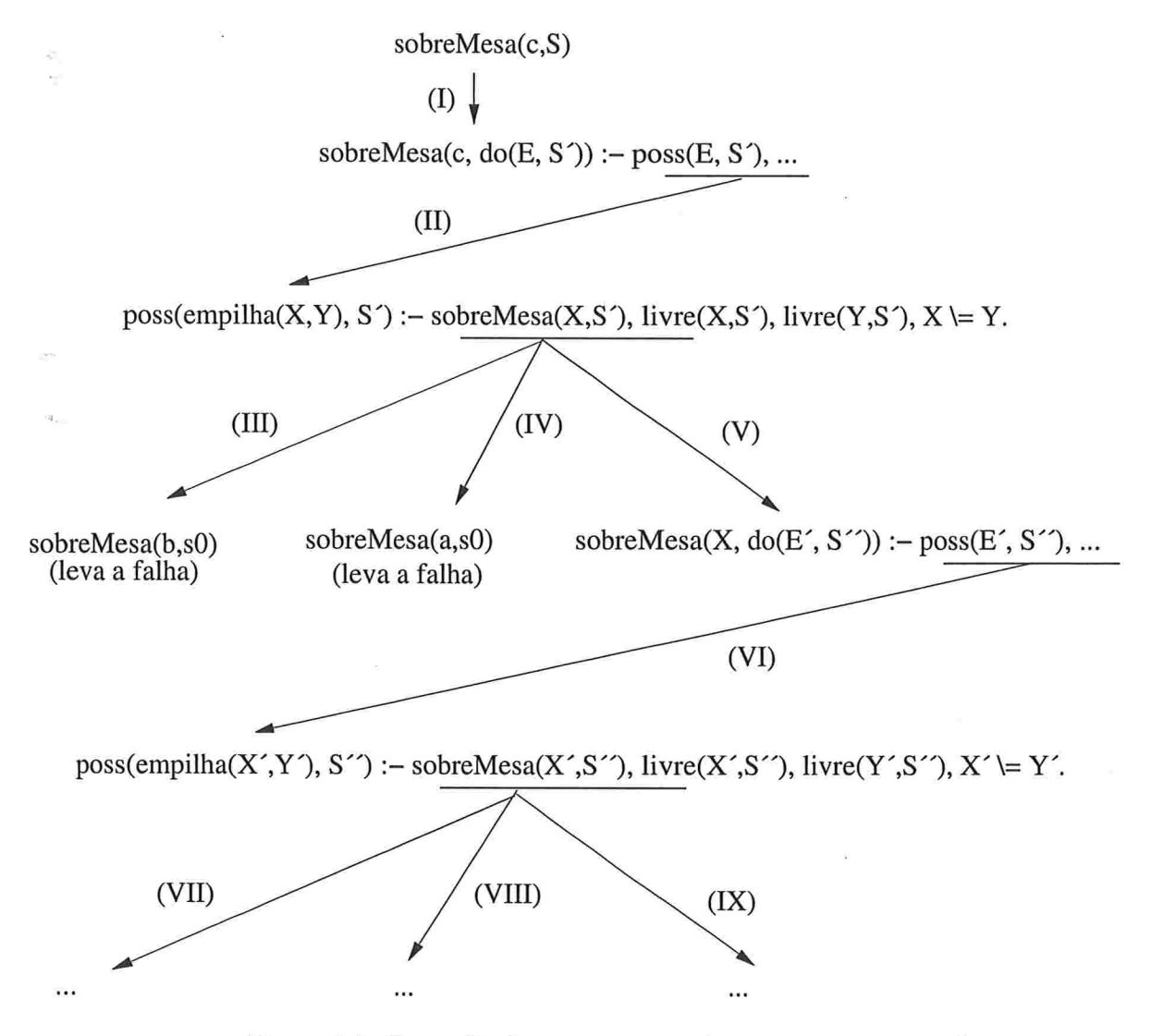

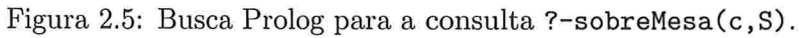

### <sup>20</sup> CAPITUL02. PLANEJAMENTO CLÁSSICO

Isso ocorre porque, a partir de um certo momento, em (II), os fluentes dos quais se quer saber o valor ficam com todos os seus parâmetros totalmente desvinculados de uma situação totalmente definida, i.e, como nenhuma ação ainda foi definida, não há como inferir os valores que os fluentes terão nos passos seguintes. A consulta da Figura 2.4 só deu certo porque em algum momento foi possível instanciar os fluentes com os blocos e a situação inicial  $s_0$ .

Uma forma de resolver esse problema é forçar o interpretador Prolog a fazer todas as buscas possíveis com planos de tamanho n antes de realizar buscas com planos de tamanho  $n+1$ , começando com o plano de tamanho zero que é representado pela situação  $s_0$ . Isso pode ser feito se, além dos axiomas do Cálculo de Situações, definirmos o predicado Plan como

> $plan(s<sub>0</sub>)$ .  $plan(do(A, S))$  :  $-plan(S)$ .

uma consulta como

 $S = do(desempilha(c, a), so)$  $?$ - plan(S), sobreMesa(c,S).

produzirá uma solução para o problema de planejamento. O problema é resolvido porque, partindo da situação inicial, podemos sabei os valores dos fluentes após cada nova ação executada. Além disso, é feita uma busca em profundidade iterativa que garante que, se existir um plano solução de menor tamanho, ele será o primeiro a ser encontrado. Esse mecanismo de busca é o ponto principal dos planejadores IDDP, WSPBF e SCP que discutiremos no Capítulo 6.

### 2.3 A representação de ações STRIPS

Os operadores Strips [Fikes, R. and Nilsson, N. J., 1971] [Fikes, R. et al., 1972] são outra forma de representar acões em um mundo dinâmico. STRIPS deriva de uma simplificação dos axiomas do Cálculo de Situações. Sua estrutura não é tão expressiva quanto a dos axiomas do Cálculo de
## 2.3. A REPRESENTAÇÃO DE AÇÕES STRIPS  $21$

Situações e nem serve para realizar inferências lógicas, mas é mais adequada para algoritmos de planejamento.

A estrutura de um operador STRIPS  $a$  é constituída por quatro componentes:

- e Action, basicamente o nome da ação e seus parâmetros;
- 8 Pre(a), uma conjunção de átomos (fluentes) que deve ser verdadeira para que a ação que o operador representa possa sei aplicada. E equivalente às pré-condições do Cálculo de Situações;
- $\bullet$  Add(a), uma lista de *efeitos positivos* que especifica os fluentes que passam a ser verdadeiros após a execução da ação a; e
- · Del(a), uma lista de *efeitos negativos*, isto é, os fluentes que deixam de ser verdadeiros imediatamente após a execução da ação a.

Algumas variações da linguagem STniPS apresentam os efeitos positivos e negativos eni uma única lista, utilizando um símbolo de negação  $(\neg)$  para diferenciar os efeitos negativos dos positivos. Na Figura 2.6, mostramos os operadores STRIPS e as representações gráficas que correspondem às  $a\tilde{c}$ ões *desempilha(a, b)* e empilha(a, b) do Mundo dos Blocos. No lado esquerdo do retângulo que representa um operador ficam dispostas as pré-condições da ação e no lado direito ficam os efeitos da ação.

Na linguagem STniPS, o estado do mundo (ou situação) é descrito por uma lista de átomos representando os fluentes que são verdadeiros. Também é feita a suposição de mundo fechado, i.e., considera-se que os fluentes que não estiverem na lista têm valor' falso.

Quando um operador  $op \text{ é aplicado em uma situação}$ , ele a altera da seguinte forma:

- (i) os fluentes contidos na lista  $Add$  de op são adicionados à lista da situação; e
- (ii) os fluentes contidos na lista  $Del$  de *op* são removidos da lista que representa a situação.

Tomemos, por exemplo, um estado do mundo  $s_0 = \{Live(a), Sobre(a,b), SobreMesa(b)\}\.$  Se aplicarmos o operador STRIPS que representa a ação desempilha $(a, b)$  da Figura 2.6, temos que

```
Op(Âction
desempilha(a,b),
  Pre
         {Livre(a), Sobre(a,b)},
  Add
          : {Livre(b), SobreMesa(a)},
  De].
          {Sobre(a,b)}
Op(Action : empilha(a,b),
          : {Livre(a), Livre(b), SobreMesa(a)},
  Pre
  Add
          {Sobre(a,b)},
  Del
          : {Livre(b), SobreMesa(a)}
 \lambda
```

| Sobre(a,b) | $\neg$ Sobre $(a,b)$ |              | SobreMesa(a) |             | $\neg$ Livre(b)     |
|------------|----------------------|--------------|--------------|-------------|---------------------|
|            | desemplha(a,b)       | Live(b)      | Live(a)      | emplha(a,b) | Sobre(a,b)          |
| Livre(a)   |                      | SobreMesa(a) | Live(b)      |             | $\neg$ SobreMesa(a) |

Figura 2.6: Operadores STRIPS para desempilha(a, b) e empilha(a, b).

remover de  $S_0$  o fluente sobre $(a, b)$  que está em Del e adicionar os fluentes sobre $Mesa(a)$  e livre $(b)$ que estão em Add, transformando o estado do mundo original em  $S_1 = \{Live(a), SobreMesa(b),\}$  $SobreMesa(a), \, \text{Live}(b) \}.$  Note que só podemos aplicar o operador desempilha(a, b) porque o estado do mundo  $s_0$  possui os fluentes  $Livre(a)$  e  $Sobre(a, b)$  da lista Pre.

#### 2.3.1 Planejamento com STRIPS

Um plano STRIPS é uma estrutura composta de quatro elementos:

- **e Steps:** uma lista de elementos  $S_i: op_i$ , onde  $S_i$  é um passo do plano e  $op_i$  é um operador STRIPS associado a esse passo;
- <br>• Orderings: uma lista de restrições de ordem da forma<br/>  $S_m \prec S_n$ significando que o passo $S_m$ deve ser executado antes do passo  $S_n$  ( $\prec$  é o operador de ordem parcial);
- **e Bindings:** uma lista de restrições de variáveis da forma  $v = x$  ou  $v \neq x$  onde v é uma variável de algum passo e  $x$  pode ser uma constante ou uma variável;

## 2.3. A REPRESENTAÇÃO DE AÇÕES STRIPS  $23$

• Links: uma lista de vínculos causais (causal links) da forma  $S_{add} \stackrel{c}{\rightarrow} S_{need}$  especificando que o passo  $S_{add}$  foi adicionado ao plano para satisfazer a pré-condição c do passo  $S_{need}$ . Uma especificação de plano pode prescindir da lista de vínculos causais, mas alguns algoiitmos de planejamento analisam a informação contida nela para solucionar um problema de planejamento (como o POP que mostraremos mais à frente).

```
p].an (
        \texttt{Steps}: \; \{S_1: \mathit{empilha}(X, Y) \text{, } \; S_2: \mathit{desempilha}(Z, W) \text{, } \; S_3: \mathit{desempilha}(M, N)\} \, ,Orderings: \{S_2 \prec S_1\}Bindings: \{X=a, Y=b, Z=c, W=X, M=u, N=v\},Links: \{S_2 \xrightarrow{live(a)} S_1\}\mathcal{E}
```
Figura 2.7: Um plano na representação STRIPS.

Na Figura 2.7, mostramos um exemplo de plano STRIPS. Esse plano possui três passos  $S_1$  =  $empilha(a,b), S_2 = desemplha(c,a)$  e  $S_3 = desemplha(u,v),$  com a restrição de  $S_2$  ter que ser executado antes de  $S_1$ . O vínculo causal  $S_2 \xrightarrow{livre(a)} S_1$  indica que  $S_2$  foi adicionado ao plano para satisfazer a pré-condição  $live(a)$  do passo  $S_1$ . É importante observar que essa é, na verdade, a descrição de um conjunto de planos. Não há restrições de ordem para o passo  $S_3$ , por isso ele poderia ser executado a qualquer momento antes de  $S_2$ , depois de  $S_1$  ou entre esses dois passos. Isso significa que o plano da Figura 2.7 representa o conjunto dos seguintes planos:

> $S_3 \prec S_1 \prec S_2$  $S_1 \prec S_3 \prec S_2$  $S_1 \prec S_2 \prec S_3$

Um plano em que a ordem de execução de todos os seus passos está bem determinada, representando uma única seqüência de passos, é chamado de plano totalmente ordenado. Um plano representando várias seqüências de passos, é chamado de plano parcialmente ordenado.

Um problema de planejamento em STRIPS é caracterizado pela tripla  $(0, \mathcal{I}, \mathcal{G})$ , onde  $\mathcal O$  é o conjunto de todos os operadores que descrevem as ações do domínio,  $\mathcal I$  é um estado inicial, e  $\mathcal G$ representa o conjunto de estados meta. A seguir, apresentaremos duas maneiras de resolver um problema  $\langle \mathcal{O}, \mathcal{I}, \mathcal{G} \rangle$ .

#### Planejador Strips: busca pelo espaço de estados

No planejamento pelo espaço de estados, ações e estados do mundo são vistos como um grato orientado, onde os estados são os vértices do grato, cada ação é um bico que liga um estado a outro estado. Esse tipo de planejamento consiste em encontrar um caminho por esse grafo que leve do estado inicial  $\mathcal I$  a um estado pertencente ao conjunto do estado final  $\mathcal G$ . Na Figura 2.8, mostramos o espaço de estados do Mundo dos Blocos com apenas três blocos a, b e c. A transição de um estado para outro só pode ser feita através de ações de empilhar e desempilhar blocos.

Para resolver um problema de planejamento, basta fazer, por exemplo, uma busca em largura por esse espaço de estados. Vamos tomar como exemplo o estado inicial  $\mathcal{I} = \{Sobre(a, b), Sobre(b, c)\}\$ e o estado meta  $G = \{Sobre(c, b), Sobre(b, a)\}.$  Começamos do estado inicial com um plano vazio em que nenhuma ação foi executada e vamos gerando os caininlios de tamanho 1, depois todos os de tamanho 2, e assim por diante até encontrar um que leve ao estado meta. Na Figura 2.9, mostramos os caminhos que são gerados durante a busca. Durante o processo de busca, podemos utilizar os planos de tamanho n já gerados para gerar os planos de tamanho  $n+1$ . Note que omitimos os planos que levam a estados já visitados por outros planos, como, por exemplo, o plano *desempilha(a,b)*,  $desempla(b,c), empilha(b,c).$  Como o espaço de estado é finito, essa medida garante que a busca irá terminar devolvendo um plano solução ou descobrindo que o problema não tem solução.

Na Figura 2.10, mostramos um algoritmo que usa os operadores STRIPS para realizar uma busca em largura pelo espaço de estados. O algoritmo começa verificando se o estado inicial  $\mathcal I$  pertence a  $\mathcal G$ , caso em que o plano vazio já é solução do problema. Caso contrário, chama-se a função  $Plan(P)$ , onde P é um conjunto vazio de planos. A função  $Plan(P)$  recebe um conjunto P de todos os planos de tamanho  $n$  e faz com que a função  $GeraPlanos$  devolva o conjunto  $Paux$  de todos os planos executáveis de tamanho  $n + 1$ . A seguir, *Plan* verifica se *Paux* possui algum plano p em *Paux* que

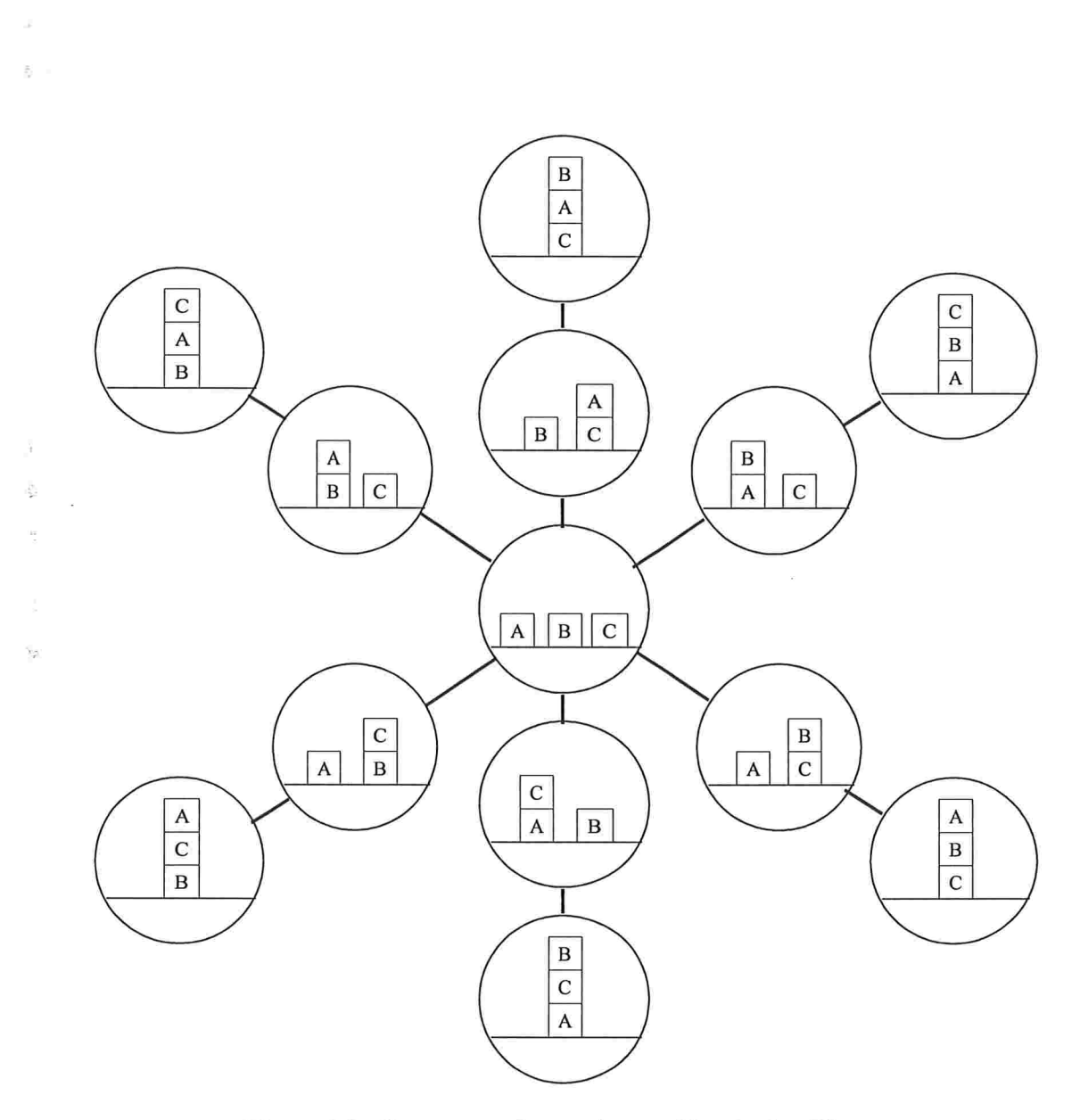

Figura 2.8: Um espaço de estados no Mundo dos Blocos.

```
Tamanho l
   desenpilha(a,b)
Tamanho 2
   desempilha(a,b) \prec desempilha(b,c)
Tamanho 3
   desempilha(a,b) \prec desempilha(b,c) \prec empilha(c,a)
   desempla(a,b) \prec desempla(b,c) \prec empirilha(c,b)desempilha(a,b) \prec desempilha(b,c) \prec empilha(a,b)
   desempilha(a,b) \prec desempilha(b,c) \prec empilha(a,c)
   desempilha(a,b) \prec desempilha(b,c) \prec empilha(b,a)
Tamanho 4
   desempilha(a,b) \prec desempilha(b,c) \prec empilha(c,a) \prec empilha(b,c)
   \texttt{desemplha}(a, b) \prec \texttt{desemplha}(b, c) \prec \texttt{empilha}(c, b) \prec \texttt{empilha}(a, c)\mathtt{desempilha(a,b)} \prec \mathtt{desempilha(b,c)} \prec \mathtt{empilha(a,b)} \prec \mathtt{empilha(c,a)}desempilha(a,b)
< desempilha(b, c)
empilha(a,c)
empilha(b,a)
   desempilha(a,b) \prec desempilha(b,c) \prec empilha(b,a) \prec empilha(c,b) - plano solução
```
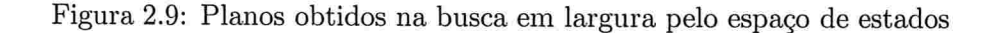

atinja o estado meta. Se houver, ele devolve  $p$ , se não, ele chama  $Plan(Paux)$  para procurar por uma solução entre todos os planos de tamanho maior que  $n + 1$ . Se houver uma solução para o problema, alguma instância de Plan irá devolver um plano solução de tamanho mínimo.

#### Planejador Strips: busca pelo espaço de planos

O espaço de planos pode ser visto como um grato orientado onde cada vértice corresponde a um plano parcialmente ordenado e cada arco corresponde a uma adição de passo, uma adição de restrição (de ordem ou de variável), ou adição de um vínculo causal. Na Figura 2.11 temos um exemplo de espaço de planos. Enquanto o espaço de estados possui um número finito de vértices, o espaço de planos pode ter um número infinito de vértices pois o número de planos pode ser infinito.

O planejamento pelo espaço de planos parte de um plano inicial vazio e procura por um caminho no grafo do espaço de planos que leve a um plano que executado a partir do estado inicial atinja o estado meta. Planejadores como TWEAK [Chapman, 1987] e SNLP [Soderland, S. and Weld, D., 1991]

```
Entrada: \langle O, \mathcal{I}, G \rangleSe \mathcal I está em \mathcal G então
   devolve o plano vazio
Senão
   P \leftarrow \{\}<br> Plan(P)Função Plan(P)Paux \leftarrow GreenPlanos(P)Se Paux = \{\} então
       devolve falha
   Senão
       Se existe um plano p em Paux que atinge \mathcal G então
           devolve p
       Senão
           Plan(Paux)Função GeraPlanos(P)Paux \leftarrow \{\}Para cada plano p em P faça
       Para cada operador op em O faça
          Se op é executável após p então
              adiciona o plano p \prec op a PauxDevolve Paux
```
Figura 2.10: Uma busca em largura pelo espaço de estados com STnips

realizam planejamento pelo espaço de planos utilizando operadores Strips. Para exemplificar o planejamento pelo espaço de planos, vamos apresentar o planejador POP (Partial Order Planner) [Russell, S. and Norwig, P., 1995].

O planejador POP 2.15 recebe  $\langle \mathcal{O}, \mathcal{I}, \mathcal{G} \rangle$  e devolve em plan o plano solução, se existir. *plan* começa com um plano inicial composto por apenas duas pseudo-ações, Start e Finish, onde Start  $\prec$  Finish. Start não possui pré-condições e possui como efeitos todos os fluentes de  $\mathcal{I}$ , e Finish não possui efeitos e possui como pré-condições os fluentes de  $G$ . Nenhum passo a ser adicionado posteriormente pode anteceder Start, e nenhum pode suceder Finish. Esse plano inicial serve para orientar o planejador na escolha das ações que deverão ser adicionadas para completar o plano solução.

Enquanto no planejador da Figura 2.10 os passos do plano eram adicionados na ordem em que seriam executados, e o critério de escolha de passo a ser adicionado levava em conta apenas se a

## 28 CAPÍTULO 2. PLANEJAMENTO CLÁSSICO

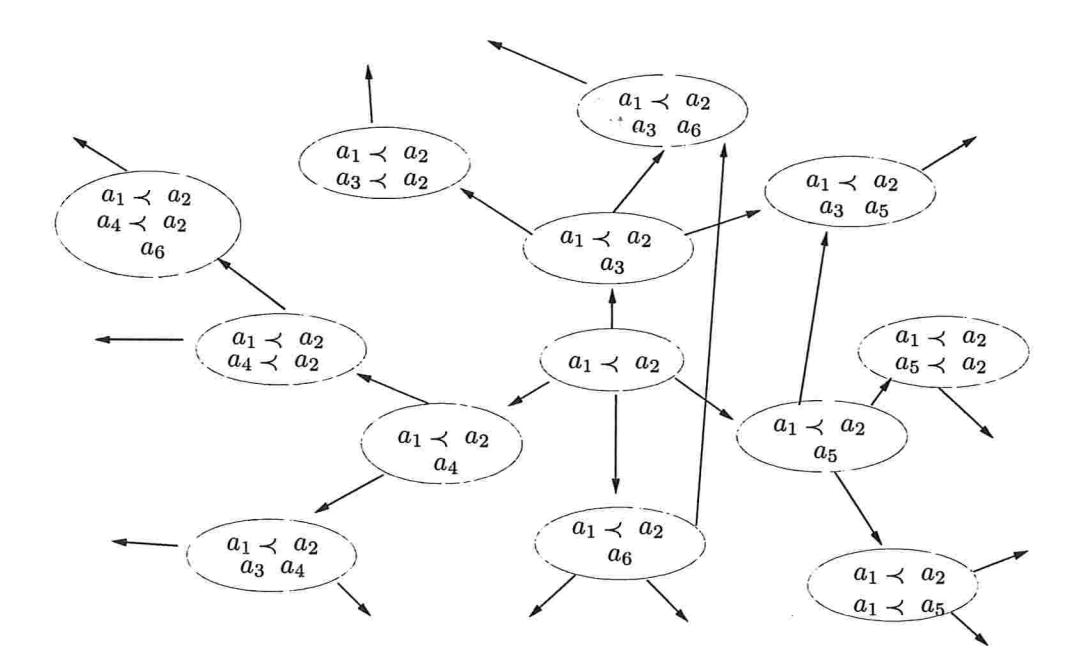

Figura 2.11: Um espaço de planos

ação era executável no estado atual, o planejador POP adiciona os passos levando em conta se eles podem satisfazer as pré-condições das ações do plano. POP não necessariamente adiciona passos na ordem em que serão executados, e não necessariamente impõe restrições de ordem entre todos os passos do plano, i.e., POP trabalha com planos parcialmente ordenados em vez de planos totalmente ordenados.

A Figura 2.12 nos dá uma idéia de como o planejador POP constrói um plano. São dados:  $\mathcal{I} = \{a, b\}, \mathcal{G} = \{c, d, e\}$  e  $\mathcal{O}$  com três operadores OP-1, OP-2 e OP-3. O plano inicial possui os passos Start e Finish. Convencionaremos que as pré-condições circuladas estão satisfeitas por algum passo do plano e que as não circuladas ainda não estão satisfeitas. Uma seta que parte de um passo  $S_{add}$  em direção a uma pré-condição x de um passo  $S_{need}$  indica que existe um vínculo causal  $S_{add} \stackrel{a}{\rightarrow} S_{need}$ , ou seja, o passo  $S_{add}$  foi adicionado para satisfazer a pré-condição x do passo  $S_{need}$ .

Na Figura 2.12, o plano inicial possui três pré-condições não satisfeitas: as pré-condições c, d e e do passo Finish. Para satisfazer c e e, o planejador POP adiciona  $OP-1$  para ser executado antes de

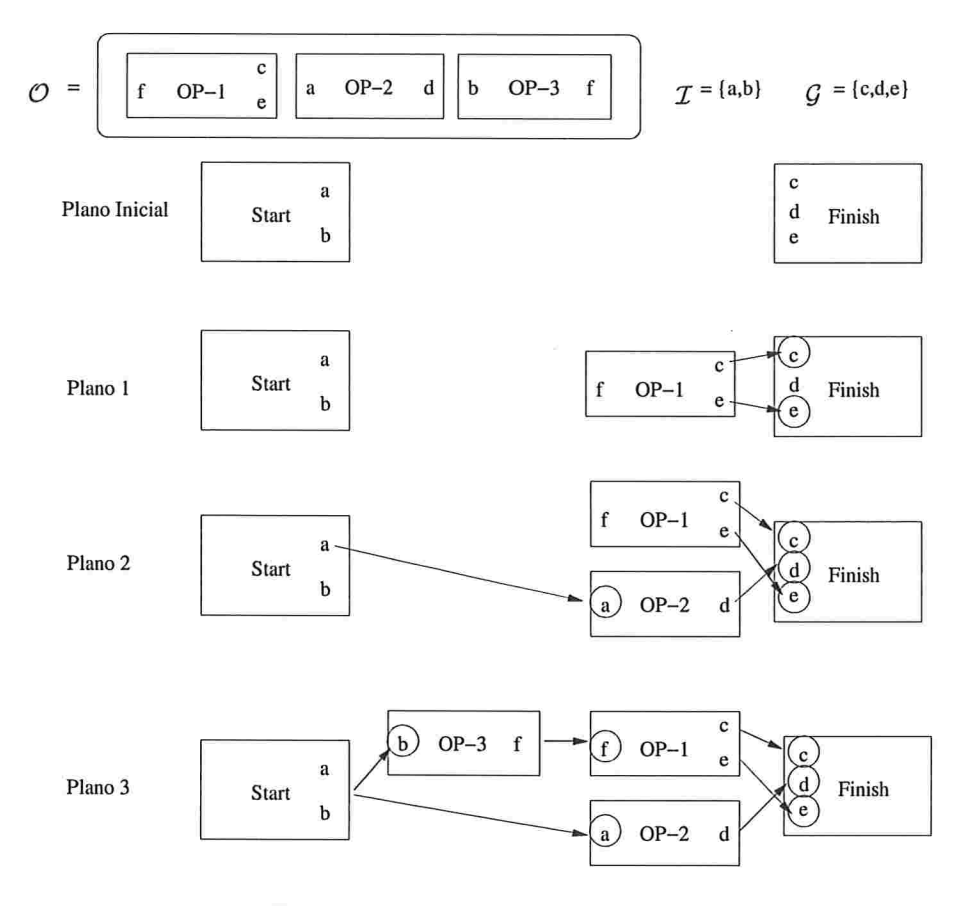

Figura 2.12: Planejamento POP

 $Finish$ , criando o plano 1. Agora existem duas pré-condições para serem satisfeitas:  $d$  de  $Finish$  e  $f$  de OP-1. A seguir, POP adiciona OP-2 para satisfazer a pré-condição d e cria-se o plano 2. Sobra a pré-condição  $f$  para ser satisfeita. Note que a pré-condição  $a$  de  $OP-2$  já é satisfeita pelos efeitos do passo Start. Por fim, a adição de  $OP-3$  satisfaz  $f$  e o plano parcialmente ordenado 3 que está com todas as pré-condições satisfeitas é solução do problema.

Note que os passos só são adicionados se puderem contribuir para satisfazer alguma pré-condição não satisfeita e, por isso, esse tipo de planejamento é chamado de planejamento orientado a metas. Uma vantagem desse planejamento em relação ao planejador que vimos na Figura 2.10, é que apenas os planos com ações relevantes são verificados. Não se perde tempo verificando todos os planos possíveis

Um problema que pode ocorrer durante a construção do plano é a possibilidade de ser adicionado um passo que desfaz o trabalho já feito por outro passo, i.e., adiciona-se um passo que torna uma précondição que estava satisfeita em não-satisfeita. Sabemos que uma pré-condição pre está satisfeita se o plano possui um vínculo causal  $S_{add} \stackrel{pre}{\longrightarrow} S_{need}$ . Chamamos de ameaça (threat), a possibilidade de um passo do plano ser executado de forma a desfazer o trabalho feito por outro passo. Por exemplo, vamos supor que o operador OP-3 também tenha como efeito  $\neg a$ . O plano resultante aparece na Figura 2.13.

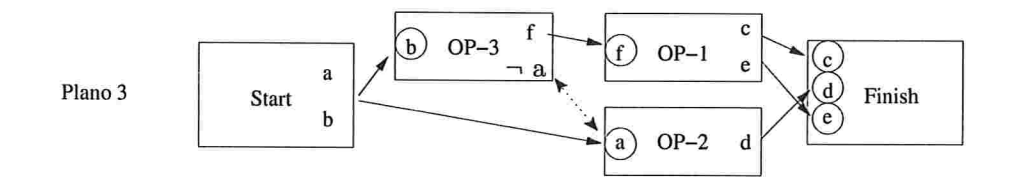

Figura 2.13: A ação OP-3 ameaça o vínculo causal  $Start \stackrel{a}{\rightarrow} OP-2$ .

Da forma como está especificado, esse plano está inconsistente. Existe a possibilidade do passo com OP-3 ser executado antes de OP-2, pois não há restrição de ordem entre esses dois passos. Se isso ocorrer, o passo  $OP-2$  não poderá ser executado porque o passo  $OP-3$  desfez uma pré-condição de  $OP-2$ , já satisfeita pelo planejador através da ação Start. Há duas maneiras para se eliminar uma ameaça que um passo  $S_{thread}$ . A primeira é adicionar a restrição de ordem  $S_{thread} \prec S_{add}$  (demoção). A segunda maneira é adicionar a restrição de ordem  $S_{need} \prec S_{thread}$  (promoção). No nosso exemplo, a ameaça é eliminada pela promoção de  $OP-3$  (a ameaça não pode ser eliminada por uma demoção porque nenhum passo pode vir antes de Start). A Figura 2.14 mostra como fica o plano após a resolver a ameaça.

No algoritmo POP, após a adição de cada passo, é feita uma verificação para detecção e eliminação de ameaças. A cada passo adicionado também adicionam-se vínculos causais para indicar quais os fluentes que esse passo satisfez. Nos casos em que não é possível resolver uma ameaça por promoção, ou demoção, ocorre uma falha.

#### 2.4. RESUMO 31

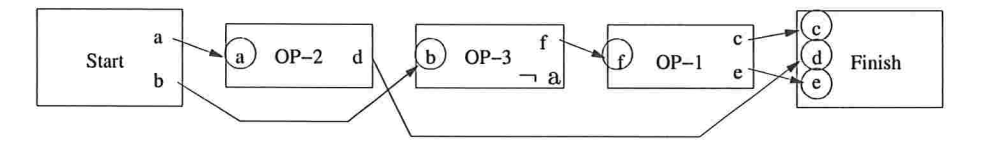

Figura 2.14: Promoção para eliminar uma ameaça em um plano.

## 2.4 Resumo

Neste capítulo, introduzimos a linguagem do Cálculo de Situações, os operadores STRIPS, e como utilizá-los para modelar mundos dinâmicos. Mostramos como um provador automático de teoremas pode obter uma solução para problemas de planejamento no Cálculo de Situações. Vimos que podemos utilizar os operadores STRIPS para realizar planejamento pelo espaço de estados e pelo espaço de planos, de forma progressiva e orientada a metas. A forma como a busca em profundidade iterativa do planejador pelo espaço de estados é feita será muito utilizada nos planejadores IDDP, WSPBF e SCP que discutiremos no Capítulo 6. O entendimento do planejador POP que descrevemos neste Capítulo será importante no Capítulo 3 para entender como o planejamento hierárquico pode realizar planejamento orientado à satisfação de metas.

```
Function POP(\mathcal{I}, \mathcal{G}, \mathcal{O}) retorna plan
 \overline{\mathbf{1}}plan \leftarrow \text{CriaMínimo}(\mathcal{I}, \mathcal{G})2
         Enquanto Verdadeiro faça
 3
              Se Solu\xi\tilde{o}(plan) então retorna plan
 4
              S_{need}, c \leftarrow \text{SelectionaSubMeta}(plan)5
              EscolheOperador(plan, \ \mathcal{O}, \ S_{need}, c)6
              ResolveAmea\varsigma as(plan)\overline{7}end
 8
    function SelectionaSubMeta(plan) retorna S_{need}, c9
        Pegue um passo de plano S_{need} \in STEPS(plan)10
            com uma pré-condição c que ainda não foi atingida
11
        Devolve S_{need}, c12
13 procedure EscolheOperador(plan, O, S_{need}, c)Escolha um passo S_{add} \in \mathcal{O} \cup Steps(plan) onde c \in Add(S_{add})14
        Se não houver tal passo então Falha
15
        Adicione o link causal S_{add} \xrightarrow{c} S_n a Links(plan)
16
        Adicione a restrição de ordem S_{add} \prec S_{need} a Orderings(plan)
17
        Se S_{add} é um passo vindo de O18
              Adicione S_{add} a Steps(plan)19
              Adicione Start \prec S_{add} \prec Finish a Orderings(plan)20
21 procedure ResolveAmea\varsigma as(plan)Para cada S_{thread} que ameaça um link S_i \xrightarrow{c} S_j \in Links(plan)22
              Escolha um dos dois:
23
                    Promoção: adicione S_{thread} \prec S_i a Orderings(plan)24
                    Demoção: adicione S_j \prec S_{thread} a Orderings(plan)25
              Se \neg Consistente(plan) então Falha
26
        end
27
```
Figura 2.15: O planejador POP.

## Capítulo 3

# Planejamento hierárquico

O planejamento hierárquico (Hierarchical Task-Network planning) é uma alternativa à abordagem clássica de planejamento que têm sido utilizada em aplicações práticas como, por exemplo, no plamejamento de operações militares IWilkins, 19881 e no planejamento semi-automático para montagem dos foguetes Ariane-V da ESA, a Agência Espacial Européia [Parrod, Y. and Valera, S., 1993].

Nesse capítulo, iremos apresentar os conceitos fundamentais do planejamento hierárquico. Primeiro, na Seção 3.1, daremos uma noção intuitiva de planejamento hierárquico. A seguir, na Seção 3.2 definiremos uma linguagem para o planejamento hierárquico e, na Seção 3.3 um algoritmo que resolve problemas de planejamento nessa linguagem. Logo após, na Seção 3.4, explicaremos porque o planejamento hierárquico é indecidível. Na Seção 3.5), argumentaremos porque ele é mais expressivo que o planejamento clássico e também veremos que o planejador hierárquico pode fazer planejamento clássico orientado a metas de forma semelhante ao planejador POP. Apresentaremos o conceito de crítica, na Seção 3.7, para melhorar o desempenho de um planejador hierárquico e, por fim, explicaremos como o planejador hierárquico SHOP2 funciona (Seção 3.8). Esses tópicos ajudarão a entender como o planejamento hierárquico está relacionado com a execução de programa Golog (Capítulo 5).

## 34 CAPÍTULO 3. PLANEJAMENTO HIERÁRQUICO 3.1 Noção informal de planejamento hierárquico

O conceito básico do planejamento hierárquico é a idéia de que um problema de planejamento pode ser composto por outros problemas de planejamento. Por sua vez, esses problemas também são compostos por outros problemas de planejamento, criando uma hierarquia de problemas de planejamento.

O planejamento hierárquico diferencia-se do planejamento clássico não hierárquico em três aspectos principais:

- · O conceito de redes de tarefas (task-networks). Inexistente no planejamento clássico nãohierárquico, uma rede de tarefas é muito semelhante a um plano parcialmente ordenado, i.e., possui um conjunto de passos (tarefas) e restrições sobre elas. Uma fede de tarefas difere de um plano parcialmente ordenado por possuir, além de passos que são ações primitivas, passos que são ações abstratas (tarefas compostas) representando outras redes de tarefas.
- $\bullet$  Diferentes tipos de ações. Enquanto o planejamento clássico não-hierárquico define apenas um tipo de ação, o planejamento hierárquico define tarefas primitivas e tarefas compostas (usa-se o termo tarefa, no lugar do termo  $a\tilde{c}a$ ). As tarefas primitivas são análogas às ações do planejamento clássico. Uma tarefa composta é uma ação abstrata que pode ser realizada por uma fede de tarefas compostas ou primitivas.
- · Diferentes tipos de metas de planejamento. Enquanto a meta do planejamento clássico nãohierárquico é criar um plano que atinja um estado meta, o planejamento hierárquico tem como meta decompor uma rede de tarefas até gerar um plano composto apenas por tarefas primitivas.

Isso é feito através da substituição das tarefas compostas pelas redes de tarefas que elas representam. Essa substituição é chamada de decomposição hierárquica. Cada vez que ocorre uma decomposição hierárquica, podem surgir conflitos entre as tarefas já existentes na fede e as novas tarefas adicionadas. Esses conflitos devem ser resolvidos através da adição de novas restrições.

O planejamento hierárquico assemelha-se à execução de um programa composto por vários pro-

### 3.1. NOCÃO INFORMAL DE PLANEJAMENTO HIERÁROUICO 35

sedimentos. O programa é análogo a uma rede de tarefas inicial e cada chamada de procedimento é análoga a uma decomposição hierárquica. Têm-se a impressão de que a construção do plano que executa a rede de tarefas inicial é feita agrupando-se pequenos planos pré-fabricados (as redes de tarefas adicionadas em cada decomposição). De fato, cada tarefa composta é como um plano préfabricado, pois a redes de tarefas que elas representam já têm parte dos seus conflitos, ou até todos eles, resolvidos pelo projetista do domínio.

Intuitivamente, o planejador hierárquico pode ser mais eficiente porque, a cada decomposição hierárquica, ele adiciona, de uma só vez, vários passos cujos conflitos já estão previamente resolvidos, sobrando poucos conflitos para resolver. No planejador não-hierárquico, adiciona-se um passo de cada vez e não há conflitos previamente resolvidos. Outro fator importante é o número de opções nos pontos de escolha de cada tipo de planejador. Em geral, os pontos de escolha dos planejadores não-hierárquicos, as escolhas de ações, permitem escolher uma entre várias ações, dezenas ou mais delas. No planejador hierárquico, os pontos de escolha, as escolhas de decomposições, permitem escolher, uma de, em geral, duas ou três decomposições.

Um especialista de domínio especifica uma rede de tarefas de uma tarefa composta baseado em seu conhecimento de quais tarefas primitivas e/ou compostas são necessárias para realizar a tarefa de alto nível. Ele também procura especificar em que ordem os passos de uma rede de tarefas devem ser executados e quais são as restrições adicionais que devem ser obedecidas por esses passos. Como em um plano parcialmente ordenado, a rede de tarefas representa um conjunto de planos, e quanto maior fâr a quantidade de restrições adicionada a ela, menor será o número de planos nesse conjunto.  $\hat{E}$  interessante que as tarefas compostas sejam especificadas por redes de tarefas o mais restritas possível. Isso diminui o número de planos que o planejador deve analisar, aumentando sua eficiência. Entretanto, uma tarefa composta, cuja rede de tarefas represente apenas um plano, é pouco flexível, têm seu uso restrito a poucas situações. Cabe ao especialista de domínio achar o equilíbrio adequado entre eficiência e flexibilidade na hora de especificar uma rede de tarefas.

## CAPÍTULO 3. PLANEJAMENTO HIERÁROUICO

## 3.2 Definições

Trabalhos sobre planejamento hierárquico como SIPE [Wilkins, 1988], NOAH [Sacerdoti, 1975], NON-LIN [Tate, 1977] e DEVISER [Vere, 1983] enfatizam a parte algorítmica dos sistemas de planejamento hierárquico, sem formalizá-lo. Erol [Erol, 1995] foi o primeiro a propor uma formalização para o planejamento hierárquico definindo os seguintes conceitos:

- © Estados do mundo: equivalentes aos estados do planejamento clássico, são representados, como na linguagem STniPS por uma lista de fluentes.
- **Tarefa primitiva**: têm a forma  $d\sigma[p(\vec{r})]$  onde p é o nome da tarefa primitiva e  $\vec{r}$  são os parâmetros da tarefa<sup>1</sup>. As tarefas primitivas são ações simples que podem ser executadas diretamente por um agente. Elas são representadas por operadores STRIPS.
- **· Tarefa composta**: têm a forma  $\text{perform}[t(\vec{v})]$  onde t é o nome da tarefa composta e  $\vec{v}$  são parâmetros. Uma tarefa composta é uma tarefa de alto nível, que representa um conjunto de tarefas (primitivas ou compostas). Para uma tarefa composta ser executável, todas as tarefas que estão nesse conjunto devem ser primitivas.

Em muitas ocasiões, não indicaremos explicitamente as tarefas primitivas e tarefas compostas através de suas formas  $d_p(\vec{v})$  e perform $[t(\vec{v})]$ . Será mais comum usar formas simplificadas  $p(\vec{r})$  e  $t(\vec{r})$ , e o contexto dos exemplos deixará implícita a natureza dessas tarefas.

• Tarefa meta: têm a forma  $achieve[f]$ , onde  $f$  é um fluente. Uma tarefa meta é uma tarefa composta especial cuja execução torna o valor do fluente f verdadeiro.

As tarefas meta e tarefas compostas são chamadas genericamente de tarefas não-primitivas.

- 8 Plano: é uma seqüência de tarefas primitivas
- Rede de tarefas: têm a forma  $[(t_1 : \alpha_1)....(t_m : \alpha_m), \phi]$ , onde cada  $\alpha_i$  é uma tarefa, cada  $t_i$  é um rótulo para  $\alpha_i$ , e  $\phi$  é uma conjunção de restrições.  $\phi$  pode conter os conectivos usuais de

 ${}^{1}$ Não confundir o do usado por Erol com o símbolo funcional do do Cálculo de Situações

#### $q$  9.2. DEFINICOES 37

 $\overline{\Psi}$ š.

conjunção, negação e disjunção. Para fins de simplificação, em vez da forma  $(t_i : \alpha_i)$ , muitas vezes iremos utilizar apenas os rótulos  $t_i$  para nos referirmos a tarefas.

As restrições são das seguintes formas:

- $(v = c)$ , significando que a variável v tem o valor da constante c;
- $(v_1 = v_2)$ , significando que a variável  $v_1$  é igual à variável  $v_2$ ;
- $-(t_1 \lt t_2)$ , que são restrições de ordem significando que a tarefa rotulada por  $t_1$  deve ser executada antes da tarefa com rótulo  $t_2$ ;
- $-(f, t)$ , significando que um fluente f deve ser verdadeiro antes da execução da tarefa de rótulo t;
- $(t, f)$ , significando que um fluente f é verdadeiro após a execução da tarefa de rótulo t; e
- $-(t, f, t')$ , significando que o fluente f é verdadeiro depois da execução tarefa de rótulo t e antes da execução da tarefa de rótulo t'.

Na Figura 3.1, temos uma representação gráfica da rede de tarefas a seguir:

 $d = [ (t_1:achieve[livre(v_1)])(t_2:achieve[livre(v_2)])(t_3: do[move(v_1, v_3, v_2)]),$  $(t_1 \prec t_3) \wedge (t_2 \prec t_3) \wedge$  $(t_1, livre(v_1), t_3) \wedge (t_2, livre(v_2), t_3) \wedge (sobre(v_1, v_3), t_3) \wedge$  $\neg(v_1 = v_2) \land \neg(v_1 = v_3) \land \neg(v_2 = v_3)$ 

Temos uma rede de tarefas com um tarefa primitiva  $t_3 : move(v_1, v_2, v_3)$ , mover o bloco  $v_1$  de sobre o bloco  $v_2$  para cima do bloco  $v_3$ , que é precedida pelas tarefas meta  $t_1 : achievable[livre(v_1)]$ e  $t_2$ : achieve[livre(v<sub>2</sub>)], a precedência é indicada pelas setas. Os elementos livre(v<sub>1</sub>) e livre(v<sub>1</sub>) representam, respectivamente, as restrições  $(t_1, livre(v_1), t_3)$  e  $(t_2, livre(v_2), t_3)$ . O elemento :  $sobre(v_1, v_3)$  representa a restrição (sobre $(v_1, v_3), t_3$ ).

e Rede de tarefas primitivas: é uma rede de tarefas contendo apenas tarefas primitivas. E uma estruttua muito semelhante a um plano parcialmente ordenado, mas a rede de tarefas primitivas é mais expressiva pois possui restrições como as do tipo  $(t, f, t')$  que não existem em um plano parcialmente ordenado do planejamento clássico não-hierárquico.

## 38 CAPÍTULO 3. PLANEJAMENTO HIERÁRQUICO

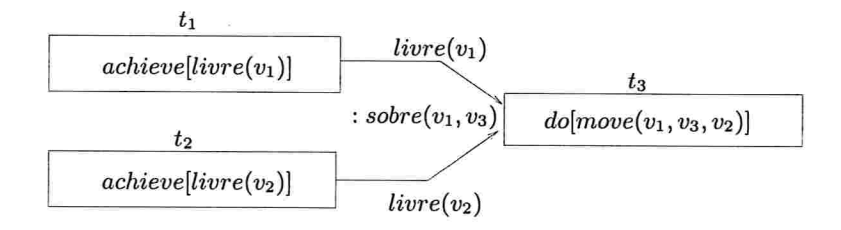

Figura 3.1: Representação gráfica de uma rede de tarefas. [Erol, 1995]

 $\bullet$  Método: é uma construção da forma  $(\alpha, d)$ , onde  $\alpha$  é uma tarefa não-primitiva e d é uma rede de tarefas. Um método descreve que uma maneira de decompor a tarefa não-primitiva  $\alpha$ é através da rede de tarefas d, i.e., executar todas as tarefas contidas na rede d obedecendo as suas restrições é uma maneira alternativa de realizar a tarefa  $\alpha$ . Pode haver mais de um método para uma mesma tarefa não-primitiva.

As redes de tarefa dos métodos para tarefas meta  $achieve[f]$  possuem uma estrutura especial. Possuem apenas uma tarefa primitiva  $dof(\vec{v})$  que tem o efeito de tornar f verdadeiro. Essa rede de tarefas também possui tarefas meta  $achieve[pre_i]$  para cada pré-condição da tarefa  $dof(\vec{\tau})$ . A Figura 3.1 é um exemplo de rede de tarefas para os métodos (achieve[sobre(v<sub>1</sub>, v<sub>2</sub>)], d) e (achieve[livre(v<sub>3</sub>)], d). Note que a mesma rede de tarefas d serve para as tarefas meta  $\textit{achieve}[\textit{sobre}(v_1, v_2)]$  e achieve $[\textit{live}(v_3)]$  porque a tarefa primitiva  $\textit{do/move}(v_1, v_3, v_2)]$  tem  $sobre(v_1, v_2)$  e livre(v<sub>3</sub>) como efeitos.

Define-se também um método para  $achieve[f]$  quando o fluente  $f$  já está satisfeito. Esse método especifica uma rede de tarefas com uma tarefa primitiva dummy sem efeito e sem pré-condições com a única restrição  $(f, dummy)$ . Esse método é chamado de método nulo.

 $\bullet$  Decomposição hierárquica. É o processo de substituição de uma tarefa não-primitiva  $t_i,$ pertencente a uma rede de tarefas  $d$ , por uma rede de tarefas  $d_i$  especificada por um método  $(t_i, d_i)$ . Na Figura 3.2, temos dois exemplos de decomposição hierárquica para a tarefa nãoprimitiva  $ir(sp, rj)$ . A primeira decomposição  $D1$  foi feita usando um método que especifica que para ir de São Paulo para o Rio de Janeiro deve-se ir à estação de trem e, em seguida, pegar um trem para o Rio de Janeiro. A segunda decomposição usa um método que realiza a

### 3.2. DEFINICÕES

tarefa  $ir(sp, rj)$  através de uma viagem de avião.

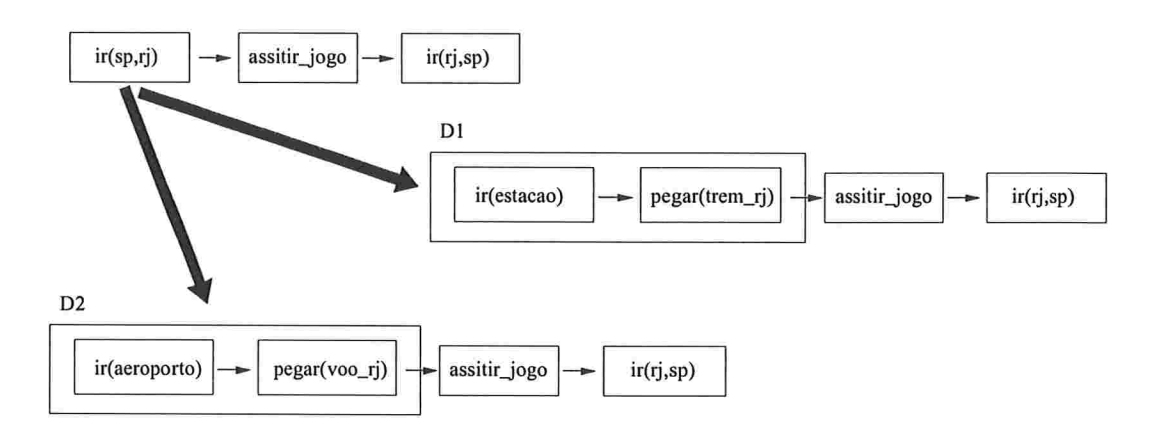

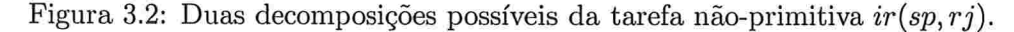

- Um problema de planejamento hierárquico é representado como uma tupla  $\langle d, I, \mathcal{D} \rangle$ , onde  $d$  é uma rede de tarefas,  $I$  é uma situação inicial, e  $\mathcal D$  é um conjunto de tarefas e métodos do domínio de planejamento.
- · Uma solução para um problema de planejamento hierárquico  $\langle d, I, \mathcal{D} \rangle$  é uma rede de tarefas primitivas sem conflitos obtida poi sucessivas decomposições hierárquicas da rede de tarefas d e que pode ser executada a partir da situação  $I$ . Essa rede de tarefas primitiva especifica um plano parcialmente ordenado, mas note que, diferentemente do planejamento não-hierárquico, essa definição de solução não menciona um estado meta a ser atingido pelo plano solução. O objetivo de planejamento hierárquico é encontrar um meio de realizar as tarefas de uma rede de tarefas inicial. Isso não significa que o planejamento hierárquico não consiga realizar planejamento para satisfação de metas. O objetivo de atingir um estado meta pode ser especificado implicitamente nas redes de tarefas, ou explicitamente através de tarefas meta. Na seção 3.5, veremos como o problema clássico de planejar para atingir um fluente pode ser expresso como um problema de planejamento hierárquico.

## 40 CAPÍTULO 3. PLANEJAMENTO HIERÁROUICO 3.3 Um algoritmo de planejamento hierárquico

O mecanismo básico de um planejador hierárquico para resolver um problema  $\langle d, I, \mathcal{D} \rangle$  é um gerador de redes de tarefas, que usando métodos de  $D$ , aplica sucessivas decomposições hierárquicas na rede de tarefas inicial d, até chegar a uma rede de tarefas primitiva que possa ser executada a partir da situação inicial  $I$ . Na Figura 3.3, temos um algoritmo de planejamento hierárquico.

1.Entrada: um problema de planejamento  $\langle d_0, I, \mathcal{D} \rangle$ . 2. Se  $d$  contêm apenas tarefas primitivas então Resolva os conflitos em  $d$  e devolva o resultado.  $*$ Se os conflitos não puderem ser resolvidos devolve Falha 3. Escolha não-deterministicamente uma tarefa não-primitiva  $t$  em  $d.$  \* 4. Escolha não-deterministicamente um método  $m = (t, d_t)$  para d. \* 5. Substitua  $t$  por  $d_t$ .

6. Use críticas para encontrar interações entre as tarefas de  $d$  e tratá-las. (passo opcional)

7. Vá para a o passo 2.

\* ponto de backtracking

Figura 3.3: Um algoritmo de planejamento hierárquico [Erol, 1995].

Esse algoritmo de planejamento hierárquico realiza uma busca pelo espaço de todas as decomposições hierárquicas possíveis da rede de tarefas inicial d. Quando ele chega no passo 2, tenta resolver os conflitos da rede de tarefas  $d$  e, quando não consegue resolvê-los, realiza backtracking nas escolhas de decomposições de tarefas não-primitivas. Eventualmente, o algoritmo acabará por tentar todas as possíveis sequências de decomposições de  $d$  e caso nenhuma gere uma solução, o algoritmo devolve uma falha. Note que o passo 6 do algoritmo é opcional e inclui o uso de críticas. As críticas são critérios utilizados para se detectar ramos do espaço de decomposições que podem ser podados. Discutiremos mais sobre críticas na seção 3.7.

#### 3.4. INDECIDIBILIDADE DO PLANEJAMENTO HIERÁRQUICO

## 3.4 Indecidibilidade do planejamento hierárquico

Como demonstrou [Erol, 1995], o planejamento hierárquico é indecidível, ou seja, não há garantias de que a busca do planejamento pare em algum momento se o problema não tiver solução. Intuitivamente, isso se deve à possibilidade de redes de tarefas especificarem recursões, i.e., uma rede de tarefas d pode possuir uma tarefa não-primitiva que se decompõe em outra rede igual a d.

De certa forma, o planejador hierárquico da seção 3.3 é um planejador que faz busca pelo espaço de planos, pois uma rede de tarefas é parecida com um plano parcialmente ordenado. Ele começa com um plano d pouco detalhado e prossegue inserindo grupos de passos (as redes de tarefas das decomposições) até chegam a um plano totalmente detalhado (a rede de tarefas primitiva final). Também podemos dizer que o planejador hierárquico faz uma busca pelo espaço de decomposições, ou seja, ele faz uma busca por todas as seqüências de decomposições aplicáveis a uma rede de tarefas até encontrar uma que leve a uma rede de tarefas primitiva que seja executável a partir da situação inicial. Como o espaço de planos, o espaço de decomposições pode ser infinito apesar da rede de tarefas inicial ter um número finito de tarefas primitivas e não-primitivas, pois pode ocorrer uma recursão infinita de decomposições.

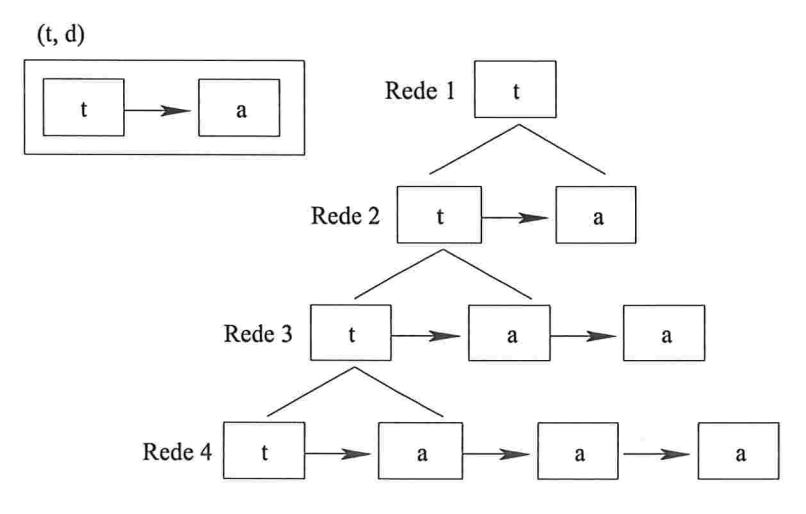

Figura 3.4: Recursão de decomposições hierárquicas

A Figura 3.4 mostra uin exemplo de iecursão de tarefa não-primitiva. Nela, temos uma tarefa

#### 42 CAPÍTULO 3. PLANEJAMENTO HIERÁROUICO

não-primitiva t que é decomposta pelo método  $m = (t, d)$ . O método  $(t, d)$  decompõe a tarefa d em apenas duas subtarefas  $a$  e  $t$ . Nesse caso, se não houver outro método para decompor  $t$ , um método nulo, por exemplo, o planejador hierárquico nunca terminará de fazer decomposições, pois sempre haverá uma tarefa t para ser decomposta. Mesmo havendo métodos que levem ao fim dessa recursão de decomposições, a política de escolha de métodos pode levar a uma recursão infinita de decomposições. Ainda que a política de escolha de métodos procure piiorizar os métodos não recursivos, as recursões serão inevitáveis se o problema de planejamento não tiver solução, pois, depois de falhar com os métodos não-recursivos, o planejador terá que testar os métodos recursivos.

Técnicas para detecção de ciclos de ações como em IKambhampati, 19951, para podar ramos do espaço de busca que possuam ciclos, poderiam eliminar o problema da indecidibilidade. No entanto, tais técnicas podem não ser úteis porque métodos recursivos são intencionalmente especificados para criar ciclos, e algumas soluções de problemas de planejamento precisam desses ciclos. Além disso, ao eliminar os ramos do espaço de busca que possuem ciclos, corremos o risco de deixar de verificar uma solução de um problema. Dessa forma, trocaríamos a indecidibilidade pela incompletude.

## 3.5 Expressividade do planejamento hierárquico

Durante algum tempo, acreditou-se que a linguagem do planejamento clássico fosse equivalente à linguagem do planejamento hierárquico, i.e., que, com algum esforço, os problemas de planejamento hierárquico poderiam ser expressos na linguagem do planejamento clássico e vice-versa. O trabalho de Erol [Erol, 1995] demonstra que qualquer problema de planejamento clássico pode ser expresso como um problema de planejamento hierárquico, mas que a recíproca não é verdadeira. Portanto, a linguagem do planeüamento hierárquico é mais expressiva. Intuitivamente, isso se deve ao fato de não haver, em STniPS, algo que equivalha às redes de tarefas, às tarefas compostas, e à decomposição hierárquica. Os planos parcialmente ordenados da linguagem STRIPS são semelhantes às redes de tarefas, mas a rede de tarefas é mais flexível por poder representar restrições do tipo  $(f, t)$ ,  $(t, f)$  e  $(t, f, t')$ . Por outro lado, todos os elementos que aparecem em um problema de planejamento clássico STRIPS (estados, metas e ações) também aparecem no planejamento hierárquico.

#### 3.5. EXPRESSIVIDADE DO PLANEJAMENTO HIERÁROUICO  $^{43}$

Um problema de planejamento clássico pode ser expresso como um problema de planejamento hierárquico com o uso de tarefas meta. Por exemplo, um problema clássico  $\langle \mathcal{O}, \mathcal{I}, \mathcal{G} \rangle$ , onde  $\mathcal{G} =$  $\{f_1, f_2\}$  pode ser expresso como o problema de planejamento hierárquico  $\langle d, \mathcal{I}, \mathcal{D} \rangle$ , onde d é uma rede de tarefas composta pelas tarefas *achieve[f<sub>1</sub>]* e *achieve[f<sub>2</sub>]*. Por outro lado, o problema de planejamento hierárquico de executar uma rede de tarefas como desempilha $(a,b) \prec empilha(a,b)$ , com o estado inicial  $sobre(a, b, s_0)$ , não pode ser expresso como um problema de planejamento clássico baseado em STRIPS pois não há, na linguagem STRIPS, como expressar a execução de tarefas como uma meta. Além disso, como o estado inicial e o estado final após a execução dessas duas tarefas são iguais, um planejador não-hierárquico devolveria um plano vazio.

O algoiitmo de Erol para transformar um problema de planejamento clássico em planejamento hierárquico está descrito na Figura 3.5. Basicamente, ele utiliza as informações sobre efeitos e précondições dos operadores STRIPS para criar métodos para tarefas meta. Para especificar uma tarefa meta *achieve*[f], o algoritmo procura pelas ações que têm f como efeito. Cada uma dessas ações será transformada na tarefa primitiva de um método para  $\alpha$ chievel f. Se duas ações possuem o efeito  $f$ , então haverá dois métodos para achieve $[f]$ . O passo 4 da transformação cria os métodos nulos para cada tarefa meta.

A informação das pré-condições dos operadores STRIPS é utilizada para completar a descrição dos métodos para as tarefas meta. Todas as pré-condições  $pre<sub>i</sub>$  de um operador tornam-se tarefas meta  $\alpha$ chieve $[pre_i]$  dentro da rede de tarefas de um método. A Figura 3.6 nos dá uma visão mais clara do que ocorre durante a transformação dos operadores STnlps. Nessa figura, o operador do Inundo dos blocos para a ação *desempilha(a, b)* foi transformado em uma rede de tarefas que serve para os métodos (achieve[livre(b)], d) e (achieve[sobre $Mesa(a)$ ], d), onde d é a rede de tarefas da Figura 3.6. Podemos interpretar que esses métodos representam o fato de que um meio de tornar livre $(b)$ verdadeiro é através da execução de *desempilha(a, b*) e um meio de tornar sobre $Mesa(a)$  verdadeiro também é executando a ação *desempilha(a, b)*. O que é apenas uma outra maneira de dizer que  $livre(b)$  e sobre $Mesa(a)$  são os dois efeitos da ação desempilha(a, b). Note que a transformação introduz as restrições do tipo  $(t, f, t')$ , indicadas na figura por sobre $(a, b)$  e livre $(a)$ . As restrições *(achi* $eve[live(b)], \;live(b), \;desempla(a,b)) \in (achieve[sobre(a,b)], \;sobre(a,b), \;desempla(a,b)) \text{ lembram}$ os vínculos causais dos planos no planejamento não-hierárquico. Na transformação de um problema

- 1. Entrada: um problema STRIPS  $\langle \mathcal{O}, \mathcal{I}, \mathcal{G} \rangle$ , onde  $\mathcal{I}$  é o estado inicial,  $\mathcal{G}$  é o estado meta e  $\mathcal O$  é o conjunto dos operadores STRIPS do domínio.
- 2. Para cada operador  $o \in \mathcal{O}$ , crie uma tarefa primitiva  $f_o \in \mathcal{D}$  com as mesmas pré-condições e efeitos de o.
- 3. Para cada efeito l de cada operador  $o = [\text{Pre: pre}_1, \text{pre}_2, ..., \text{pre}_k][\text{Pos: } l_1, l_2, ..., l_r]$  declare um método (achieve[l],  $r$ )  $\in \mathcal{D}$  como ilustrado na Figura 3.6.

 $(\textit{achieve}[l], r)$ , onde r é a rede  $[(n_1 : achieve[pre_1]])...(n_k : achieve[pre_k])(n : f_o),$  $(n_1 \prec n) \land ... (n_k \prec n) \land$  $(n_1, pre_1, n) \wedge ... (n_k, pre_k, n)$ 

- 4. (\*) Para cada pré-condição p de cada operador  $o = [\text{Pre: pre}_1, \text{pre}_2, ..., \text{pre}_k][\text{Pos: } l_1, l_2,$  $L, L, l_r$ , declare um método (achieve $[p], r \in \mathcal{D}$ , onde r é a rede  $[(n : dummy, (p, n)]$  caso esse método ainda não exista em 7)
- 5. Declare  $\mathcal I$  como o estado inicial do problema de planejamento hierárquico
- 6. Seja  $\mathcal{G} = g_1, ..., g_k$ . Declare uma rede de tarefas d  $[(n_1 : achieve[g_1])...(n_k : achieve[g_k])(n : dummy)$  $(n_1 \prec n) \land ... (n_k \prec n) \land$  $(n_1, g_1, n) \wedge ... (n_k, g_k, n)],$ onde dummy é uma ação sem efeitos e sem pré-condições.

Figura 3.5: Algoritmo de transformação de problema clássico em problema de planejamento HTN [Erol, 1995].

de planejamento clássico em problema de planejamento hierárquico, também é necessário definir ações primitivas que descrevem as mesmas pré-condições e efeitos descritos pelos operadores STRIPS. A Figura 3.6 não mostra mas além dos métodos (achieve[livre(b)], d) e (achieve[sobreMesa(a), d]) também deve ser definida uma tarefa primitiva *desempilha(a, b)* com pré-condições sobre $(a, b)$  e  $livre(a)$  e efeitos  $livre(b)$  e sobre $Mesa(a)$ .

Depois de transformar o conjunto  $O$  dos operadores STRIPS em um conjunto de tarefas meta de  $D$ , o algoritmo de transformação define a rede de tarefas  $d$  a ser executada no problema de planejamento hierárquico. A rede d possui apenas tarefas meta achieve $[g_i]$ , onde  $g_i$  são todos os fluentes que devem ser verdadeiros no estado meta  $\mathcal G$  do problema original de planejamento clássico. O estado inicial do problema de planejamento clássico e do problema hierárquico são iguais. Na Figura 3.7, temos os

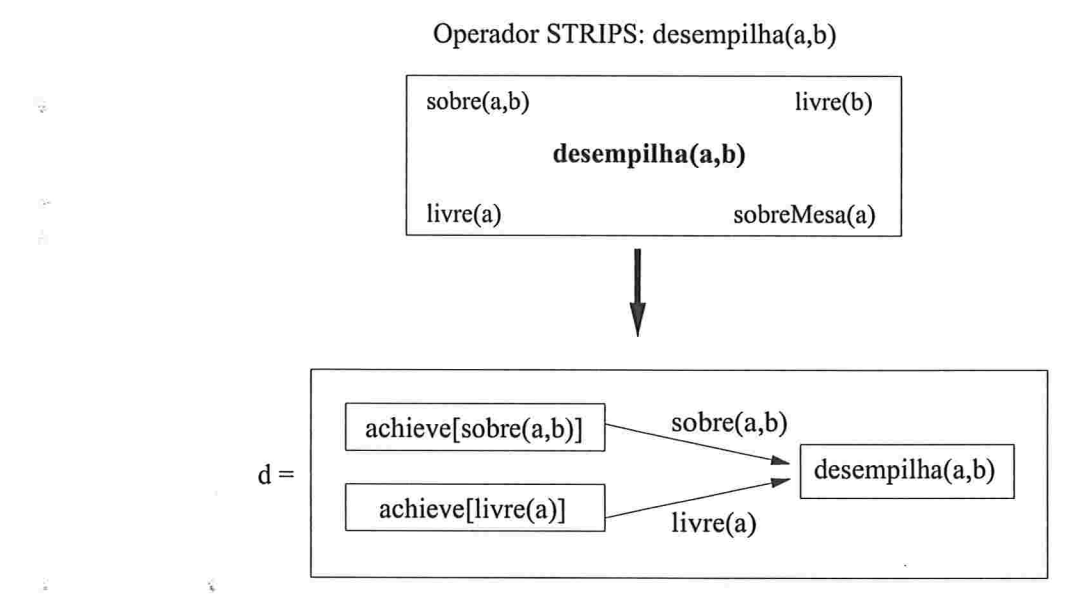

Figura 3.6: Transformação de um operador STRIPS em uma rede de tarefas que pode ser usada nos  $mé todos (achieve[livre(b)], d) e (achieve[sobreMesa(a), d]).$ 

métodos e as redes de tarefas que seriam gerados a partir dos operadores STRIPS empilha $(X, Y)$  e  $desemplha(X, Y)$ .

## 3.6 Planejamento com tarefas meta

Na Figura 3.8, temos um exemplo de problema hierárquico equivalente ao problema clássico para encontrar um plano para atingir um estado meta  ${livre(b)}$ . Inicialmente, a tarefa meta achieve/livre(b)/ de d1 é decomposta com o método (achieve[livre(b)],  $d'$ ) gerando a rede d2. Como d2 não é um rede de tarefas primitiva, decomposições devem ser feitas nas tarefas não-primitivas de d2, achieve[livre(a)] e achieve[sobre $(a, b)$ ]. O planejador escolhe realizar a decomposição de achieve[sobre $(a, b)$ ] com o método  $(achieve[sobre(a, b))], d'$ , gerando a rede d3 e assim por diante.

E fácil notar que a seqüência de decomposições da Figura 3.8 assemelha-se ao processo de planejamento do planejador POP da Figura 2.15. Além disso, cada adição de tarefa primitiva sempre

## <sup>46</sup> CAPITUL03. PLANEJAMENTO HIERÁRQUICO

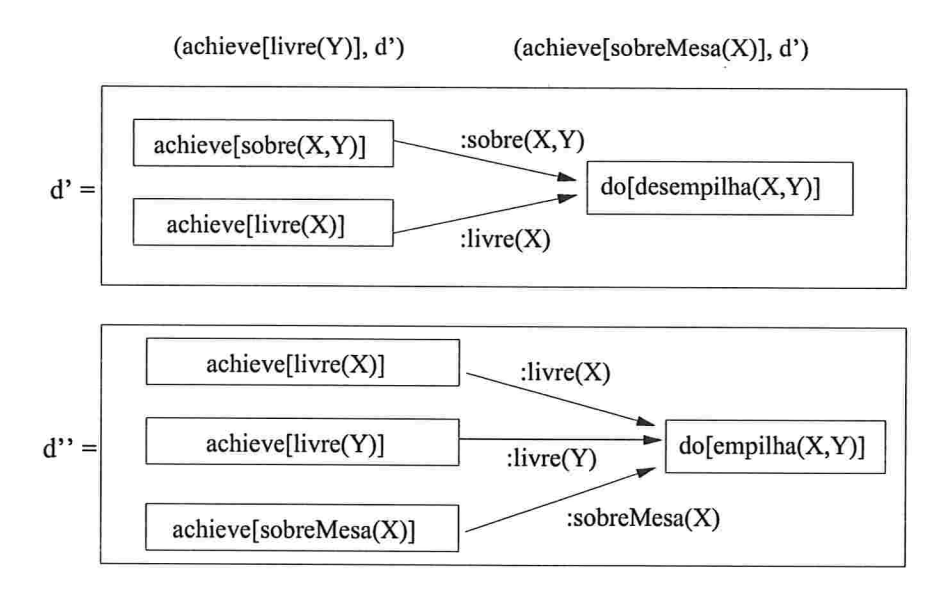

 $(\text{achieve}[\text{sobre}(X, Y)], d'')$ 

Figura 3.7: Os operadores  $empilha(X, Y)$  e desempilha(X, Y) convertidos em tarefas meta.

satisfaz alguma pré-condição de alguma tarefa primitiva já presente na rede de tarefas. Cada tarefa meta achieve[f] funciona como se fosse uma pré-condição ou submeta ainda não satisfeita. Podemos ver que, dessa forma, o planejamento hierárquico, que é orientado à execução de tarefas, acaba realizando um planejamento orientado à satisfação de metas como no POP. O planejamento hierárquico com tarefas meta só difere do planejador POP por representar vínculos causais como restrições do tipo  $(t, f, t')$ .

É importante notar que a sequência de decomposições da Figura 3.8 gerou um ciclo de decomposições, pois a tarefa meta  $achieve[sobre(a, b)]$  aparece na rede d2, é decomposta, e reaparece na rede d4. Criando um ciclo empilha-desempilha-empilha. Se as escolhas dos métodos utilizados nas decomposições fossem outras, ou se as escolhas das tarefas a serem decompostas fossem diferentes, esse ciclo poderia ser evitado. De fato, a Figura 3.9 apresenta uma seqüência de decomposições que resolve o problema de planejamento hierárquico. Nessa figura, foram escolhidas as decomposições nulas, uma vez que sobre $(a, b)$  e livre $(a)$  já são satisfeitas no estado inicial  $\mathcal{I}$ .

## $3.7. \quad CRÍTICAS$   $47$

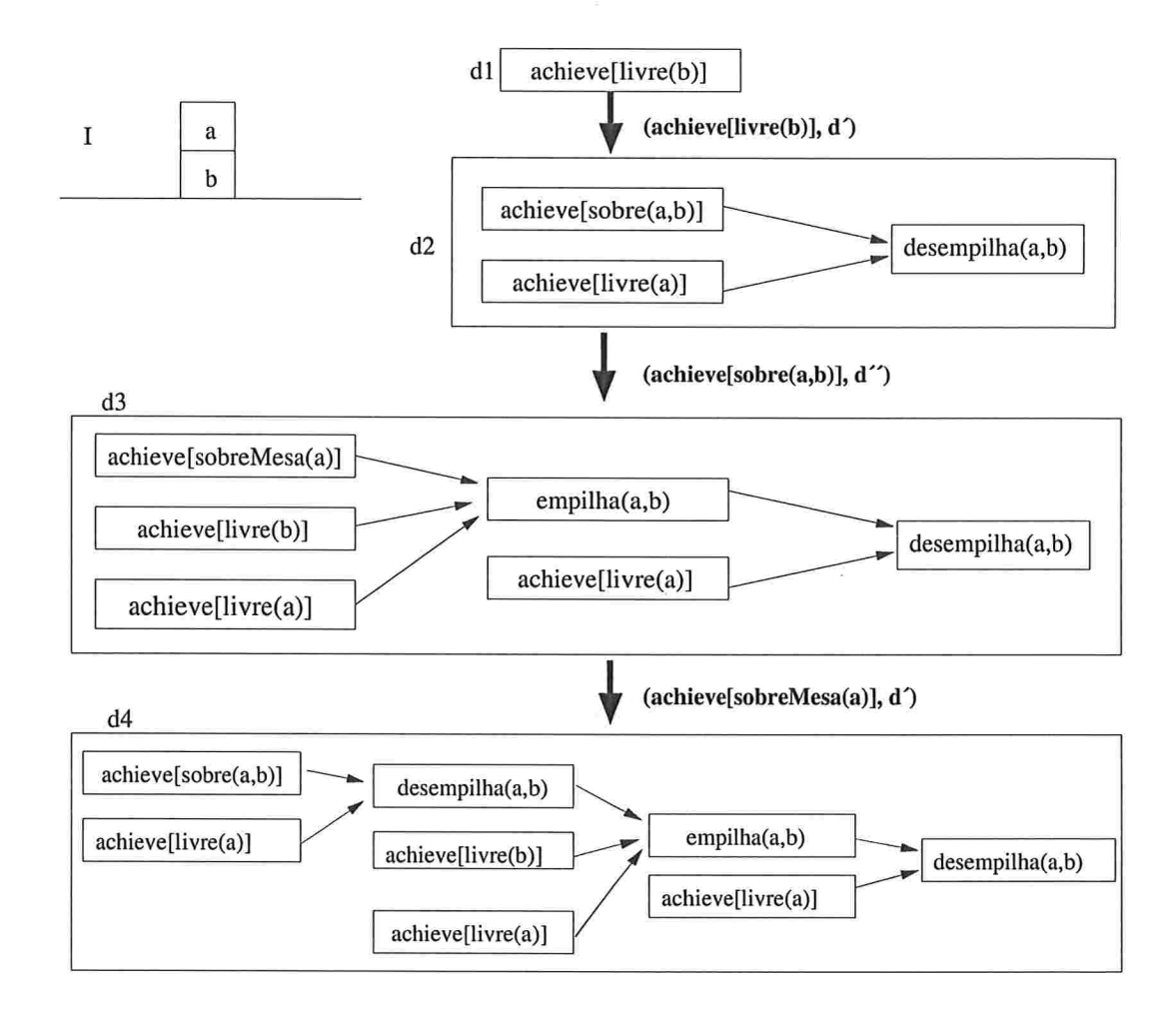

Figura 3.8: Seqüência de decomposições da tarefa meta achieve[livre(b)].

## 3.7 Críticas

O planejamento hierárquico realiza busca pelo espaço de todas as sequências de decomposições possíveis a partir de uma rede de tarefas inicial. Em muitos casos, algumas decomposições levam a redes de tarefas cujos conflitos são insolúveis independentemente das decomposições que vierem a ser feitas depois. Quando isso acontece, podemos eliminar da busca todas as seqüências que derivem dessa seqüência com conflito insolúvel. Chamamos de **crítica** [Erol, K. et al., 1995] a análise de uma rede de tarefas que permite dizer se essa rede pode ou não gerar uma solução para um problema de

### 48 CAPÍTULO 3. PLANEJAMENTO HIERÁRQUICO

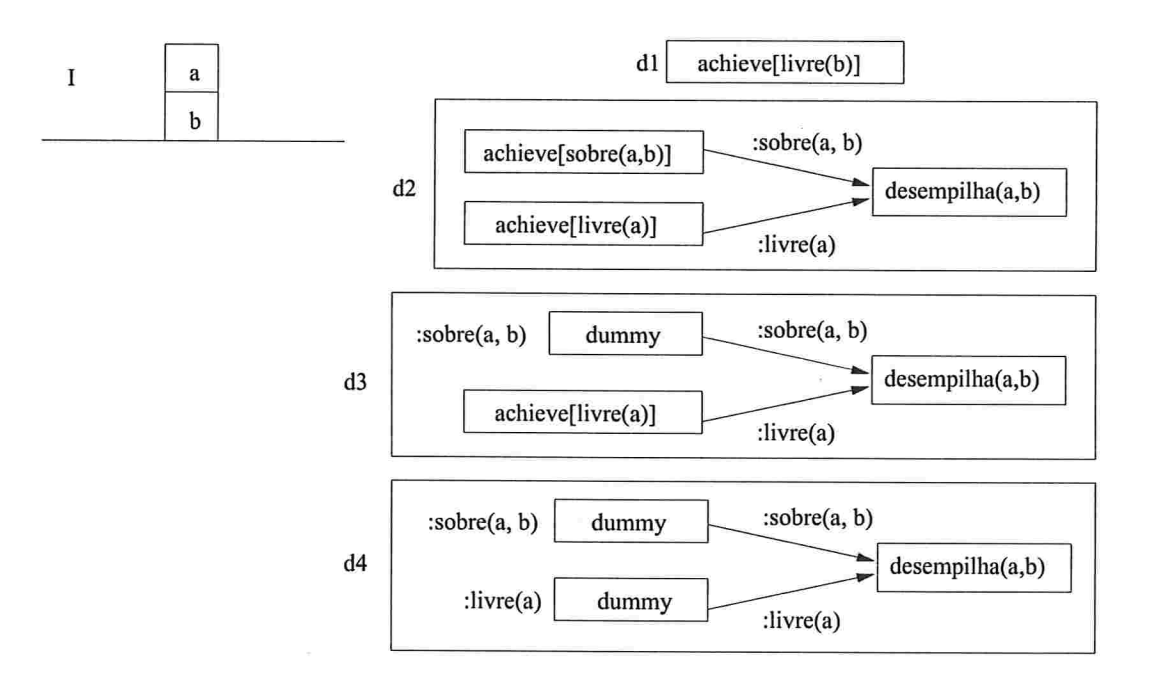

Figura 3.9: Solução para executar a tarefa meta *achieve[livre(b*]] evitando laços de decomposições recursivas.

planeüamento hierárquico, permitindo realizar um corte no espaço de busca

Existem críticas independentes de domínio e críticas dependentes de domínio. Erol [Erol, 1995] apresenta uma crítica independente de domínio que analisa a conjunção de restrições de  $\phi$  na rede de tarefas e verifica se  $\phi$  é falsa. Se  $\phi$  fôr falsa, ocorre um corte no ramo da árvore de busca que deriva dessa rede de tarefas. Se o valor de  $\phi$  fôr verdadeiro ou ainda não puder ser determinado, o planejador pode continuar desenvolvendo sua busca a partir dessa rede.

Quanto antes um conflito insolúvel fâr detectado, maior será o ganho obtido poi uma crítica. As críticas dependentes de domínio podem ser mais precoces, portanto, mais eficientes, do que as críticas independentes de domínio na detecção desses conflitos, pois podem conter conhecimento sobre conflitos que não estão disponíveis em  $\phi$ . Por exemplo, podemos ter uma crítica que determine que certas combinações de decomposições sempre produzem conflitos. Assim, o corte pode ser feito antes mesmo dessas decomposições ocorrerem.

#### 3.Z CRITICAS <sup>49</sup>

Podemos ter críticas com relação aos seguintes conflitos:

- conflitos entre efeitos e pré-condições. Esse tipo de crítica trata os conflitos tipicamente estudados em planejamento de ordem parcial, ou seja, quando o efeito de uma ação ameaça a satisfação de uma pré-condição de outra ação do plano;
- e conflitos no uso de recursos. Este tipo de crítica se aplica a domínios que envolvam a utilização de recursos dos seguintes tipos: (i) consumíveis, relacionados à satisfação de ações; (ii) disputados, que determinam onde as ações deverão ser executadas, como por exemplo, processadores ou máquinas;
- B eliminação de pré-condições redundantes. Essa crítica identifica e aproveita oportunidades através do reconhecimento de metas que foram atingidas por mais do que uma ação, eliminando a necessidade de realizar decomposições redundantes.

Vejamos um exemplo de crítica dependente de domínio. Tomemos uma fede de tarefas para realizar a compra de cinco itens diferentes com limite de gasto total de cem unidades monetárias. A compra de cada item  $i$  é representada por uma tarefa composta  $C_i$ . Existem vários métodos para cada tarefa  $C_i$ , onde cada método para  $C_i$  compra o item  $i$  por um preço diferente. Suponha que sabemos de antemão que nenhum produto custa menos que dez unidades monetárias. Se na decomposição de  $C_1$  para a inclusão do primeiro item, verificamos que esse item custará setenta unidades, é fácil ver que não será possível realizar a compra de todos os outros itens e que qualquer decomposição a partir daí será inútil e que devemos tentar outra decomposição para  $C_1$ . A verificação desse estouro de orçamento não é parte do algoritmo de planelamento hierárquico, mas pode ser facilmente implementada como uma verificação a ser feita após cada decomposição.

#### 3.7.1 Crítica de pré-condições observáveis e planejáveis

Nesta seção, iremos sugerir uma crítica para o mundo dos blocos que evita o surgimento de alguns ciclos de decomposições como o que aparece na Figura 3.8. A análise desta crítica não é feita durante o processo de planejamento hierárquico, mas durante a criação das tarefas meta na transformação de um problema de planejamento clássico em um problema de planejamento hierárquico.

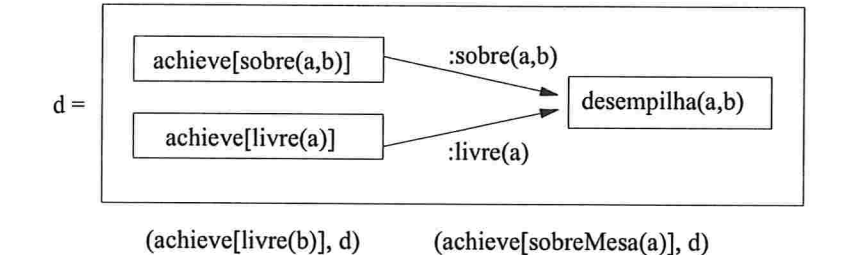

Figura 3.10:  $achieve[livre(b)]$  e  $achieve[sobreMesa(a)]$ .

A transformação sugerida por Erol gera tarefas meta como a da Figura 3.10. Nessa figura, temos que a tarefa meta  $achieve[livre(b)]$ , cuja finalidade é tornar  $livre(b)$  verdadeiro, pode ser executada através da execução da rede de tarefas d. Entretanto, uma das tarefas meta de d, achieve[sobre $(a, b)$ ] têm como objetivo tornar a pré-condição sobre $(a, b)$  verdadeira, o que é incompatível com  $livre(b)$ . Em outras palavras, o que  $d$  especifica é que para tornar  $live(b)$  verdadeiro, antes devemos tornar  $livre(b)$  falso colocando o bloco a sobre b. É esse tipo de especificação das redes de tarefas das tarefas meta que cria ciclos do tipo empilha-desempilha-empilha.

Observemos que na rede d da Figura 3.10 a execução da tarefa  $\alpha$ chieve $[\text{sobre}(a, b)]$  entra em conflito com o objetivo de tornar  $live(b)$  verdadeiro, enquanto que o mesmo não ocorre com a tarefa meta achieve[livre(a)], cuja execução não compromete o objetivo de tornar livre(b) verdadeiro. Assim, definiremos dois tipos de pré-condições: observáveis e planejáveis.

Definição 3.1: pré-condição observável é a pré-condição  $p$  que, na transformação de Erol, irá gerar uma tarefa meta achieve[p] dentro de uma rede de tarefas d de um método (achieve[f], d) tal que a execução de *achieve*[p] torna  $f$  falso. Ela deve ser transformada em uma restrição de fluente do tipo  $(p, t)$ , onde t é a tarefa primitiva da rede d.

Definição 3.2: pré-condição planejável é aquela pré-condição  $p$  que não é pré-condição observável. Ela é transformada normalmente pelo processo de Erol.

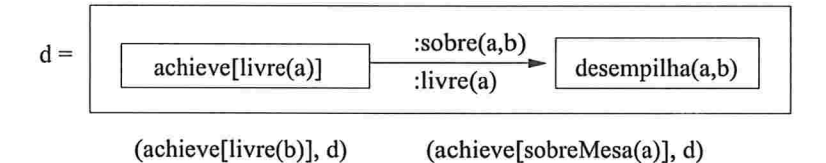

Figura 3.11: Novos métodos sem tarefas meta oriundas de pré-condições observáveis

Por exemplo, transformar  $sobre(a, b)$  em uma restrição :  $sobre(a, b)$  na Figura 3.11, evita os ciclos empilha-desempilha-empilha. Por esse critério, m pré-condições observáveis dão origem a restrições que devem apenas ser observadas, enquanto as outras pré-condições se tornam tarefas meta cuja execução deve ser planejada. Dessa forma, as tarefas meta da Figura 3.10 passariam a ser como na Figura 3.11. Essa nova transformação poda todas as sequências de decomposições em que uma tarefa meta achieve $[f]$  contêm dentro de si a tarefa meta que torna  $f$  falso. Embora, não ocorra durante o processo de planejamento hierárquico, vamos chamar essa transformação de crítica porque ela permite a poda de várias seqüências de decomposições que levariam a infinitas decomposições. Esse critério pode ser utilizado em transformações de outros problemas de planejamento clássico em problemas de planejamento hierárquico.

## 3.8 O planejador SHOP2

SHOP2 [Nau, D. S. et al., 2003] [Nau, D. S. et al., 2001], a segunda versão do planejador SHOP (Simple Hierarchical Ordered Planner), é considerado um planejador hierárquico eficiente e prático. Implementado na linguagem LISP, além de ter ganho um dos quatro maiores prêmios da Competição Internacional de Planejamento *International Planning Competition* em 2002, ele têm sido utilizado em pesquisas acadêmicas, em laboratórios governamentais (dos EUA) e aplicações industriais [Nau et al., 2004].

Uma característica importante do planejador SHOP2 é a de gerar redes de tarefas primitivas totalmente ordenadas. Além disso, SHOP2 adora uma política de escolha de tarefas para decomposição mais restritiva que a de planejadores como NONLIN [Tate, 1977], SIPE-2 [Wilkins, 1988], O-PLAN

### 52 CAPÍTULO 3. PLANEJAMENTO HIERÁRQUICO

[Currie, K. and Tate, A., ] e UMCP [Erol, 1995]. SHOP2 sempre escolhe para decompor uma tarefa que não possua outras tarefas não-primitivas que a pieceda. Além disso, cada decomposição hierárquica de uma tarefa t por um método  $m = (t, d)$  deve ser seguida por outra decomposição de alguma tarefa t' de d até que se chegue a uma tarefa primitiva (busca em profundidade). A Figura 3.12 descreve em linguagem de programação genérica o algoritmo do planejador SHOP2 de [Nau, D. S. et al., 2001].

```
Função SHOP2(S,M,L)l
        Se M é vazio então devolve Falha\overline{2}Escolha uma tarefa t \in M sem predecessores
 3
        \langle r, R_1 \rangle \leftarrow \text{Reducão}(S, t)4
        Se r = Falha então devolve Falha
 5
 \overline{6}Escolha um operador o aplicável a r em SS_1 \leftarrow o estado produzido da aplicação de o em S.\overline{7}L_1 \leftarrow a lista de proteção produzida de L pela aplicação de o a r\overline{8}M_1 \leftarrow a rede produzida a partir de M pela substituição de t por R_1\bf{9}P \leftarrow \text{SHOP2}(S_1, M_1, L_1)10
        Devolve cons(o, P)11
12
    Função Redução(S,t)
        Se t é uma tarefa primitiva então devolve \langle t, \text{NIL} \rangle13
        Senão
14
            Se nenhum método é aplicável a t em S então devolve <Falha, NIL>
15
        Escolha um método m aplicável a t em S16
        R \leftarrow a rede obtida pela de composição de t com o método m17
        r \leftarrow qualquer tarefa em R sem predecessores
18
        \langle r_1,R_1\rangle \hspace{1mm}\leftarrow\hspace{1mm}redução(S,r)
19
        Se r_1 = Falha então devolve \langle Falha, NIL \rangle20
        R_2 \leftarrow a rede parcialmente ordenada obtida trocando r por R_1 em R21
        Devolve \langle r_1, R_2 \rangle22
```
O algoritmo possui apenas duas funções recursivas SHOP2 e Redução. A entrada é dada por um estado inicial  $S$ , uma rede de tarefas parcialmente ordenada  $M$ , e uma lista de condições protegidas  $L$ . A lista  $L$  é utilizada para que o planejador possa mapear quais pré-condições de tarefas devem

Figura 3.12: Algoritmo SHOP2 em linguagem de programação genérica.

#### 3.8. O PLANEJADOR SHOP2 53

ser protegidas de alterações. A princípio, o planejador não precisa da lista L, mas ela pode ajudar a evitar conflitos durante o processo de planejamento. O algoritmo descrito aqui não entra em detalhes de como isso é feito, pois queremos apenas destacar a política de decomposição do planejador SHOP2.

A função  $Redu\zeta\tilde{a}o(S,t)$  realiza a decomposição hierárquica recursiva da tarefa t até chegar a uma tarefa primitiva que seja executável na situação S. Note que em cada instância de  $Reduc\tilde{a}o(S,t)$ , a tarefa  $t$  sempre é uma tarefa sem predecessores. A função  $SHOP2$  também sempre escolhe para decompor uma tarefa sem predecessores. Uma consequência dessa política de escolha e da decomposição recursiva é que, a cada instância de  $SHOP2$ , a situação  $S$  sempre é totalmente conhecida, pois cada chamada de  $Redu\tilde{c}\tilde{o}$  devolve uma tarefa primitiva r que é executável a partir de S, gerando uma situação  $S_1$  que é utilizada como entrada da próxima instância de  $SHOP2$ . O conhecimento do estado do mundo no momento das decomposições é um dos motivos de sua eficiência, pois dá ao SHOP2 maior informação para decidir quais métodos podem ou não ser utilizados.

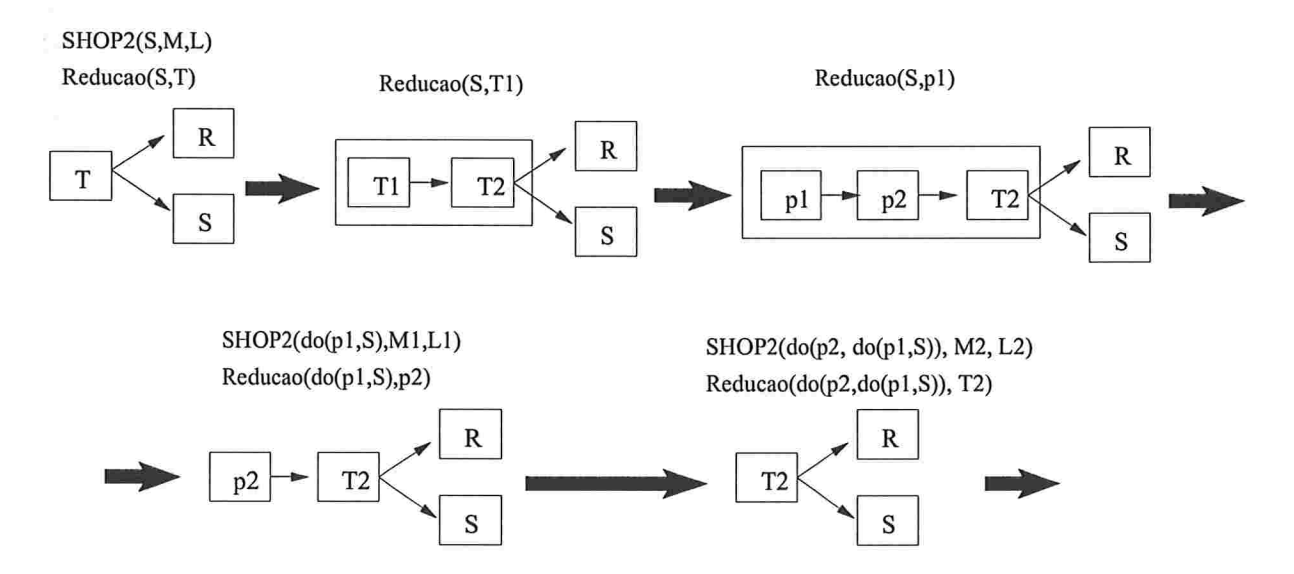

Figura 3.13: Um passo de decomposição do SHOP2 sempre escolhe a tarefa mais à esquerda da rede de tarefas.

Na Figura 3.13, temos um exemplo de como ocorre a decomposição no SHOP2. Nessa figura, temos uma rede de tarefas composta pelas tarefas não-primitivas  $T$ ,  $R$ , e  $S$  que deve ser executada a partir de uma situação inicial I. A primeira instância de SHOP2 deve escolher para decomposição

#### 54 CAPÍTULO 3. PLANEJAMENTO HIERÁROUICO

uma tarefa sem predecessores. Só pode escolher a tarefa T e chama  $Redu\zeta\tilde{a}o(S,T1)$ . A tarefa T é decomposta nas subtarefas não-primitivas T1 e T2, chama-se  $\text{Red}_\mathcal{G}(\mathcal{S}, T1)$ , pois T1 é a única tarefa entre T1 e T2 sem predecessores. T1 é decomposta nas tarefas primitivas p1 e p2. Como p1 é primitiva as decomposições recursivas acabam. Redução devolve  $\langle p_1, p_1 \prec p_2 \prec T_2 \rangle$ . A próxima instância de  $SHOP2$  irá trabalhar com a situação após p1 e com a rede que sobra após a execução de p1. Como p2 é a única tarefa sem predecessores, chama-se  $Redu\zeta\tilde{a}o(do(p1,S),p2)$ . Já que p2 é uma tarefa primitiva, a recursão de  $\textit{Redução}$  não continua. A próxima instância de  $SHOP2$  irá trabalhar com a situação resultante da execução de pl e p2 a partir de S e com a rede que sobrou. A próxima tarefa escolhida será T2. O processo continua até que não haja mais tarefas na fede e a primeira instância de $SHOP2$ irá devolver um plano na forma  $p1\prec p2\prec...\prec pn$ 

## 3.9 Resumo

Nesse Capítulo, apresentamos uma noção intuitiva de planejamento hierárquico bem como a definição formal de planejamento hierárquico. Apresentamos um algoritmo de planejamento hierárquico genérico não decidível, i.e, que pode não parar se não existir uma solução para o problema, pois o espaço de decomposições pode ser infinito. Vimos também que a linguagem do planejamento hierárquico é mais expressiva que a linguagem de planejamento clássico não-hierárquico e que qualquer problema de planejamento clássico pode ser expresso como um problema de planejamento hierárquico, mas que o contrário não é verdade. Vimos que o problema clássico de satisfação de estados meta é resolvido pelo planejamento hierárquico através de tarefas meta cuja decomposição hierárquica lembra o funcionamento do planejador clássico POP.

Além disso, vimos que críticas permitem podar ramos da árvore de busca do planejador hierárquico e definimos a noção de uma pré-crítica para o Mundo dos Blocos para evitar ciclos do tipo empilhadesempilha-empilha. Por fim, apresentamos o planejador SHOP2. O entendimento do planejamento hierárquico e do SHOP2 será importante para compreender as semelhanças entre a execução de um pi'ograma Golos e o planejamento hierárquico no Capítulo 5.

## Capítulo 4

# GOLOG

GOLOG [Levesque, H. J. et al., 1997] é uma linguagem criada pelo Grupo de Robótica Cognitiva da Universidade de Toronto que oferece vantagens para aplicações em domínios dinâmicos como programação de alto nível de agentes robóticos, controle de processos, simulação de eventos discretos, etc. Muitos dos trabalhos têm usado GOLOG para lidar com execução e sensoriamento [Reiter, 2001b] [De Giacomo, G. and Levesque, H. J., 1999] [De Giacomo, G. et al., 1998], raciocínio temporal [Reiter, 1998], sistemas multi-agentes [Shapiro, S. et al., 1997], gerenciamento de robôs para jogar futebol [Arroz, M et al., 2003] e Semantic Web [McIlraith, S. and Son, T. C., 2001].

Neste capítulo, apresentaremos a linguagem Golog. Explicaremos sua sintaxe, sua semântica, e o funcionamento do meta-interpretador implementado em Prolog.

## 4.1 A linguagem Golog

Um dos principais objetivos do Grupo de Robótica Cognitiva da Universidade de Toronto ao propor a linguagem Golog [Levesque, H. J. et al., 1997] foi o de facilitar a especificação de sistemas robóticos em ambientes complexos. Em geral, as linguagens de programação de robôs permitem especificar comportamentos complexos através de programas de controle sem manter explicitamente um modelo

### <sup>56</sup> CAPITUL04. GOLOG

do ambiente em que o robô deverá atuar. Ainda que algum modelo mental do ambiente tenha sido considerado pelo projetista, esse modelo está implicitamente descrito no funcionamento do programa, implicando em grandes dificuldades de manutenção, modificação do sistema, e verificação formal de propriedades.

Uma das propostas de Golog é permitir que o programador mantenha uma representação explícita do ambiente. Isso é conseguido utilizando-se sentença do Cálculo de Situações que descrevem mundos dinâmicos. Além disso, Golog define operadores para descrever ações complexas usando símbolos extra-lógicos como, while, if e chamadas de procedimentos, por exemplo. Tais operadores são como macros que, quando executadas, desdobram-se em uma ou mais sentenças do Cálculo de Situações. A execução bem sucedida de um programa Golog, que é uma expressão formada por esses operadores, gera uma seqüência de tarefas primitivas. As sentenças do Cálculo de Situações geradas durante a execução do programa Golog formam uma prova de que essa sequência de tarefas primitivas é executável.

Na definição de [Green, 1969], dadas uma teoria de domínio  $\mathcal D$  e uma fórmula  $\phi(s)$ , a tarefa de planejamento consiste em encontrar uma sequência de ações  $\vec{a}$  tal que:

$$
\mathcal{D} \models (\exists \vec{x}) \text{Legal}(\vec{x}, s_0) \land \phi(\text{do}(\vec{x}, s_0))
$$

em que  $do(\vec{a}, s)$  é uma abreviação para  $do([a_1, ..., a_n], s_0)$ , que por sua vez é a abreviação de:

$$
do(a_n, do(a_{n-1},..., do(a_1,s_0)...)),
$$

 $\phi(d\sigma(\vec{a}, s_0))$  significa as fórmulas do estado meta satisfeitas no estado  $d\sigma(\vec{a}, s_0)$ ,

e Legal $([a_1, ..., a_n], s)$  é uma abreviação para

$$
Poss(a_1, s) \land ... \land Poss(a_n, do([a_1, ..., a_{n-1}], s))
$$

Em outras palavras, planejamento é a tarefa de encontrar uma sequência de ações que seja executável a partir de uma situação  $s_0$  que atinja o estado meta especificado pela fórmula  $\phi$ .
Planejamento em Golog é a execução de um programa de alto nível, ou seja, a transformação de um programa de alto nível em um programa executável. O interpretador Golog transforma o programa Original em um programa executável sem de fato executar ações no ambiente real, i.e., Golog gera um plano de ações primitivas. Formalmente [De Giacomo, G. et al., 2000a], dados uma teoria de domínio  $\mathcal D$  e um programa  $\delta$ , o problema da execução deum programa de alto nível é encontrar uma seqüência de ações ã tal que:

$$
\mathcal{D}, \delta \models (\exists \vec{a}) Do(\delta, s_0, do(\vec{a}, S_0))
$$

onde  $Do(\delta, s, s')$  significa que o programa  $\delta$ , executado a partir da situação  $s_0$ , termina de forma legal na situação  $do(\vec{a}, S_0)$ .

Enquanto o planejamento clássico faz uma busca pelo espaço de todos os planos possíveis até encontrar algum que atinja o estado meta, um interpretador de programa Golog limita a sua busca apenas aos planos que obedecem às especificações do programa. Apesar disso, Golog permite um certo grau de não-determinismo através do uso de operadores de escolha não-determinística (veja operadores Golog na Tabela 4.1) que indicam pontos de escolha na execução do programa. Operadores não-determinísticos permitem especificar comportamentos mais flexíveis, o que é particulamente útil em ambientes dinâmicos. Assim, a linguagem Golos permite que o programador possa definir o grau de não-determinismo em um programa, indo de um *script* totalmente determinístico até um programa altamente não-determinístico.  $\frac{1}{2}$ 

# 4.2 Sintaxe e semântica da linguagem Golos

Como as linguagens procedurais, Golog possui operadores como  $if$ , while e chamadas de procedimentos. Além disso, Golos possui outros operadores como, por exemplo, a escolha não determinística de ações e a escolha não-determínística de argumentos. Na Tabela 4.1 listamos as palavraschave que representam os operadores Golog, juntamente com as suas sintaxes e uma breve descrição de sua semântica.

A semântica de Golos é chamada de semântica computacional pois baseia-se na computação

# 58 CAPITUL04. GOLOS

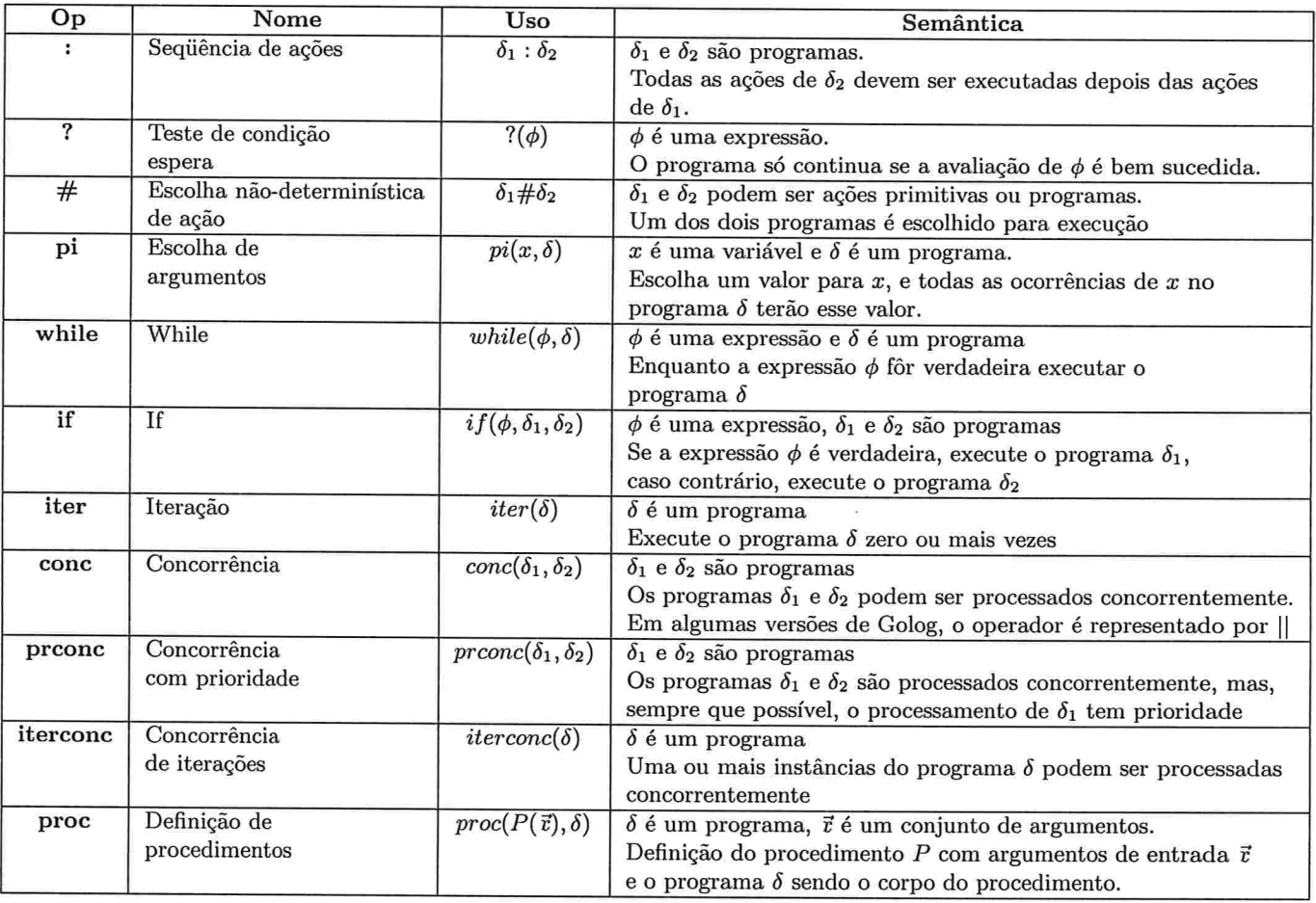

Tabela 4.1: Sintaxe e semântica dos operadores da linguagem Golos.

de pequenos passos de um programa, ou pequenas transições de programa. Adora-se essa semântica porque é mais adequada para lidar com concorrência [De Giacomo, G. et al., 2000a]. Aqui, os pequenos passos são ações primitivas e testes para verificar se uma condição é verdadeira na situação atual. Essas transições de programa são definidas através do predicado Trans, onde Trans $(\delta, s, \delta', s')$ significa que a configuração de programa  $(\delta, s)$  pode sofrer uma transição para a configuração de programa  $(\delta', s')$ . Intuitivamente, podemos entender que quando um programa  $\delta$  sofre uma transição a partir se s, ocorre a execução de um pequeno passo de  $\delta$ , e  $\delta'$  é o que ainda resta para ser executado do programa e s' é a situação resultante da execução desse pequeno passo

Também precisamos introduzir o predicado Final, onde Final( $\delta$ , s) é verdadeiro se a configuração de programa  $(\delta, s)$  é uma configuação final, i.e., se o programa  $\delta$  pode ser considerado legalmente terminado na situação  $s$ . É conveniente também definir o símbolo nil para representar o programa vazio, que denota que não há mais nada para ser executado.

#### 4.2.1 Caracterização do predicado  $Trans$ :a

A seguir, apresentamos os axiomas de equivalência que caracterizam o predicado Trens de acordo com [De Giacomo, G. et al., 2000b].

#### Ações primitivas

$$
Trans(a, s, \delta', s') \equiv Poss(a[s], s) \land \delta' = nil \land s' = do(a[s], s)
$$

Esse axioma define que um programa que consiste apenas de uma ação primitiva a sofre uma transição para o programa vazio nil se é possível executar a ação als na situação s. O termo als corresponde àação a com o valor' de seus argumentos na situação s. Por exemplo, seja a ação  $move(b,room(b),room(c)),$  que significa mover um objeto b da sala onde b está (room(b)) para a sala onte está o objeto c  $(room(c))$ . Os locais onde b e c estão diferem de uma situação para outra. Portanto, Trans deve avaliar os valores de room(b) e room(c) na situação s para saber se  $move(b, room(b), room(c))$  pode ser executada.

### <sup>60</sup> CAPITUL04. GOLOG

Ação de Teste/Espera

 $Trans(?(\phi), s, \delta', s') \equiv \phi[s] \land \delta' = nil \land s' = s$ 

Este axioma define que um programa composto por um teste (operador ?) da condição  $\phi$  na situação s sofre transição se a condição  $\phi$  é verdadeira na situação s, resultando em um programa vazio, sem alterar o estado do mundo. Pelo fato de não alterar o estado do mundo, os testes são chamados de pseudo-ações. A razão para os testes serem considerados ações de espera está relacionada com o fato do interptetador Golos realizar a execução do programa como uma busca. A cada falha de teste, o interpretador realiza backtracking até encontrar alguma execução, se existir, que consiga passar pelo teste.

#### Seqüêncía

$$
Trans(\delta_1 : \delta_2, s, \delta', s') \equiv \exists \gamma . \delta' = (\gamma : \delta_2) \land Trans(\delta_1, s, \gamma, s') \lor
$$

$$
Final(\delta_1, s) \land Trans(\delta_2, s, \delta', s')
$$

Este axioma determina que se dois programas  $\delta_1$  e  $\delta_2$  estão em sequência (operador :), sempre deve-se realizar uma transição de  $\delta_1$ , se possível, i.e., se  $\delta_1$  não estiver na configuração final. Caso contrário realiza-se a transição de  $\delta_2$ .

#### Escolha não-determinística de ações

$$
Trans(\delta_1 \# \delta_2, s, \delta', s') \equiv Trans(\delta_1, s, \delta', s') \lor Trans(\delta_2, s, \delta', s')
$$

Este axioma determina que a transição de um programa na configuração  $\delta_1 \# \delta_2$  é a transição do programa  $\delta_1$  ou a transição do programa  $\delta_2$ . Um dos programas é escolhido para ser executado e o outro é descartado.

#### 4.2. SINTAXE E SEMÂNTICA DA LINGUAGEM GOLOG 61

Escolha não-determinística de argumento

$$
Trans(pi(\nu, \delta), s, \delta', s') \equiv \exists x. Trans(\delta_x^{\nu}, s, \delta', s')
$$

Este axioma especifica que, na transição do programa  $\delta$ , deve-se escolher um argumento x que deve ser substituído por todas as ocorrências de  $\nu$  em  $\delta$ , resultando no programa  $\delta_x^{\nu}$  em s no qual é feita a transição de  $\delta_x^{\nu}$  para  $\delta'$ .

#### lteração

### $Trans(iter(\delta), s, \delta', s') \equiv \exists \gamma.(\delta' = \gamma : iter(\delta)) \wedge Trans(\delta, s, \gamma, s')$

O operador éter representa a execução de um programa zero ou mais vezes. Este axioma específica que o programa  $iter(\delta)$  sofre uma transição para um programa constituído de  $\delta$  após uma transição em s seguido de um novo iter( $\delta$ ), o que permite que  $\delta$  seja executado várias vezes. Dado que iter( $\delta$ ), por definição, pode ser considerada uma configuração final de programa (ver a definição de Final na Seção 4.2.2), uma das possíveis transições de  $iter(\delta)$  é não sofrer transição.

Exemplo de transição com o operador *iter*:

$$
\delta \equiv iter(a_1 : a_2 : a_3) \qquad \qquad \delta' \equiv a_2 : a_3 : iter(a_1 : a_2 : a_3)
$$

#### If-Then-Esse

$$
Trans(if(\phi, \delta_1, \delta_2), s, \delta', s') \equiv (\phi[s] \land Trans(\delta_1, s, \delta', s')) \lor (\neg \phi[s] \land Trans(\delta_2, s, \delta', s'))
$$

Este axioma define que a transição do programa  $if(\phi, \delta_1, \delta_2)$  será a transição do programa  $\delta_1$  se a expressão  $\phi$  fôr verdadeira, caso contrário, será a transição do programa  $\delta_2$ . Este axioma define um if sincronizado, i.e, o teste de  $\phi$  é seguido **imediatamente** pela transição de  $\delta_1$  ou de  $\delta_2$ . Devido ao operador de concorrência conc, existe a possibilidade de algum programa  $\gamma$ , executando concorrentemente com o programa  $if(\phi, \delta_1, \delta_2)$ , ser intercalado entre o teste  $?(\phi)$  e a transição de  $\delta_1$ (ou  $\delta_2$ ). O programa  $\gamma$  pode alterar o valor de  $\phi$  de forma que a escolha de  $\delta_1$  (ou  $\delta_2$ ) feita por if não seja mais válida. A transição de  $\delta_1$  (ou  $\delta_2$ ) logo em seguida ao teste de  $\phi$  garante que a escolha

7

de  $if$  não seja afetada por ações concorrentes.

Note que o axioma  $Trans$  para o operador if indica que o operador if pode ser implementado a partir dos operadores de teste (?), escolha não-determinística de ações (#) e sequência (:) da seguinte maneira:

$$
(?(\phi) : \delta_1) \# (?(\neg \phi) : \delta_2)
$$

#### While

$$
Trans(while(\phi, \delta), s, \delta', s') \equiv \exists \gamma. (\delta' = \gamma : while(\phi, \delta)) \ \land \ \phi[s] \ \land \ Trans(\delta, s, \gamma, s')
$$

Este axioma define que o programa  $\delta$  deve ser executado enquanto a condição  $\phi$  fôr verdadeira, ou seja, ele define um laço  $while.$  Esse laço é implementado pela transição do programa  $while(\delta)$ para o programa constituído pela transição de  $\delta$  em s seguida por while( $\delta$ ). Note que, assim como o operador  $if$ , o teste de  $\phi$  é sincronizado de forma que ocorre uma transição de  $\delta$  imediatamente após o teste. Exemplo de transição com operador while:

$$
\delta \equiv while(\phi, a_1 : a_2 : a_3) \qquad \qquad \delta' \equiv a_2 : a_3 : while(\phi, a_1 : a_2 : a_3)
$$

Note que o operador while pode ser implementado a partir dos operadores de iteração (iter), teste (?), sequência da seguinte maneira:

$$
iter(\delta) \; : ?(\neg \phi)
$$

#### Concorrência

$$
Trans(conc(\delta_1, \delta_2), s, \delta', s') \equiv \exists \gamma . \delta' = (conc(\gamma, \delta_2)) \land Trans(\delta_1, s, \gamma, s') \lor \exists \gamma . \delta' = (conc(\delta_1, \gamma)) \land Trans(\delta_2, s, \gamma, s')
$$

Este axioma define que um programa composto por dois programas  $\delta_1$  e  $\delta_2$  em concorrência sofre transição para um programa  $conc(\delta', \delta_2)$  com  $\delta'$  sendo o resultado de uma transição de  $\delta_1$  ou transição para um programa  $conc(\delta_1, \delta')$  com  $\delta'$  sendo o resultado de uma transição de  $\delta_2$ . Esse axioma permite intercalar a execução das ações primitivas do programa $\delta_1$ com a execução das ações primitivas do

## 4.2. SINTAXE E SEMÂNTICA DA LINGUAGEM GOLOG 63

programa  $\delta_2$ .

 $\overline{\mathfrak{A}}$ 

&'

#### Concorrência com prioridade

$$
Trans(prconc(\delta_1, \delta_2), s, \delta', s') \equiv
$$
  
\n
$$
\exists \gamma. \delta' = (prconc(\gamma, \delta_2)) \land Trans(\delta_1, s, \gamma, s') \lor
$$
  
\n
$$
\exists \gamma. \delta' = (prconc(\delta_1, \gamma)) \land Trans(\delta_2, s, \gamma, s') \land \neg \exists \zeta, s''.Trans(\delta_1, s, \zeta, s'')
$$

Este axioma define uma concorrência semelhante à do operador de concorrência cone. A única diferença está no fato de transições de  $\delta_2$  nunca ocorrerem enquanto existir a possibilidade de realizar transições em  $\delta_1$ .

#### lteração com concorrência

$$
Trans(tierconc(\delta), s, \delta', s') \equiv \exists \gamma . \delta' = (conc(\gamma, iterconc(\delta)) \land Trans(\delta, s, \gamma, s')
$$

Este axioma define que um programa  $\delta$  poder ser executado zero ou mais vezes, sendo que cada nova instância de  $\delta$  pode ser executada concorrentemente com as outras instâncias de  $\delta$ .

#### Chamada de procedimento

$$
Trans(p, s, \delta', s') \equiv \exists \rho, \ \rho = proc(p, \delta) \land Trans(\delta, s, \delta', s')
$$

Esse axioma define que um programa composto por uma chamada a um procedimento  $p$  sofre transição para o programa  $\delta'$ , com  $\delta'$  sendo o resultado da transição de  $\delta$  que é o corpo do procedimento p. Uma chamada de procedimento é feita substituindo-se a chamada pelo corpo  $\delta$  do procedimento seguida imediatamente por uma transição de õ em s.

# 64 CAPÍTULO 4. GOLOG

## 4.2.2 Caracterização do predicado Final

A seguir, apresentamos os axiomas de equivalência que caracterizam o predicado Final de acordo com [De Giacomo, G. et al., 2000b].

#### A1. Programa vazio

 $Final(nil, s) \equiv Verdadeiro$ 

# A2. Ação primitiva

 $Final(a, s) \equiv False$ 

# A3. Ação de Teste/Espera

 $Final(?(\phi), s) \equiv False$ 

# A4. Seqüência

 $Final(\delta_1 : \delta_2, s) \equiv Final(\delta_1, s) \land Final(\delta_2, s)$ 

# Escolha não-determinística de ações A5

 $Final(\delta_1 \# \delta_2, s) \equiv Final(\delta_1, s) \ \lor \ Final(\delta_2, s)$ 

# Escolha não-determinística de argumentos A6

 $Final(pi(\nu, \delta), s) \equiv \exists x . Final(\delta_x^{\nu}, s)$ 

A7. Iteração

 $Final(iter(\delta), s) \equiv Verdadeiro$ 

# A8. If-Then-Else

$$
Final(if(\phi, \delta_1, \delta_2), s) \equiv \phi[s] \land Final(\delta_1, s) \lor \neg \phi[s] \land Final(\delta_2, s)
$$

### While A9

 $Final(which, \delta), s) \equiv \neg \phi[s] \vee Final(\delta, s)$ 

#### AIO. Concorrência

 $Final(conc(\delta_1, \delta_2), s) \equiv Final(\delta_1, s) \land Final(\delta_2, s)$ 

#### All. Concorrência com prioridade

 $Final(prconc(\delta_1, \delta_2), s) \equiv Final(\delta_1, s) \land Final(\delta_2, s)$ 

A12. lteração com concorrência

 $Final(iterconc(\delta), s) \equiv Verdadeiro$ 

Esses axiomas podem ser intuitivamente entendidos da seguinte maneira

A1. (nil, s) é uma configuração final.

- $\mathbf{A2.}$   $(a, s)$  não pode ser considerado uma configuração final, já que ainda resta uma tarefa primitiva a para ser executada.
- A3.  $(?(\phi), s)$  não pode ser considerado uma configuração final, já que ainda resta um teste da condição  $\phi$  para ser executada.
- A4.  $(\delta_1 : \delta_2, s)$  pode ser considerada uma configuração final se  $\delta_1$  e  $\delta_2$  são configurações finais.
- A5.  $(\delta_1 \# \delta_2, s)$  pode ser considerada uma configuração final se  $\delta_1$  ou  $\delta_2$  são configurações finais.
- **A6.**  $\left( pi(\nu, \delta), s \right)$  pode ser considerada uma configuração final se existe um valor x que substituído em todas as ocorrências de  $\nu$  em  $\delta$  resultam em um programa  $\delta_x^{\nu}$  que está em configuração final em s.
- A7.  $(iter(\delta), s)$  é uma configuração final já que  $iter(\delta)$  pode ser executado zero vezes.
- A8.  $(if(\phi, \delta_1, \delta_2), s)$  pode ser considerada uma configuração final se  $\phi[s]$  é verdadeiro e  $(\delta_1, s)$  está em uma configuração final ou se  $\phi[s]$  é falso e  $(\delta_2, s)$  está em uma configuração final.
- A9.  $(while(\phi, \delta), s)$  pode ser considerada uma configuração final se  $\phi[s]$  é falso ou se  $(\delta, s)$  está em uma configuração final.

### 66 CAPÍTULO 4. GOLOG

- A10.  $(conc(\delta_1 : \delta_2), s)$  pode ser considerada uma configuração final se  $\delta_1$  e  $\delta_2$  são configurações finais.
- A11.  $color(\delta_1 : \delta_2), s)$  pode ser considerada uma configuração final se  $\delta_1$  e  $\delta_2$  são configurações finais.
- A12. ( $\text{iterconc}(\delta), s$ ) é uma configuração final já que  $\text{iterconc}(\delta)$  pode ser executado zero vezes.

Com a definição de Final podemos definir quando o programa termina legalmente, enquanto que com a definição de Trans podemos definir como ocorre cada passo da execução de um programa Golos. A seguir, veremos como é definida a transição completa de um programa através dos predicados  $Trans*$  e  $Do.$ 

# 4.3 Os predicados  $Do \text{ e T}rans*$

O predicado  $Trans * (\delta, s, \delta', s')$  é verdadeiro se a configuração de programa  $\delta'$  pode ser atingida na situação  $s'$  a partir de sucessivas transições da configuração de programa  $\delta$  na situação s. Intuitivamente, Trans\* define quais são todas as possíveis configurações de programa. A seguinr, apresentamos os axiomas que caracterizam Trans\* [De Giacomo, G. et al., 2000b]:

> $Verdadeiro \supset Trans * (\delta, s, \delta, s)$  $Trans(\delta, s, \delta'', s'') \land Trans*(\delta'', s'', \delta', s') \supset Trans*(\delta, s, \delta', s')$

Esses axiomas definem o predicado  $Trans*$  recursivamente. O primeiro axioma define que um programa  $\delta$  é uma configuração atingível para um programa  $\delta$ , ou seja, o programa não sofre transição. O segundo axioma define que uma configuração de programa  $\delta'$  é atingível para um programa  $\delta$  se  $\delta'$  é o resultado de uma transição de uma configuração  $\delta''$  que é atingível a partir de  $\delta$ . Em outras palavras, Trans\* define o processo de execução de um programa Golog, constituído por sucessivas transições do programa inicial.

É importante notar que juntamente com cada transição de programa também ocorre uma transição de situação. A necessidade de atualizar a situação vem do fato de ser necessário carregar um histórico

#### 4.4. OINTERPRETADOR GOLOS 67

das ações que foram executadas até o momento. Esse histórico permite que seja possível utilizar o Cálculo de Situações para saber se uma ação primitiva é executável ou se um teste de fluente é bem-sucedido.

Com a definição de  $Trans*$  e  $Final$ , podemos enunciar o axioma que caracteriza o predicado Do:

$$
Do(\delta, s, s') \equiv \exists \delta'.Trans * (\delta, s, \delta', s') \land Final(\delta', s')
$$

que define a execução de um programa Golog  $\delta$  em s, gerando uma situação s' como o problema de encontrar s' através de sucessivas transições de  $\delta$  sendo que  $\delta'$  é uma configuração final. Com esse axioma definimos a tarefa de encontrar uma execução legal de um programa na linguagem Golog. Na seção 4.4, veremos como o interpretador Golog implementa essas definições.

## 4.4 O interpretador Golos

A seguir, apresentaremos a implementação em Prolog de algumas das definições vistas nas seções anteriores. A implementação completa do interpretador pode ser vista no Apêndice B.

#### Trens - Ação primitiva

$$
trans(A, S, nil, do(A, S)) : - \text{primitive}(A), \text{ sub}(now, S, A, AS), \text{poss}(AS, S). \tag{4.1}
$$

Essa é a implementação do axioma  $Trans$  para uma ação primitiva. Se  $A$  é uma ação primitiva, então o resolvente  $sub(now, S, A, AS)$  gera a ação  $AS$  que é a ação  $A$  com os seus parâmetros substituídos pelos valores que teriam na situação  $S$ . A $S$  é então avaliada quanto à sua executabilidade através do resolvente  $poss(AS, S)$  utilizando os axiomas do Cálculo de Situações. Se AS fôr executável, irá devolver a situação resultante  $do(A, S)$  e um programa vazio nil. Note que este é um dos únicos pontos onde a linguagem Golos precisa utilizar o Cálculo de Situações.

### <sup>68</sup> CAPITUL04. GOLOS

Trans - Teste de condição/Espera

$$
trans(?(C), S, nil, S) \quad : - holds(C, S). \tag{4.2}
$$

Essa é a implementação do axioma  $Trans$  para o teste de uma condição  $C$ . O predicado holds verifica se a condição  $C$  é verdadeira (veja a implementação no Apêndice B). Em caso afirmativo, a situação resultante devolvida é S. Isso significa que nenhuma transição de situação ocorreu de fato, apesar' de ter ocorrido uma transição de programa (o programa, que é um teste, sofre transição para o programa vazio nil). Por esse motivo, os testes são também chamados de pseudo-acões.

Note que  $C$  pode ser uma condição complexa envolvendo mais de um fluente. Esses fluentes estão desprovidos de argumentos situação mas holds usa as sentenças restore $SitArg$ , declaradas no domínio do programa, para restaurar os argumentos situação a esses fluentes com a situação atual. Assim, os valores dos fluentes podem ser avaliados pelos axiomas do Cálculo de Situações.

Note que somente as regras Trans para ações primitivas e testes fazem a ligação dos programas Golos com o domínio no Cálculo de Situações. Note também que somente na transição com ação primitiva ocorre de fato uma transição de situação. No caso dos outros operadores Golog como  $if,$ por exemplo, não ocorrem transições de situação pois eles são apenas mecanismos de controle que não realizam ações no mundo. Se observarmos todos os axiomas que caracterizam o predicado Trans veremos que, à exceção dos testes e das ações primitivas, todos recorrem a uma definição recursiva de Trans. Assim, quando o interpretador avalia uma expressão, esta acaba se decompondo em uma série de avaliações de ações primitivas e testes de condições.

Trens - Seqüência

$$
trans(P1: P2, S, P2r, Sr) \qquad : -final(P1, S), trans(P2, S, P2r, Sr). \qquad (4.3)
$$

$$
trans(P1: P2, S, P1r: P2, Sr): -trans(P1, S, P1r, Sr). \tag{4.4}
$$

Essa é a implementação Prolog do axioma  $Trans$  para o operador de sequências de ações. A regra em

### 4.4. OINTERPRETADOR GOLOG 69

4.3 diz que se, na sequência  $P1$ :  $P2$ , o programa  $P1$  estiver em uma configuração final, isto é, não é mais necessário continuar processando o programa  $P1$ , a transição ocorrerá como se o programa fosse constituído apenas pelo programa P2. A regra em 4.4 diz que se, na seqüência PI : P2, ainda houver algo para ser processado em  $P1$ , o programa  $P1$  :  $P2$  sofrerá uma transição para  $P1r$  :  $P2$  onde  $P1r$ é o programa resultante da transição de  $P1$ , a partir de  $S$ , para  $Sr$ . Note que a transição de situação é dependente da situação Sr devolvida por  $trans(P2, S, P2r, Sr)$  ou  $trans(P1, S, P1r, Sr)$ .

#### Escolha não-determinística de ações

$$
trans(P1\#P2, S, Pr, Sr) := trans(P1, S, Pr, Sr); trans(P2, S, Pr, Sr). \tag{4.5}
$$

Essa é a implementação do axioma Trens para o operador de escolha de ação. O interpretador deve escolher entre transição de P1 e a transição de P2 para ser a transição Pr do programa P1 $\#P2$ . Em Prolog, a trnasição de PI sempre será escolhida primeiro. Isso não significa que a transição de  $P2$  nunca venha a ser escolhida. Um backtracking ocorrerá se  $P1$  não levar a uma configuração final. Nesse caso, o meta-interpretador irá realizar a transição de  $P2$  para ser a transição  $Pr$ .

#### Trens - Concorrência

$$
trans(conc(P1, P2), S, conc(P1r, P2), Sr) : -trans(P1, S, P1r, Sr). \tag{4.6}
$$

$$
trans(conc(P1, P2), S, conc(P1, P2r), Sr) : -trans(P2, S, P2r, Sr). \tag{4.7}
$$

O operador cone permite implementar a concorrência entre dois programas PI e P2. Concorrência não deve ser confundida com *paralelismo* como se houvesse dois processadores, cada um interpretando um dos programas. Concorrência deve ser entendida como dois programas que competem pelo direito de serem interpretados, com o interpretador alternando entre a execução de um programa e outro. Em outras palavras o interpretador intercala as instruções dos dois programas.

A regra 4.6 define que a transição de um programa  $conc(P1, P2)$  será  $conc(P1r, P2)$ , onde P1

e P2 são programas e P1r é uma transição de P1. Na regra 4.7, a transição de  $conc(P1, P2)$  é  $conc(P1, P2r)$ , com P2r sendo a transição de P2. É mais fácil como ocorre a intercalação aplicando várias transições seguidas a um programa como, por exemplo,  $conc(P1, P2)$ , onde P1 é o programa  $a1 : a2, P2$  é o programa  $a3 : a4, e a1, a2, a3 e a4$  são ações primitivas. Se aplicarmos quatro transições seguidas teremos o seguinte:

```
?- trans(conc(a1:a2, a3:a4), s0, Pr, Sr)Pr = conc(nil: a2, a3:a4)Sr = do(a1, s0)?- trans(conc(nil: a2, a3:a4), do(a1, s0), Pr, Sr)Pr = conc(nil, a3:a4)Sr = do(a2, do(a1, s0))?- trans(conc(nil, a3:a4), do(a2, do(a1, s0)), Pr, Sr)<br>Pr = conc(nil, nil:a4)
  Sr = do(a3, do(a2, do(a1, s0)))?- trans(conc(nil, nil:a4), do(a3, do(a2, do(a1, s0))), Pr, Sr) (4.6)<br>Pr = conc(nil, nil)
  Sr = do(a4, do(a3, do(a2, do(a1, s0))))(4.6)
                                                                           (4.6)
                                                                          (4.6)
```
Tudo ocorre como se tivéssemos processado o programa a1 : a2 e o programa a3 : a4 em sequência. Isso porque somente a regra 4.6 foi usada. Se utilizássemos a regra 4.7 na segunda transição teríamos a seguinte seqüência:

```
?- trans(conc(al:a2, a3:a4), sO, Pr, Sr)
  Pr = conc(nil: a2, a3:a4)Sr = do(a1, s0)?- trans(conc(ni].:a2, a3:a4), do(al, sO), Pr, Sr).
  Pr = cone(nil: a2, nil: a4)Sr = do(a3, do(a1, s0));
?- trans(conc(nil:a2, nil:a4), do(a3, do(a1, s0)), Pr, Sr).<br>Pr = conc(nil, nil:a4)
  Sr = do(a2, do(a3, do(a1, s0)))?- trans(conc(nil, nil:a4), do(a2, do(a3, do(a1, s0))), Pr, Sr). (4.6)<br>Pr = conc(nil, nil)
  Sr = do(a4, do(a2, do(a3, do(a1, s0))))(4.6)
                                                                           (4.7)
                                                                           (4.6)
```
Podemos imaginar que os programas  $P1$  e  $P2$  são como duas linhas de montagem e que o metainterpretador é o único operário que deve operar essas linhas alternando seu tempo entre uma linha

#### 4.4. O INTERPRETADOR GOLOG 71

e outra. O mecanismo de *backtracking* do meta-interpretador permite produzir todas as possíveis intercalações executáveis de PI e P2.

#### Trens - Procedimentos

As chamadas de procedimentos em Golog são feitas através da seguinte cláusula

$$
trans(P, S, Pr, Sr) := sub(now, S, P, PArgs S), proc(PArgs S, E), trans(E, S, Pr, Sr). \tag{4.8}
$$

P corresponde a uma chamada de procedimento  $p(\vec{r})$ . A função de sub(now, S, P, PArgsS) é substituir os valores de  $\vec{r}$  pelos valores que terá na situação em que p fôr executada no mundo real. A unificação de  $proc(PArgs, E)$  funciona como uma busca pelo código E de execução do procedimento  $p(\vec{v})$ . Esse código será usado em  $trans(E, S, Pr, Sr)$  para gerar a transição de P para  $Pr.$  Na prática, a chamada de procedimento p nada mais é do que a substituição de p pelo código  $E$ especificado pelo procedimento p.

#### $Trans*$  e  $Do$

$$
do(P, S, Sr) : -trans*(P, S, Pr, Sr), final(Pr, Sr). \tag{4.9}
$$

 $trans*(P, S, P, S)$ . (4.10)

$$
trans*(P, S, Pr, Sr) := trans(P, S, PP, SS), trans*(PP, SS, Pr, Sr). \qquad (4.11)
$$

Essas cláusulas implementam os predicados  $Trans* e$  Do. A execução de um programa Golog é sempre feita através de uma consulta  $do(\delta, s0, S)^1$ , onde, geralmente,  $\delta$  é o nome de um procedimento ou um programa Golog, sO é a situação inicial (ou uma situação qualquer), e S é a variável que receberá a situação resultante. A situação devolvida em  $S$  é o plano de ações primitivas que o

<sup>&</sup>lt;sup>1</sup>Como, em Prolog, não podemos utilizar  $Do$ , uma vez que termos com iniciais maiúsculas são interpretados como variáveis, escrevemos do, que não pode ser confundido com o do do Cálculo de Situações.

interpretador devolverá se conseguir executar legalmente o programa  $\delta$  a partir da situação inicial.

A implementação em Prolog faz com que a consulta Do funcione como uma chamada a um mecanismo de busca de execuções legais do programa  $\delta$ . Do chama Trans\* para encontrar uma configuração de programa Pr possível de ser obtida a partir do programa P na situação S e depois, através de Final, verifica se essa configuração  $Pr$  pode ser considerada uma execução legal de P. Em caso negativo, ocorre um backtracking e Trans\* tentará encontrar outra configuração Pr. A cada backtraking, o interpretador tentará uma nova forma de executar o programa  $P$  através de uma outra escolha de ação, outra intercalação de ações ou outra escolha de argumento.

A possibilidade de realizar backtrackings em programa Golog permite que seja possível especificar comportamentos robóticos mais flexíveis daqueles que seriam possíveis em outras linguagens procedurais. Em outras linguagens, se durante a execução das instruções de um programa algo der errado, é necessário chamar uma rotina de tratamento de fãha. Com Golog, devido à representação do domínio no Cálculo de Situações, é possível sabei quando ocorrem essas falhas e devido ao mecanismo de busca implementado através de  $Do$ , é possível encontrar mais de uma forma de executar um programa.

# 4.5 Interrupções

Giacomo *et.al* [De Giacomo, G. et al., 2000b] descrevem como implementar um operador de interrupção em Golog. Uma interrupção  $\phi \to \delta$  dispara a execução do programa  $\delta$  quando a condição é torna-se verdadeira. A definição de interrupção é feita utilizando outros operdadores Golog da seguinte maneira:

$$
\langle \phi \to \delta \rangle \stackrel{def}{=} \text{while}(\text{interrupt\_running}, \text{if}(\phi, \delta, \text{nil}))
$$

Vejamos como a interrupção funciona IDe Giacomo, G. et al., 2000b]. Assume-se que o fluente  $\emph{interrupt-running}$  é verdadeiro. Quando a interrupção assume o controle, ela executa o programa  $\delta$ repetidamente até a condição é tornar-se falsa, liberando o controle da execução para outro programa. Para terminar com o laço while, utiliza-se uma ação primitiva especial stop\_interrupt, cujo único efeito é tornar interrupt\_running falso. Também existe uma ação primitiva start\_interrupt que torna

#### 4.6. INDIGOLOG 73

interrupt\_running verdadeiro, ou seja, uma ação que ativa a interrupção.

# $4.6$  Indigolog

 $\overline{\Omega}$ 

A linguagem Golog que apresentamos nas seções anteriores corresponde a um dos dialetos Golog. Há três dialetos: Golog ILevesque, H. J. et al., 19971, ConGolog IDe Giacomo, G. et a1., 2000bj e IndiGolog [De Giacomo, G. et al., 2002]. O dialeto que apresentamos é o ConGolog. A linguagem ConGolog é uma extensão da linguagem Golos original e IndiGolog é uma extensão de Congolog. A Figura 4.1 representa graficamente como cada linguagem estende a outra.

'Originalmente, Golog não possuía operadores de concorrência. Estes foram adicionados na linguagem ConGolog. Como Golog e ConGolog não diferem significativamente entre si, é comum usar o nome Golos para se referir a ambos os dialetos. Esses dois dialetos possuem em comum o fato de sua execução realizar um planejamento deliberativo, i.e., nenhuma ação é executada realmente no mundo real (execução on-line). Apenas é criado um plano de ações que teoricamente seria executado com sucesso no mundo real. A base para tal confiança no sucesso do plano está no fato do domínio do Cálculo de Situações permitir inferir o estado do mundo em qualquer situação.

A confiança dos planos obtidos de programas Golos depende da 6delidade com que o domínio representa o mundo real onde será executado o plano. Em alguns domínios, no entanto, não é possível especificar totalmente a situação inicial, a interação com ações externas ou resultados imprevistos de ações. Por isso, foi desenvolvida a linguagem IndiGolog que lida com essas questões através de uma execução *on-line* do programa Golog, i.e., as ações primitivas são executadas à medida que vão sendo avaliadas pelo interpretador. Com essa abordagem é possível realizar tarefas de sensoriamento e monitoramento para medir os valores de fluentes desconhecidos na situação inicial e para detectar falhas nos resultados de ações ou ações de agentes externos.

A reatividade dos agentes robóticos a eventos externos é implementada através de interrupções que disparam quando algum sensor detecta uma mudança no ambiente produzida por um evento externo.

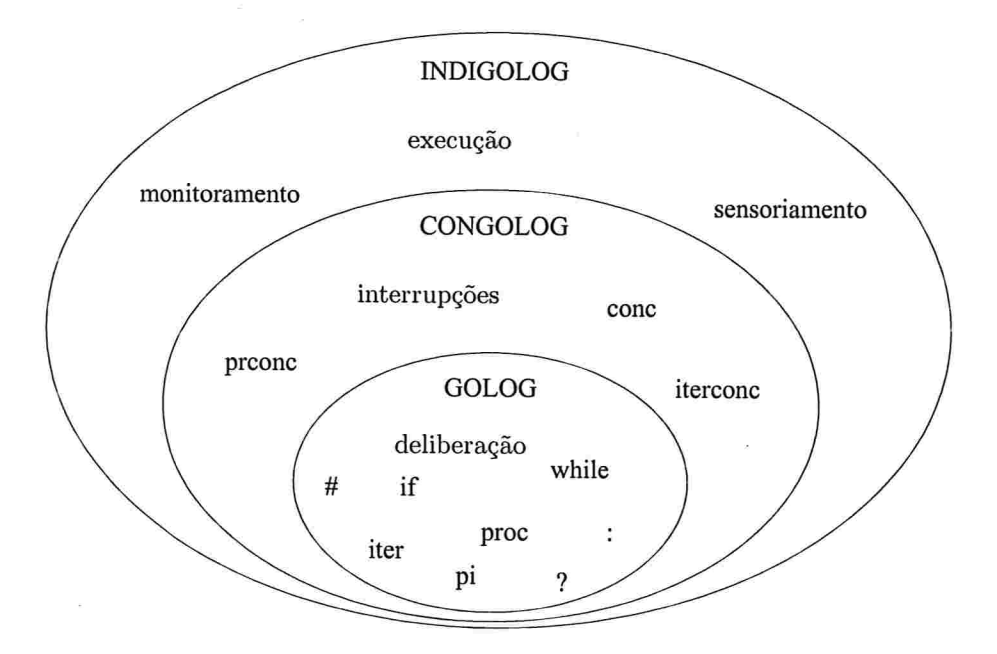

Figura 4.1: As variações da linguagem Golos

Uma das desvantagens da execução on-line é a impossibilidade de se realizar backtracking, pois uma vez executada uma ação, ela não pode ser desfeita, embora seus efeitos o possam. Por isso, Indi-Golog dá ao programador a possibilidade do interpretador entrar em modo de execução deliberativa quando fõr conveniente.

# 4.7 Um exemplo de programa Golog

Um programa Golog possui duas partes: uma descrição de domínio no Cálculo de Situações e um conjunto de declarações de procedimentos na linguagem Golog. Na figura 4.2, temos um exemplo de programa Golos consistindo de três declarações de procedimentos e cujo domínio é o Mundo dos Blocos.

No domínio do Mundo dos Blocos, os fluentes sobre, sobreMesa e livre têm os significados usuais. O fluente torre, onde torre $(x, m)$  significa que há uma torre de m blocos cujo topo é o bloco

#### 4.7. UM EXEMPLO DE PROGRAMA GOLOG  $^{75}$

```
proc(criaTorre(n), % Constrói uma torre de n blocos
\mathbf{1}pi([x,m,r], ?(torre(x,m)):
\overline{2}if(m =< n, ?(r is n-m) : completaN(x, r),
3
                              ?(r is m-n) : removeN(x, r))
\overline{4}\sum\overline{5}proc(completaN(x,n), % Coloca n blocos sobre a torre cujo topo é o bloco x
\boldsymbol{6}?(n = 0) #
\overline{7}pi([y,r], ?(sobreMesa(y)): empilha(y,x): ?(r is n-1): completaN(y,r) #
8
\boldsymbol{9}pi([y,z,r], ?(sobre(y,z)) : move(y,z,x) : ?(r is n-1) : completaN(y,r)\mathcal{L}.
10
ii proc(removeN(x,n), % Remove n blocos da torre cujo topo é o bloco x.
i^{12} ? (n = 0) #
i3 pi([y,r], ?(sobre(x,y)) : desempilha(x,y): ?(r is n-1) : removeN(y,r) 14).
14
    % Domínio no Cálculo de Situações
15
    prinitive(move(A,B,C))
16
    primitive (empilha(A, B)).
17
    primitive(desempilha(A,B)).
18
    poss(move(A,B,C),S)
                               : livre(A,S), livre(C,S), sobre(A,B,S), A \= C.
19
    poss(empilha(A,B),S): livre(A,S), livre(B,S), sobreMesa(A,S), A \equiv B.
20
21
    poss(desempilha(A,B),S) :- livre(A,S), sobre(A,B,S).
    sobreMesa(A, do(E, S)) :- sobreMesa(A, S), not(E = empilha(A, B));22
23
                               E = desempilha(A, B).
24
    sobre(A,B,do(E,S))
                            s - sobre(A, B, S), E \le desempilha(A, B), E \le novel(A, B, C);
25
                               E = \text{empilha}(A, B);E = move(A, C, B)26
27
    livre(A,do(E,S))
                            l := \text{live}(A, S), E \subseteq \text{move}(B, C, A), E \subseteq \text{empilha}(B, A);
                               E = move(B, A, C);28
                               E = desempilha(B, A).
29
    % Estado inicial
30
    livre(a,s0).
31
    sobreMesa(a,s0).
32
    livre(b,s0).
33
    sobreMesa(b,s0).
34
    sobreMesa(c,s0)
35
    sobre(d,c,sO).
36
    livre(d,s0).
37
    torre(a,1,s0).
38
    torre(d, 2, s0).
39
    torre(b,1,s0).
40
    restoreSitArg(sobre(A,B), S, sobre(A,B,S)).
41
   restoreStArg(sobreMesa(A), S, sobreMesa(A, S)).42
   restoreStArg(livre(A), S, livre(A,S)).43
   restoreSitÂrg(torre(Â,M) , S, torre(A,M,S)).
44
```
x. Esse programa define três procedimentos: criaTorre, completaN e removeN. O procedimento  $criaTorre(n)$  funciona escolhendo uma torre de m blocos com um bloco x no topo. Se essa torre possui menos de n blocos, então é feita uma chamada para o procedimento completaN para completar a torre com  $n-m$  blocos. Se a torre escolhida possui mais de n blocos, é chamado o procedimento removeN para retirar os  $m - n$  blocos excedentes da torre.

No programa da Figura 4.2, observamos que os procedimentos (proc) fazem referências às ações e fluentes do Cálculo de Situações. Porém, existe uma diferença importante a se notar: nos procedimentos, os fluentes sobre, sobreMesa e torre aparecem sem argumentos situação. Os argumentos situação são restaurados aos fluentes na regra  $Trans$  de teste  $(4.2)$  pelo resolvente holds que utiliza as declarações  $resitArg$ . No Apêndice B, temos a implementação de  $holds$ .

Para construir uma torre de três blocos, por exemplo, basta realizar a consulta Prolog ? $do(criaTorre(3),s0,S)$ .

que irá devolver a solução

 $S = do(move(d, c, b), do(empilha(b, a), s0)),$ 

ou seja, o plano  $\{empilha(b, a) \prec move(d, c, a)\}.$ 

# Capítulo 5

ŵ.

# Golos e planejamento hierárquico

Redes de tarefas hierárquicas são usadas extensivamente em sistemas de planejamento atualmente em uso. Assim, é uma característica desejada que linguagens de programação e execução de ações como Golog sejam compatíveis com redes de tarefas. Os trabalhos de Gabaldon [Gabaldon, 2002] e Baral & Son [Baral, C. and Son, T. C., 1999] mostram como representar redes de tarefas do planejamento hierárquico na linguagem Golog. Como veremos a seguir, esses dois trabalhos usam abordagens diferentes. A primeira propõe alterações no meta-interpretados Piolog da linguagem Golos adicionando um novo operador, chamado htn, que permite que Golog trabalhe com redes de tarefas. A segunda proposta, não altera o meta-interpretador mas adiciona meta-fluentes ao domínio de planejamento para expressar fatos a respeito do estado da execução de uma ação.

Nesse trabalho, mostraremos que é possível fazer planejamento hierárquico em Golog sem a necessidade de especificar mudanças no meta-interpretador ou da adição de meta-fluentes. Nesse capítulo, faremos um breve resumo dessas propostas.

# 78 CAPITULO s. GOLOG E PLANEJAMENTO niEKÁKQUICO 5.1 A proposta de Baral & Son: o operador htn

Baral & Son [Baral, C. and Son, T. C., 1999] partem do princípio de que a linguagem Golog e a linguagem do planejamento hierárquico possuem estratégias similares, mas que apresentam vantagens uma em relação à outra. As vantagens do planejamento hierárquico com relação ao Golog são:

- + a ordem parcial em uma rede de tarefas é diretamente representada por um conjunto de res. tiições de ordem e
- $\bullet\,$ a rede de tarefas permite expressar as restrições de fluentes do tipo  $(f,t),\,(t,f),$  chamadas de pré-condição e pós-condição de tarefas respectivamente, e ainda restrições do tipo  $(t_1, f, t_2)$ , chamadas de condições temporais.

Por sua vez, Golog possui as seguintes vantagens com relação ao planejamento hierárquico:

- e Golog permite construções do tipo ALGOL, tais como seqüências e laços. Estas construções podem ser simuladas em uma rede de tarefas mas as construções do estilo ALGOL são mais naturais para um programador e
- e Golos usa uma lógica de ações sofisticada baseada no Cálculo de Situações que permite especificar efeitos de ações e axioma sobre as propriedades do mundo. Isso não é possível com a linguagem do planejamento hierárquico. Além disso, devido à maior expressividade da lógica, é possível estender, com mais facilidade, algumas das restrições feitas em planejamento clássico.

Baral & Son sugerem unir as vantagens das duas linguagens através da extensão de Golog com um operador htn que permite representar uma rede de tarefas em um programa Golog. O operador htn é da forma  $htn(d, \phi)$ , onde d é uma lista de tarefas e  $\phi$  é uma lista de restrições. Essa linguagem estendida é chamada de ConGolog+HTN.

#### 5.1. A PROPOSTA DE BARAL & SON: O OPERADOR HTN 79

Para implementar o operador htn, foram definidos  $\frac{1}{1}$  os seguintes predicados: method, primitive, comp e reduces, que não fazem parte do domínio de Cálculo de Situações, a saber:

- $\bullet$  Method( $\alpha$ , htn( $d$ ,  $\phi$ )) define que a tarefa não-primitiva  $\alpha$  pode ser decomposta pela rede de tarefas dada por  $htn(d, \phi);$
- *Primitive(d)* <sup>2</sup> é verdadeiro se d é uma lista de tarefas primitivas;
- e Comp(htn( $d, \phi$ ),  $\alpha$ ,  $s$ ) é verdadeiro quando primitive(d) é verdadeiro e quando  $\alpha$  é uma sequência de tarefas totalmente ordenada que contêm todas as tarefas de  $d$  que, executada a partir da situação s, satisfaz as restrições de  $\phi$ .
- **Reduces**(htn(d, $\phi$ ),htn(d', $\phi'$ )) é verdadeiro se htn(d,  $\phi$ ) é uma rede de tarefas e htn(d',  $\phi'$ ) é a rede de tarefas resultante de uma decomposição hierárquica feita em alguma tarefa nãoprimitiva de  $htn(d, \phi)$ .

Além disso, o meta-intrepretador Golog deve ser modificado para incluir as seguintes cláusulas para Trans e Final:

 $Final(htn(||, \phi)).$ 

 $Trans(htn(d, \phi), s, \delta, s_1) \leftarrow \text{Primitive}(d) \land \text{Comp}(htn(d, \phi), \alpha, s) \land \text{Trans}(\alpha, s, \delta, s_1).$  $Trans(htn(d, \phi), s, \delta, s_1) \leftarrow \neg Primitive(d) \land Reduces(htn(d, \phi), htn(d_1, \phi_1)) \land Trans(htn(d_1, \phi_1), s, \delta, s_1).$ 

Assim, o meta-interpretador ConGolog+HTN transforma uma rede de tarefas  $htn(d, \phi)$ , em um programa õ que é uma seqüência de tarefas primitivas obtida pela ordenação total de todas as tarefas da rede de tarefas d que satisfazem todas as restrições em  $\phi$ . O programa  $\delta$  é uma solução do problema de planejamento hierárquico  $\langle d, s, \mathcal{D} \rangle$ , onde s é a situação atual no momento de executar o operador  $htn(d, \phi)$  e D é o domínio contendo: métodos, tarefas, redes de tarefas e os axiomas

 $1$ Também são definidos muitos outros predicados para especificar as restrições de ordem entre tarefas e as restrições de fluentes [Baral, C. and Son, T. C., 1999].

 $2P$ ode ser visto como uma extensão do *primitive* que define as ações primitivas de Golog.

originais do Cálculo de Situações. A cada backtracking no operador htn, uma nova solução para o problema é devolvida.

O operador htn funciona como uma chamada a um planejador hierárquico externo ao metainterpretador Golog que devolve todas as possíveis soluções totalmente ordenadas do problema de planejamento hierárquico especificado pela rede de tarefas  $htn(d, \phi)$ . Entretanto, o operador htn não devolve todas as soluções de uma só vez. Primeiramente, ele devolve uma possível solução. Caso a execução do programa Golog falhe em algum ponto subsequente, ocorre um backtracking até o operador htn, que devolverá outra possível solução. Os backtrackings de htn proseeguem até que seja encontrada alguma solução que consiga levar o programa Golog até o fim de sua execução, ou até que não existam mais soluções de htn para serem testadas.

É importante notar que a execução do operador  $htn$  é independente do meta-interpretador Golog, i.e., das cláusulas Trens definidas anteriormente (Seção 4.2).

# 5.2 A proposta de Gabaldon: representações de redes de tarefas

Gabaldon [Gabaldon, 2002] considera que procedimentos Golog são equivalentes aos métodos do planejamento hierárquico. Na Figura 5.1, temos um exemplo de como três métodos  $(p, d_1)$ ,  $(p, d_2)$  e  $(p, d_3)$  de um domínio de planejamento hierárquico podem ser representados como um único procedimento Golog p. No procedimento Golog p, o operador de escolha não-determinística (#) permite que o meta-interpretador escolha uma dentre três maneiras de executar o procedimento p.

A principal contribuição do trabalho de Gabaldon é propôr três maneiras diferentes de representar uma rede de tarefas em Golog, sem a necessidade de estender o meta-interpretador, a saber:

- a primeira, representa redes de tarefas totalmente ordenadas em Golog;
- · a segunda, representa redes de tarefas parcialmente ordenadas do planejamento hierárquico definindo alguns fluentes e ações extras na linguagem do Cálculo de Situações, o que permite representar qualquer rede de tarefas de planejamento hierárquico em Golog;
- · a terceira, representa redes de tarefas parcialmente ordenadas sem utilizar os fluentes extras,

### 5.2. A PROPOSTA DE GABALDON: REPRESENTAÇÕES DE REDES DE TAREFAS 81

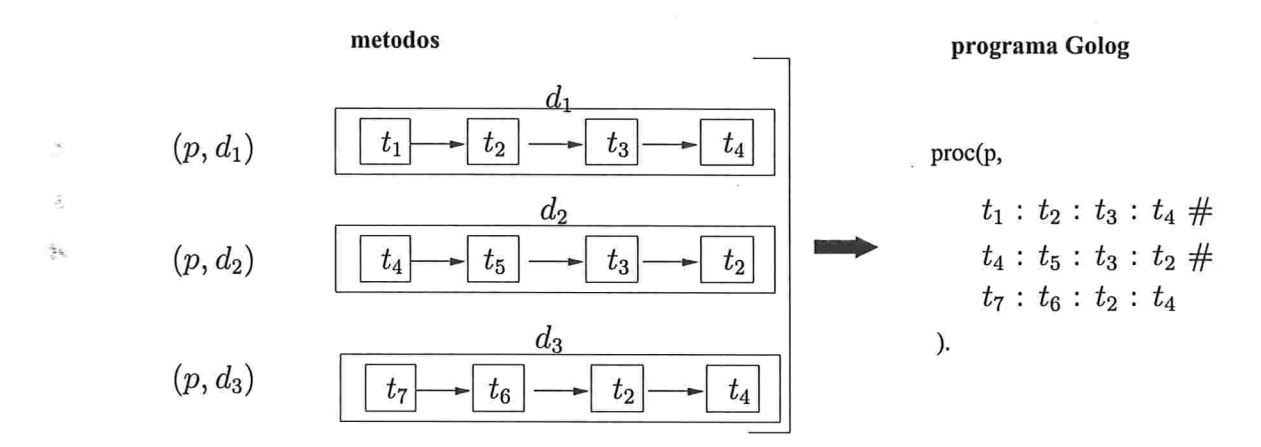

Figura 5.1: Métodos da tarefa não-primitiva  $p$  representados como um procedimento Golog  $p$ .

isto é, somente com os operadores da linguagem Golos definidos no Capítulo 4, o que faz com que nem toda rede de tarefas de planejamento hierárquico possa ser representada em Golog.

### 5.2.1 Redes de tarefas totalmente ordenadas em Golos

22

Ŝ.

Uma rede de tarefas totalmente ordenada pode ser trivialmente representada como um programa seqüêncial em Golog através do operador ":". Na Figura 5.2, temos um exemplo de como uma rede de tarefas totalmente ordenada do planejamento hierárquico pode ser transformada num programa Golog.

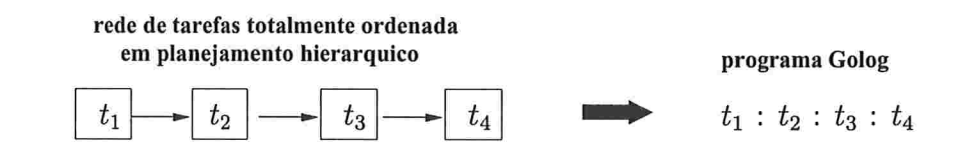

Figura 5.2: Rede de tarefas totalmente ordenada e o programa Golog correspondente.

### 82 CAPÍTULO 5. GOLOG E PLANEJAMENTO HIERÁRQUICO

# 5.2.2 Redes de tarefas parcialmente ordenadas em Golog: os fluentes nexec e pred

A segunda proposta de Gabaldon permite que uma rede de tarefas parcialmente ordenada do planejamento hierárquico seja codificada como um programa Golog através da definição de dois fluentes e duas ações extras no domínio de Cálculo de Situações, a saber:

- $\bullet$  Executing(p(x), s), significa que a ação primitiva ou procedimento p está sendo executada na situação s;
- $\bullet$  Terminated( $p(x)$ , s), significa que a ação primitiva ou procedimento p terminou de ser executada na situação s;
- $\bullet$  start(p(x)), é a ação que inicia a execução de p(x), i.e., torna  $Exception(p(x))$  verdadeiro;
- $\bullet$  end(p(x)), é a ação que termina a execução de p(x), i.e., torna  $Exceptiong(p(x))$  falsa e  $Terminated(p(x))$  verdadeira.

Note que Executing e Terminated são meta-fluentes que descrevem propriedades de ações e procedimentos. Os axiomas de estado sucessor que definem como os valores verdade dos fluentes  $Execution$  e  $Terminated$  podem ser alterados são:

$$
Executiong(p(\vec{r}), do(a, s)) \leftarrow a = start(p(\vec{r})) \lor (Executiong(p(\vec{r}), s) \land a \neq end(p(\vec{r})))
$$

$$
Terminated(p(\vec{r}), do(a, s)) \leftarrow a = p(\vec{r}) \lor a = end(p(\vec{r})) \lor Terminated(p(\vec{r}), s)
$$

Seja d uma rede de tarefas e  $t$  uma tarefa de  $d$ . Gabaldon define ainda os seguintes fluentes em um domínio Golog:

- $Nexec(t, s) \equiv \neg Execution(t, s) \land \neg Terminal(t, s)$ , significa que a tarefa t não começou a ser executada na situação s e
- $\bullet \ Pred(t, d, s)$  significa que  $Terminated(t', s)$  é verdadeiro na situação s para todas as tarefas  $t' \in d$  que precedem a tarefa t.

O predicado Pred é utilizado para representar restrições de ordem entre tarefas em Golog sem ser preciso utilizar o operador de seqüência (:). Assim, podemos descrever uma rede de tarefas d

# 5.2. A PROPOSTA DE GABALDON: REPRESENTAÇOES DE REDES DE TAREFAS parcialmente ordenada com tarefas  $t_1, t_2, ..., t_n$ , com o seguinte programa Golog:

 $(\text{pred}(t_1) \wedge \text{next}(t_1)) \rightarrow t_1$  $(\text{pred}(t_2) \land \text{nexec}(t_2)) \rightarrow t_2$  ||  $(\text{pred}(t_n) \wedge \text{next}(t_n)) \rightarrow t_n$ 

No início da execução desse programa, os fluentes *Terminated* e Executing devem ter valor falso para todas as ações. A interrupção (operador  $\rightarrow$ ) de uma tarefa t faz com que ela só possa ser executada quando todas as tarefas que a precedem estiverem terminadas. No início, o programa executa as tarefas sem predecessores. Conforme as ações são executadas, os fluentes Terminated se tornam verdadeiros até que todas as tarefas que precedem a tarefa t terminem, fazendo a interrupção iniciar a sua execução t.

#### 5.2.3 Redes de tarefas parcialmente ordenadas em Golog: menos expressividade

Na terceira proposta [Gabaldon, 2002], Gabaldon sugere que, em alguns casos, podemos codificar uma rede de tarefas parcialmente ordenada como um programa Golos de uma forma mais simples, sem a necessidade de definir os meta-fluentes Executing e Terminated. Para isso, uma rede de tarefas parcialmente ordenada é representada por um programa Golos utilizando apenas os operadores de comcorrência (||) e de sequência (:). Como exemplo, temos um procedimento  $move(v_1, v_2, v_3)$  que retira todos os blocos de sobre  $v_1$  e retira todos os blocos de sobre  $v_3$  antes de passar o bloco  $v_1$  que está sobre  $v_2$  para cima do bloco  $v_3$ . Na Figura 5.3, temos uma representação gráfica dessa rede de tarefas.

Repare que *liberar* $(v_1)$  e *liberar* $(v_3)$  não têm uma ordem de execução definida devido ao operador de execução concorrente de ações (11), uma vez que esse operador poderá escolher qualquer uma das duas tarefas para começar a ser executada primeiro. Por sua vez, o operador de sequência (||) deixa bem definida a ordem em que as tarefas *desempilha*( $v_1, v_2$ ) e *empilha*( $v_1, v_3$ ) serão executadas.

O problema com essa representação para redes de tarefa é que nem sempre é possível representar

### 8a CAPÍTULO 5. GOLOG E PLANEJAMENTO HIERÁRQUICO

proc move $(v_1,v_2,v_3)$  $(\text{liberar}(v_1) \parallel \text{liberar}(v_3))$ : desempilha $(v_1, v_2)$ : empilha $(v_1, v_3)$  $).$ 

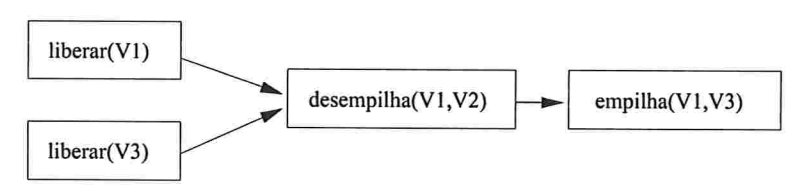

Figura 5.3: Representação gráfica de uma rede de tarefas parcialmente ordenada

uma rede de tarefas de planejamento hierárquico com certas restrições de ordem, com apenas operadores de sequência e execução concorrente. Na Figura 5.4 apresentamos um exemplo de rede de tarefas que não pode ser representada diretamente com os operadores da linguagem Golog, isto é, sem o uso dos fluentes nezec e pred.

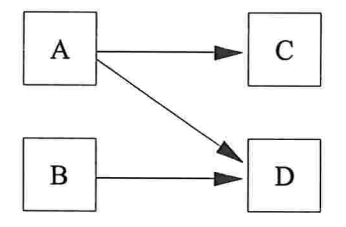

Figura 5.4: Exemplo de rede que não pode ser codificada sem pred e nezec

A rede de tarefas da Figura 5.4 poderia ser representada em Golog das seguintes maneiras:

- 1. com o programa  $A: (C||D)$ . No entanto, não é possível introduzir as relações de ordem entre  $B \t{e} D$ ;
- 2. com o programa  $A : (C|| (B : D))$ , não seria possível representar a ordem total que satizfaz a ordem parcial da figura:  $B \prec A \prec C \prec D$ . O problema dessa modificação é que ela adiciona uma restrição de ordem entre  $A$  e  $B$  que não existe na rede de tarefas da figura;
- 3. com o programa para  $(A||B) : (C||D)$ , isto é, para representar o fato de que A e B não

## 5.3. SOLUÇÃO DE BARAL & SON VERSUS SOLUÇÃO DE GABALDON <sup>85</sup>

possuem restrição de ordem entre si devemos usar o operador  $\parallel$  entre  $A \in B$  modificando o primeiro program. Entretanto, isso acaba por adicionar uma restrição de ordem entre  $B$  e  $C$  que não existe na rede de tarefas da figura. Programas diferentes irão sempre adicionar restrições a mais ou deixar de representar alguma restrição.

# 5.3 Solução de Baral &: Son versus solução de Gabaldon

Apesar de diferentes, a solução de Banal & Son e a solução genérica de Gabaldon têm em comum o fato de fazerem grandes modificações na descrição do domínio e do modo de funcionamento de programas Golog. Na proposta de Baral e Son, são definidos fluentes para representar redes de tarefas e um planejador hierárquico, operador htn que é chamado pelo meta-interpretador Golog.

Em Gabaldon, são adicionadas meta-ações e meta-fluentes, nezec e pred, que agem sobre as ações e fluentes do domínio do Cálculo de Situações. A vantagem dessa extensão do Cáculo de Situações a de permitir a representação de qualquer rede de tarefas, isto é, qualquer ordem parcial de tarefas.

A terceira proposta de Gabaldon de representar redes de tarefas somente com os operadores  $\parallel$  e : é muito mais simples para um programador, apesar de menos expressiva. Seguindo essa mesma idéia, na próxima seção, mostramos que planejamento hierárquico pode ser realizado naturalmente através das chamadas de procedimentos Golog, correspondência essa que não foi apontada explicitamente por nenhum dos trabalhos anteriores. Mostraremos como a especificação de problemas e plano solução de planejamento hierárquico podem ser interpretadas nos programas Golog. Finalmente, fazemos uma comparação da execução de um programa Golos com o planejador SHOP2 (Seção 3.13).

# 5.4 O meta-interpretador Golos como um planejador hierárquico

Os trabalhos apresentados nas seções anteriores criam extensões para representar redes de tarefas. Enquanto que a linguagem  $ConGolog+HTN$  chama um planejador hierárquico, as três propostas em IGabaldon, 20021 não deixam clamo como a execução de programas Golos (com ou sem extensões da linguagem) realizam planejamento hierárquico.

Nessa seção mostraremos que o próprio meta-interpretador da linguagem Golog é um planejador hierárquico, independente da adição de novos fluentes e ações aos domínios ou ainda, novas cláusulas  $Trans$  e  $Final$  no meta-interpretador Golog.

### 5.4.1 Definição de problema e soluções

Como vimos no Capítulo 3, um problema de planejamento hierárquico é representado como uma tupla  $\langle d, I, \mathcal{D} \rangle$ , onde d é uma rede de tarefas,  $I$  é uma situação inicial, e  $\mathcal D$  é um conjunto de tarefas e métodos do domínio de planejamento. Uma solução para um problema de planejamento hierárquico  $\langle d, I, \mathcal{D} \rangle$  é uma rede de tarefas primitivas, que satisfaz todas as restrições de tarefas e de ordens, obtida por sucessivas decomposições hierárquicas da rede de tarefas d e que pode ser executada a partir da situação  $I$ . Essa rede de tarefas primitiva especifica um plano parcialmente ordenado. O principal objetivo de planejamento hierárquico é encontrar um meio de executar as tarefas de uma rede de tarefas inicial.

Por outro lado [De Giacomo, G. et al., 2000a], dados um programa  $\delta$ , uma teoria de domínio D, composta pelos axiomas do Cálculo de Situações e um conjunto de procedimentos; o problema da execução de Golog é encontrar uma seqüência de ações ã tal que:

$$
D, \delta \models (\exists \vec{x}) Do(\delta, s_0, do(\vec{x}, s_0))
$$

onde  $Do(\delta, s, s')$  significa que o programa  $\delta$ , é executável a partir da situação  $s_0$ , levando à situação  $do(\vec{a}, S_0)$ . Em outras palavras, o problema da execução é a busca por uma sequência  $\vec{a}$  de ações primitivas, executável a partir da situação  $s_0$ , que obedeçam às especificações do programa Golog  $\delta$ 

O principal objetivo do meta-interpretador Golog é encontrar um meio de executar um programa que, como mostrou Gabaldon, se assemelha a uma rede de tarefas. Assim, planejamento em Golog é a execução de um programa de alto nível, ou seja, a transformação de uma rede de tarefa de alto nível em uma rede de tarefas executável.

#### 5.4. O META-INTERPRETADOR GOLOG COMO UM PLANEJADOR HIERÁRQUICO s7

O meta-interpretador Golog transforma o programa original em um programa executável através de sucessivas chamadas a procedimentos, i.e., sucessivas decomposições de tarefas de alto nível, gerando um plano de ações primitivas.

Como no planejamento hierárquico, Golog limita a sua busca apenas aos planos que obedecem às especificações do programa. Também permite uin certo grau de não-determinismo através do uso de operadores de escolha não-determinística que indicam pontos de backtracking na execução do programa. Isso é o que ocorre no algoritmo não determinístíco de planejamento hierárquico apresentado no Capítulo 3 (Seção 3.3).

Finalmente, fazemos um paralelo entre as definições de domínios  $D \in D$ . Em Golog, os axiomas do Cálculo de Situações equivalem às especificações das tarefas primitivas de planejamento hierárquico enquanto que os procedimentos Golos equivalem aos métodos de planejamento hierárquico, pois, como visto em  $[Gabaldon, 2002]$ , um procedimento  $t$  pode ser visto como o conjunto de todos os métodos para uma tarefa não-primitiva  $t^3$ .

É importante notar que os trabalhos anteriores deixaram de fazer um paralelo importante entre o planejamento hierárquico e Golog: falta uma definição de tarefas meta para a linguagem Golog sendo essa uma das principais contribuições desse trabalho, como será visto no Capítulo 6.

#### Redes de tarefas versus programas

Já vimos que nem toda rede de tarefas pode ser transformada em um programa Golog sem definirmos meta-fluentes e ações como fez Gabaldon. O que não foi discutido ainda é a transformação de um programa Golog p em uma rede de tarefas d.

Quando um programa Golos possui os operadores de seqüência (:), execução concorrente (11), escolha não-determinística  $(\#)$  e teste  $(?)$ , é trivial construir a rede de tarefas equivalente ao programa. Já para programas contendo os operadores  $if, while, iter$  e *iterconc* é preciso transformá-los

 $3$ No restante do texto, consideraremos os termos tarefa primitiva e ação primitiva equivalentes tanto no contexto do planejamento hierárquico como no contexto da linguagem Golog. Também consideraremos que chamadas de procedimento em Golos são tarefas não-primitivas.

em procedimentos especiais para que seja possível identificar a rede de tarefas correspondente, como mostramos a seguir:

```
proc(if(f,a<sub>1</sub>,a<sub>2</sub>),?(\text{f}): a_1 \#?(-f) : a_2).
proc(while(f, a))?(-f) #?(\text{f}): a: \text{while}(\text{f,a})).
proc(iter(a),nil #a: \text{iter}(a)).
proc(itercone(a),nil #a \parallel iterconc(a)
).
```
#### Golog e o planejador SHOP2

Como dissemos anteriormente, o algoritmo de planejamento hierárquico aplica sucessivas decomposições hierárquicas em uma rede de tarefas inicial até gerar uma rede de tarefas primitiva. Uma decomposição hierárquica é a substituição de uma tarefa não-primitiva por uma rede de tarefas especificada pelo método que informa como executá-la. Por sua vez, quando o meta-interpretador Golog executa um programa que faz uma chamada a um procedimento (proc), ele substitui a chamada de procedimento pelo programa especificado no procedimento. Os nomes dos procedimentos correspondem às tarefas não-primitivas, e as declarações de procedimentos correspondem aos métodos

no planejamento hierárquico. No exemplo a seguir, ilustramos como ocorre o processamento do programa  $q : r : s$ , onde  $q \notin \text{uma}$  chamada ao procedimento  $q$ .

```
proc(q,
       q1 : q2 : q3 :\overline{\phantom{a}}.
Configuração do programa inicial
                                  q:r:s
Configuração do programa após aplicação da regra Trans para 0 procedimento q.
                             ql : q2 : q3 r : s
```
Na Figura 5.5, mostramos a representação gráfica da decomposição hierárquica de uma tarefa q de uma rede de tarefas equivalente ao programa  $q : r : s$ .

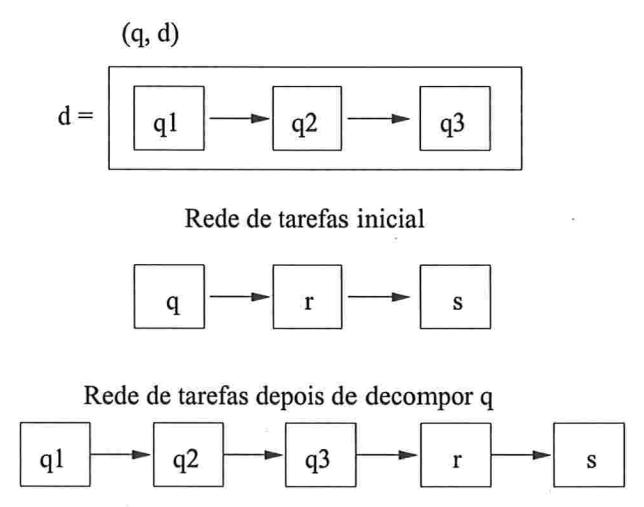

Figura 5.5: Representação gráfica da decomposição da tarefa q.

Observe agora o seguinte procedimento: proc(t,

 $t_1 : t_2 \#$  $t_3 : t_4$ 

) .

## 90 CAPÍTULO 5. GOLOG E PLANEJAMENTO HIERÁRQUICO

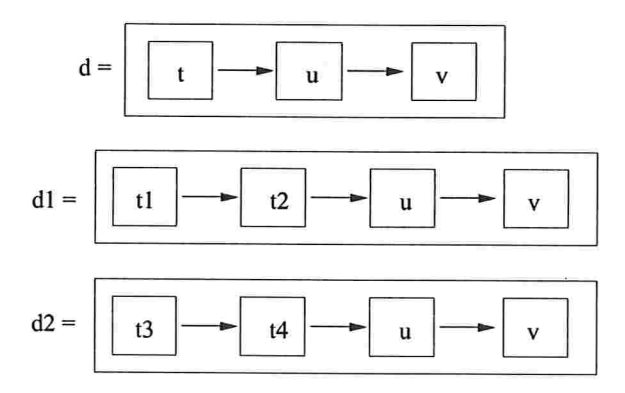

Figura 5.6: Representação gráfica de duas decomposições da tarefa t

Esse procedimento especifica dois métodos para decompor a tarefa t pertencente à rede de tarefas d. Na Figura 5.6, mostramos duas possíveis redes de tarefas dl e d2 resultantes da decomposição de  $d$  usando o procedimento  $t$ , isto é, os dois métodos especificados para a tarefa composta  $t$ . Nesse exemplo, quando o meta-interpretador Golog processa a chamada do procedimento  $t$  em um programa  $t: u: v$ , a configuração de programa resultante não é apenas um dos dois programas  $t_1: t_2: u: v_1$ ou  $t3 : t4 : u : v$ , mas sim a especificação completa da escolha não determinística de ações, ou seja,  $(t_1 : t_2 \# t_3 : t_4) : u : v$ . Isso ocorre porque a regra *Trans* para chamada de procedimento (regra 4.8) substitui a chamada de t por todo o corpo de programa especificado no procedimento t, isto é:

Assim, a escolha do método a ser usado na decomposição é feita pelo meta-interpretador Golog na execução do programa  $(t1 : t2 \# t3 : t4) : u : v$ . Golog tentará executar primeiro  $t1 : t2$  e caso falha, ele fará um backtracking para a escolha  $t3 : t4$ . Isso é definido pela a regra Trans para escolha de ação (regra 4.5):

$$
trans(P1\#P2, S, Pr, Sr) :- trans(P1, S, Pr, Sr); trans(P2, S, Pr, Sr).
$$

Uma outra diferença está na política de escolha da próxima tarefa não-primitiva que deve ser decomposta. Enquanto o planejador hierárquico da Seção 3.3 faz unia escolha não-determinística da próxima tarefa a ser decomposta, o meta-interpretador sempre irá processar/decompor as chamadas de procedimento na ordem em que devem ser executadas no programa, isto é, uma chamada de procedimento só é processada se não existir outras chamadas de procedimento que a preceda. Essa é a política de escolha da próxima ação não-primitiva a ser decomposta do planejador hierárquico SHOP2 (seção 3.8).

Como uma conseqüência direta da política de escolha de ações não-primitivas, Golog, assim como SHOP2, constrói planos de ações da esquerda para direita, ou seja, de maneira progressiva. Isso permite que as ações primitivas que não possuam ações não-primitivas à sua esquerda, possam ser de fato executadas no ambiente real. Apesar de impedir que o meta-ínterpretador faça backtiacking na escolha de ações caso ocorra alguma falha, a execução de ações antes de um plano completo ter sido gerado pode ser uma característica desejada em muitas aplicações no mundo real. Por exemplo, em ambientes com informação incompleta do mundo.

後<sub>方</sub>  $\tilde{y}_i$  ,  $\frac{15}{3}$ 

#### 5.4.2 Restrições de fluentes do planejamento hierárquico na linguagem Golos

As semelhanças apontadas nas duas seções anteriores nos mostram que o meta-interpretador da linguagem Golog, mesmo sem o uso de quaisquer extensões como propostas por [Gabaldon, 2002] e [Baral, C. and Son, T. C., 1999], faz planejador hierárquico de modo semelhante ao planejador SHOP2. No entanto, com base apenas nas semelhanças apontadas, o meta-interpretador não pode ser considerado um planejador hierárquico de acordo com as definições em IEro1, 199SI, mas sim uma instância particular daquele algoritmo mais geral. Como vimos na Seção 5.2, algumas redes de tarefas como as da Figura 5.4 não podem ser representadas na linguagem Golog. Além disso, Golog não é capaz de representar as restrições de tarefas do tipo  $(t, f), (f, t)$  e  $(t, f, t')$ .

Considere a seguinte restrição de fluente  $(t_1, f, t_2)$ . Em Golog, não há como garantir que o fluente  $f$  mantenha o valor verdadeiro entre a execução das tarefas  $t_1$  e  $t_2$ . Isso é devido ao fato do metainterpetador Golog, ao contrário do planejador da Figura 3.3, não ser capaz de usar uma estratégia de proteção de intervalos onde fluentes devem ser verdadeiros. Essa estratégia foi herdada pelos planejadores hierárquicos dos planejadores clássicos que fazem busca pelo espaço de planos.

Essa limitação de Golog pode ser compensada com o planejamento para satisfação de metas,

# $\emph{CAPítULO 5.}$  GOLOG E PLANEJAMENTO HIERÁRQUICO

como veremos no Capítulo
# Capítulo

# Satisfação de metas em Golog

No capítulo anterior, foi mostrado que o meta-interpretador Golos realiza planejamento hierárquico de forma semelhante (sem restrições de fluentes) aos planejadores do tipo HTN. Entretanto, não mencionamos como as tarefas meta do Capítulo 3 são representadas em Golog. Assim como o planejamento hierárquico pode resolver problemas de planejamento não-hierárquico através de tarefas meta, como mostrado no Capítulo 3, é desejável que Golos também se comporte dessa maneira. Nas abordagens de Gabaldon [Gabaldon, 2002] e Baral & Son [Baral, C. and Son, T. C., 1999], as tarefas meta não são mencionadas. Nesse capítulo, propomos que tarefas meta especificadas como procedimentos meta permitem que Golos realize planejamento orientado à satisfação de metas na linguagem Golog, sem a necessidade de se fazer uma chamada a um planejador dedicado para satisfação de meta no Cálculo de Situações, i.e., um algorítmo de planejamento nãc-hierárquico, independente de domínio, que raciocina diretamente sobre os axiomas de Cálculo de Situações, como Reiter propôs originalmente [Reiter, 2001a].

A principal contribuição desse trabalho, é mostrar que planejamento orientado à satisfação de metas em Golos pode ser visto como a decomposição de procedimentos meta. Além disso, será mostrado que o uso de procedimentos meta em Golog é mais eficiente que planejamento para satisfação de metas no Cálculo de Situações.

# 94 CAPÍTULO 6. SATISFAÇÃO DE METAS EM GOLOG 6.1 Necessidade da satisfação de metas em Golos

Golog é uma linguagem de alto nível criada para especificar programas para agentes robóticos, e como acontece em situações do mundo real, Golog deve permitir a programação de agentes capazes de tratar eventos exógenos imprevistos. Para isso, existem pelo duas estratégias que um programador pode adotar:

- 1. especificar programas Golog que prevejam todas as contingências possíveis, ou
- 2. permitir que o agente robótico seja informado ou faça o sensoriamento das mudanças do estado do mundo para que ele possa ainda assim, planejar para atingir seus objetivos.

Nem sempre é possível prever todas as contingências que irão surgir durante a operação do agente robótico, principalmente se o projetista não possue informação completa sobre o comportamento do ambiente onde o agente irá operar (por exemplo, sondas de exploração planetária). Além disso, a especificação de tais programa é difícil e pode ocupar muito espaço de armazenamento, o que pode ser um problema se queremos criar agentes robóticos de baixo custo e alto desempenho.

A segunda opção envolve planejamento com execução e monitoramento, i.e., planejar enquanto se executa as ações do plano, tanto de atuação como de sensoriamento do ambiente. Em programas IndiGolog, feitos para planejamento e execução, a resposta padrão para essas situações é devolver que ocorreu uma falha. Entretanto, poderíamos continuar a execução do programa apenas criando um plano que conserte a pré-condição alterada. Isso pode ser feito por um planejador para satisfação de meta.

Por exemplo, durante a execução de um programa IndiGolog pode ocorrer uma interrupção devido a alguma alteração imprevista do estado do mundo que torna uma ação primitiva impossível de ser executada, ou seja, uma de suas pré-condições passa a não estar satisfeita (por exemplo, por não ser capaz de fazer a proteção de fluentes quando executa ações durante o planejamento).

Veremos aqui, quatro planejadores diferentes para satisfação de meta baseados no Cálculo de Situações:

### 6.2. PLANEJAMENTO NO CALCULO DE SITUAÇÕES: O PLANEJADOR IDDP

- 1. o IDDP [Pereira, 2002], um planejador não-hierárquico descrito em Prolog, proposto por um dos alunos do grupo de Lógica, Inteligência Artificial e Métodos Formais do IME-USP;
- 2. o WSPBF [Reiter, 2001a], um algoritmo de planejamento não-hierárquico proposto por Reiter para a linguagem Golos;
- o SCP, uma versão do planejador WSPBF sem a camada Golog, apenas com o cálculo de 3 Situações; e
- 4. o planejamento com procedimentos meta, que correspondem às tarefas meta implementadas como procedimentos Golog para a satisfação de metas de um determinado domínio de aplicação.

### 6.2 Planejamento no Cálculo de Situações: o planejador IDDP

O IDDP *(Iterative Deepening Deductive Planner)* [Pereira, 2002] é um planejador que sintetiza planos, como efeito colateral da prova de teoremas, empregando uma estratégia de busca em profundidade iterativa no espaço de estados do domínio de planejamento.

No 1DDP, tanto o domínio (Figura 6.1) quanto o problema (Figura 6.2) de planejamento são descritos através de axiomas do Cálculo de Situações. Conforme originalmente proposto, o IDDP usa o axioma de frame universal para tratar o problema do frame. Nesse trabalho, entretanto, adotaremos uma versão modificada do IDDP, onde o axioma de frame universal é substituído por axiomas de estados sucessores. Essa nova versão do planejador, também implementada em Prolog, apresentada na Figura 6.3.

Assim, dados um conjunto de axiomas de pré-condições e estados sucessores Dom (Figura 6.1), descrevendo um domínio de planejamento, um conjunto de axiomas de estado inicial e estados meta *Prob* (Figura 6.2), descrevendo um problema de planejamento, e o conjunto de axiomas *Iddp*, que descrevem o planejador (Figura 6.3), a tarefa de planejamento consiste em obter-se uma prova construtiva para o seguinte teorema:

 $Dom \cup Prob \cup Iddp \models \exists s \; planning(s)$ 

```
% Axiomas de pré-condições:
\mathbf{1}poss(empilha(A,B),S) :- livere(A,S), livre(B,S), sobreMesa(A,S).\overline{2}3
   poss(\text{desempilha}(A,B),S) :- livere(A,S), sobre(A,B,S).% Axiomas de estado sucessor:
4
   sobreMesa(A, do(E, S)) :- sobreMesa(A, S), E \>= empilha(A, B); E = desempilha(A, B).5
   sobre(A,B,do(E,S)) :- sobre(A,B,S), E \>= desempilha(A,B); E = empilha(A,B).6
   livre(A, do(E, S)) :- livre(A, S), E\ = empilha(B, A); E = desempilha(B, A).
\overline{7}
```
Figura 6.1: Domínio do mundo dos blocos em Cálculo de Situações

```
% Axiomas de estado inicial:
\mathbf{1}sobreMesa(b,s0).
\overline{\mathbf{2}}sobremesa(a,sO).
3
    sobre(c,a,s0).
\overline{4}livre(b.s0).
5
   livre(c,s0).
\mathbf{g}% Estados meta
\overline{7}
```

```
goal(S) :- sobre(a,b,S).
```
Figura 6.2: Problema no mundo dos blocos em Cálculo de Situações

ou, equivalentemente

 $Dom \cup Prob \cup Iddp \models \exists s \; Plan(s) \land exec(s) \land Goal(S)$ 

### 6.2.1 O predicado  $plan$  e a estratégia de busca em profundidade iterativa

Como podemos ver na Figura 6.3, o único mecanismo de controle de busca existente no IDDP aquele implementado pelo predicado *plan*. Usando esse predicado, garantimos que, para todo  $i > 0$ , o IDDP examina todos os planos de tamanho i, antes daqueles de tamanho  $i + 1$ . Para entender como isso acontece, observe a Figura 6.4: ao ser feita a consulta ?- plan(S), o sistema Prolog

```
planning(S) := plan(S), exec(S), goal(S).
\mathbf{1}2 plan(s0).
\text{span}(\text{do}(A, S)) := \text{plan}(S).exc(s0).
   exec(do(A, S)) :- exec(S), poss(A, S).
```
Figura 6.3: O planejador IDDP.

pode resolvê-la usando a cláusula 2 ou a cláusula 3 do programa IDDP. Usando a cláusula 2, o sistema obtém S=s0. Nesse ponto, caso uma solução alternativa seja solicitada, o sistema retrocede na última escolha realizada e utiliza a cláusula 3, instanciando S com do(A,SI) e transformando a consulta original em ?- plan(SI). Analogamente, essa nova consulta também pode ser resolvida pelo uso das cláusulas 2 e 3. Utilizando a cláusula 2, o sistema obtém Sl=s0 e, conseqüentemente, S=do (A, sO) ; e utilizando a cláusula 3, o sistema instancia SI com do(B,S2) e transforma a consulta em ?- plan(S2)... Claramente, a cada retrocesso realizado pelo sistema, o plano é estendido em uma ação. Sendo assim, a primeira solução encontrada para plan(S) será o plano de tamanho  $i=0$  $(s_0)$ ; a partir daí, no *i*-ésimo retrocesso, a solução encontrada será um plano de tamanho *i*.

Um fato importante a ser observado é que os planos encontrados como solução para  $plan(S)$ são "genéricos" , i.e. são compostos por ações representadas por variáveis ainda não instanciadas. Quando um plano desse tipo é passado para o predicado ezec, como veremos a seguir, o sistema tenta instanciar suas variáveis de todas as formas possíveis, até que o predicado goal seja satifeito ou até que todas as possibilidades sejam esgotadas. Nesse último caso, ocorre uma falha na prova de  $exec(S)$  e o sistema retrocede automaticamente ao predicado  $plan(S)$ , obtendo um outro plano genérico, contendo apenas uma ação a mais. Obviamente, esse comportamento é justamente o que garante que o IDDP realize uma busca em profundidade iterativa.

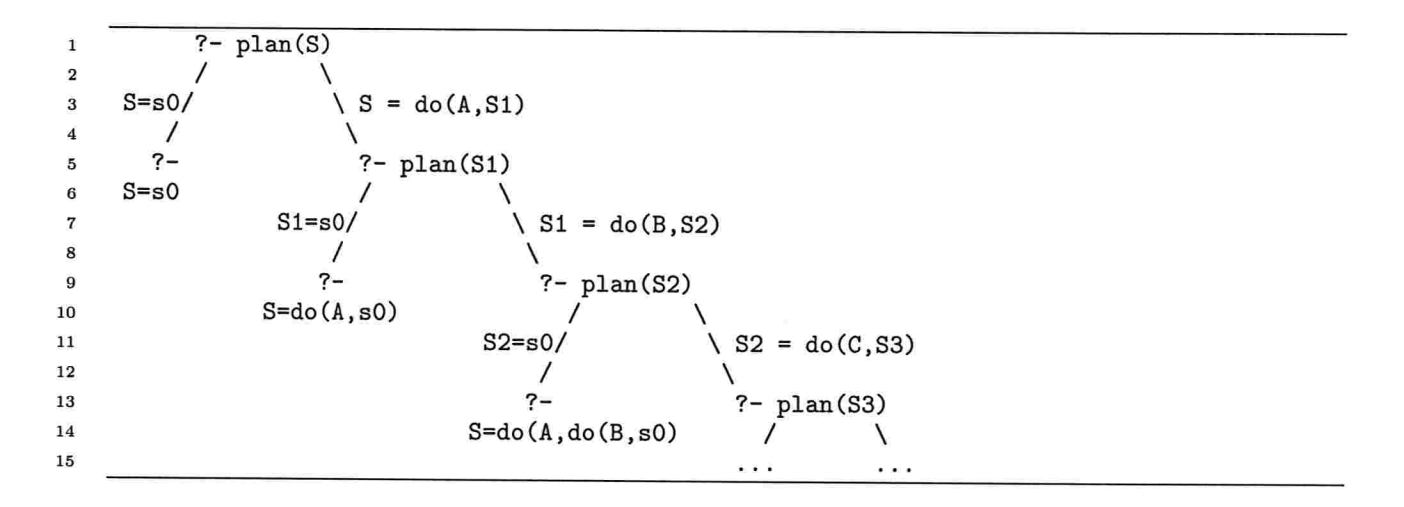

Figura 6.4: Mecanismo de busca em profundidade iterativa.

### 6.2.2 O predicado ezec e a instanciação de planos genéricos

Para entender como o predicado exec é utilizado para instanciar um plano genérico, obtido como solução de  $plan(S)$ , considere o problema especificado na Figura 6.2. Nesse problema, temos inicialmente os blocos a e b sobre a mesa e o bloco c sobre o bloco a; e a meta é encontrar uma situação em que o bloco a esteja sobre o bloco b. Como não há solução para esse problema com menos de duas ações, vamos considerar que o plano genérico a ser instanciado por exec seja  $do(A, do(B, s0))$ .

Considere, então, a consulta ?- exec(do(A,do(B,s0))), goal(do(A,do(B,s0))). Inicialmente, o predicado exec, que é recursivo à esquerda, é desdobrado em chamadas ao predicado poss, até que a situação incial  $s_0$  seja atingida. Nesse ponto, o predicado exec é satisfeito trivialmente (base da definição recursiva). Resta agora ao sistema, satisfazer as submetas posa, originadas pela execução recursiva de exec. Observe que a satisfação dessas submetas produz pontos de retrocesso aos quais o sistema deverá retroceder (escolhendo outra ação possível), sempre que a prova da submeta goal for mal sucedida (veja a Figura 6.5).

Sendo assim, após um número finito de retrocessos realizados pelo sistema, a escolha certa de ações será feita e, finalmente, a submeta goal poderá ser satisfeita (veja a Figura 6.6).

| $\mathbf{1}$   | ?- exec(do(A,do(B,s0))), goal(do(A,do(B,s0)))                                                 |
|----------------|-----------------------------------------------------------------------------------------------|
| $\overline{2}$ |                                                                                               |
| 3              | ?- $exec(do(B, s0))$ , $pos(A, do(B, s0))$ , $goal(do(A, do(B, s0)))$                         |
| $\overline{4}$ |                                                                                               |
| 5              | ?- exec(s0), $pos(B, s0)$ , $pos(A, do(B, s0))$ , $goal(do(A, do(B, s0)))$                    |
| 6              |                                                                                               |
| $\overline{7}$ | ?- $poss(B, s0)$ , $poss(A, do(B, s0))$ , $goal(do(A, do(B, s0))) \leq =$ ponto de retrocesso |
| 8              |                                                                                               |
| 9              | $B = \text{empilha}(b, c)$                                                                    |
| 10             |                                                                                               |
| 11             | ?- $poss(A, do(emplha(b, c), s0), goal(do(A, do(emplha(b, c), s0)))$                          |
| 12             |                                                                                               |
| 13             | $A = desemplha(b, c)$                                                                         |
| 14             |                                                                                               |
| 15             | ?- goal(do(desempilha(b,c),do(empilha(b,c),s0)))                                              |
| 16             |                                                                                               |
| 17             | falha                                                                                         |

Figura 6.5: Mecanismo de instanciação de planos genéricos: falha

Caso não existisse uma solução com apenas duas ações para esse problema, então a consulta ?- exec(do(A,do(B,s0))), goal(do(A,do(B,s0))) terminaria com falha. Entretanto, como o planejador IDDP é equivalente à consulta ?- plan(S), exec(S), goal(S), a falha em provar ?exec(S), goal(S) obriga o sistema a retroceder até plan(S). Nesse caso, um novo plano genérico S com três passos seria obtido e uma nova tentativa de provar ?- exec(S), goal(S) seria iniciada.

#### 6.2.3 O predicado planning e o planejador IDDP

O predicado planning apenas faz chamadas aos predicados plan, exec e goal, constituindo um algoritmo muito simples, do tipo gerar-e-testar. Conforme vimos, a geração dos estados é controlada por um mecanismo de profundidade iterativa. Entretanto, um ponto interessante a ressaltar é que os testes, realizados pelo predicado piam, são aplicados uma única vez em cada possível plano do domínio. Diferente de um algoritmo convencional de busca em profundidade iterativa em que, cada vez que a profundidade é aumentada, todos os planos testados na iteração anterior são testados novamente.

O planejador IDDP é uma proposta simples e elegante de planejamento no Cálculo de Situações

| $\mathbf{1}$            | ?- $exc(do(A, do(B, s0)))$ , $goal(do(A, do(B, s0)))$                                        |
|-------------------------|----------------------------------------------------------------------------------------------|
| $\overline{\mathbf{2}}$ |                                                                                              |
| 3                       | ?- exec(do(B,s0)), poss(A,do(B,s0)), goal(do(A,do(B,s0)))                                    |
| 4                       |                                                                                              |
| 5                       | ?- exec(s0), poss(B,s0), poss(A,do(B,s0)), goal(do(A,do(B,s0)))                              |
| 6                       |                                                                                              |
| $\overline{7}$          | ?- $poss(B, s0)$ , $poss(A, do(B, s0))$ , $goal(do(A, do(B, s0))) \leq=$ ponto de retrocesso |
| 8                       |                                                                                              |
| 9                       | $B = desemplha(c, a)$                                                                        |
| 10                      |                                                                                              |
| 11                      | ?- $poss(A, do(emplha(b, c), s0), goal(do(A, do(desempilha(c, a), s0)))$                     |
| 12                      |                                                                                              |
| 13                      | $A = \text{empilha}(a, b)$                                                                   |
| 14                      |                                                                                              |
| 15                      | ?- goal(do(empilha(a,b),do(desempilha(c,a),s0)))                                             |
| 16                      |                                                                                              |
| 17                      | sucesso                                                                                      |

Figura 6.6: Mecanismo de instanciação de planos genéricos: sucesso.

e servirá como base para entendermos os planejadores discutidos nas próximas seções. Como o IDDP faz uma busca exaustiva no espaço de estados, o número de planos examinados durante a t{3 busca cresce exponencialmente em função do número de ações do domínio, bem como da profundidade alcançada pela busca (i.e., número de passos nos planos construídos). Vale ressaltar que essa ineficiência não é inerente ao Cálculo de Situações, mas sim da busca realizada por planejadores clássicos sem o uso de heurísticas. No entanto, o Cálculo de Situações têm sido usado com muito sucesso em Robótica Cognitiva (através da linguagem Golog), em aplicações tais como coordenação de jogadores robóticos de futebol [Arroz, M et al., 2003] e composição de Serviços Web em Semantic  $Web$  [McIlraith, S. and Son, T. C., 2001].

## 6.3 Planejamento no Cálculo de Situações: o planejador WSPBF

Assim como o IDDP, o planejador WSPBF (World's Simplest Breadth-First Planner) [Reiter, 2001a] raciocina sobre o Cálculo de Situações para sintetizar planos Proposto por Reiter, um dos criadores da área de Robótica Cognitiva e da linguagem Golog, o WSPBF foi originalmente descrito em Golog.

O domínio e o problema de planejamento também são descritos através de axiomas do Cálculo de Situações como na Figura 6.2. A única diferença na descrição do domínio é que as ações do agente devem ser declaradas através do predicado *primitive* (Figura 6.7).

 $\mathbf{1}$ % Axiomas de pré-condições:

```
2
3
  poss(empilha(A, B), S) :- livre(A, S), livre(B, S), sobreMesa(A, S).
  poss(desempilha(A,B),S) :- live(A,S), sobre(A,B,S).
```

```
4
  % Axiomas de estado sucessor:
```

```
5
   sobreMesa(A, do(E, S)) := sobreMesa(A, S), E \ = \text{empilha}(A, B); E = desempilha(A, B).
```

```
sobre(A, B, do(E, S)) := sobre(A, B, S), E = desempilha(A, B); E = empilha(A, B).\epsilon
```

```
livre(A, do(E, S)) := llivre(A, S), E\ = empilha(B, A); E = desempilha(B, A).\overline{7}
```

```
9.
  primitive(empilha(\_,\_)).primitive(desempilha(_,_)).
```
Figura 6.7: Domínio do mundo dos blocos em Cálculo de Situações para o planejador WSPBF

A Figura 6.8, mostra a implementação do planejador WSPBF em Golos. Dados um conjunto de axiomas de pré-condições e estados sucessores  $Dom$ ; um conjunto de axiomas de estado inicial e estados meta  $Prob$ , descrevendo um problema de planejamento, e o conjunto de axiomas  $Trans$ que definem a semântica da linguagem Golos, a tarefa de planejamento consiste em obter uma prova construtiva para o seguinte teorema:

 $Dom \cup Prob \cup Trans \models \exists s \ Do(wspf(max), s0, s)$ 

ou, equivalentemente:

 $Dom \cup Prob \cup Trans \models \exists s \ Do(plans(0, max), s0, s)$ 

Na Figura 6.8, o planejador WSPBF é definido por três procedimentos Golog: *wspbf*, plans e  $actionSequence.$  Apesar de seu nome sugerir que a busca realizada é do tipo busca em Largura, WSPBF funciona de maneira semelhante ao IDDP, i.e., ele realiza uma busca em profundidade iterativa. Uma peculiaridade do WSPBF é definir um limite máximo max do tamanho dos planos a

```
proc(wspbf(Max),
 \mathbf{1}plans (0 , Max)
 \bf{2}\mathcal{L}\overline{3}proc(plans(N,Max),
 \overline{\mathbf{4}}?(N =< Max) : (actionSequence(N) : ?(goal) #
 \bf 5pi(N1, ?(N1 is N+1) : plans(N1, Max)))\boldsymbol{6}\mathcal{E}.
 \overline{7}proc(actionSequence(N),
 \bf8?(N=0) #
 \overline{9}?(N>0) : pi(a, ?(primitive(a)) : a) :
10
                     pi.(NI, ?(NI is N-l) : actionSequence(NI))
11
     ).
12
```
Figura 6.8: O algoritmo simplificado do planejador WSPBF

serem investigados, e caso não encontre um plano solução de tamanho  $i < max$ , WSPBF falha.

### 6.3.1 O procedimento *actionSequence* e a instanciação de planos

O procedimento  $actionSequence(N)$  é um gerador de planos executáveis de tamanho N, totalmente instanciados com ações do domínio.

Uma vez que o operador  $\delta_1 \# \delta_2$  define uma escolha alternativa entre  $\delta_1$  e  $\delta_2$  (como em cláusulas alternativas em programas Prolog), o procedimento actionSequence pode ser executado de duas maneiras alternativas:  $N = 0$  é uma sequencia de ações nula e o procedimento pára, ou, caso  $N > 0$ ,  $actionSequence$  executa o teste ? $(primitive(a))$  instanciando a com alguma ação primitiva. Através do meta-interpretador Golog (Trans), é verificado se é possível executar a ação a. Caso a seja executável, é feita a transição para a situação resultante da execução de a. Caso não seja executável, ocorre backtracking na escolha de ação primitiva no teste ?( $primitive(a)$ ). Escolhida uma ação primitiva executável a, chama-se recursivamente  $actionSequence(N-1)$  que irá produzir um plano de  $N-1$  passos, executável a partir da situação resultante da execução de a.

### 6.4. COMPARAÇÃO ENTRE IDDP E WSPBF  $103$

#### 6.3.2 O procedimento plans e a estratégia de busca em profundidade iterativa

 $\hat{A}$  semelhança do predicado plan do IDDP, o procedimento plans controla a busca por planos, verificando todos os planos de tamanho i antes de verificar planos de tamanho  $i + 1$ . Porém, a cada incremento no tamanho de planos, estes são construidos inicialmente vazios, i.e., as sequências de ações consideradas para os planos de tamanho i, não são mantidas para os de tamanho i+l.

Uma vez que o operador  $\delta_1 \# \delta_2$  também é usado em plans(N, Max), há duas maneiras para satisfazer  $plans(N, Max)$ :

- $\bullet$  A primeira tem a função de verificar se um plano de tamanho  $N\leq Max$  que leve ao estado meta (especificado através do predicado *goal* na linha 5). Caso o *goal* não seja satisfeito, Golog backtracks até action  $Sequence(N)$  para que um plano diferente de tamanho N seja encontrado por  $actionSequence(N)$ .
- $\bullet$  A segunda forma de satisfazer  $plans(N, Max)$  é através da linha 6. Caso todos os planos de tamanho N falhem no teste ?(goal), ocorre um backtracking que leva à busca por um plano de tamanho  $N + 1$  que possivelmente consiga satisfazer o teste ?(*goal*). Através desse mecanismo de backtracking plans consegue verificar todos os planos de tamanho  $i$  antes de verificar os planos de tamanho  $i + 1$ .

Podemos ver que a chamada a  $plans(N + 1, Max)$  terá que reconstruir os planos que foram construídos em  $plans(N, Max)$ . Dessa maneira, podemos concluir que o planejador WSPBF também é um planejador de busca em profundidade iterativa.

## 6.4 Comparação entre IDDP e WSPBF

Para compararmos os dois planejadores no Cálculo de Situações, IDDP e WSPBF, construímos uma versão em Prolog do WSPBF (Figura 6.4), que chamaremos de SCP (Situation Calculus Planner), mantendo a mesma estratégia de construção de planos proposta pelo WSPBF do Reiter. Dessa

forma, temos como resultado um programa que não depende da axiomatização do Golog (axiomas Trans). Assim, a tarefa de planejamento em SCP consiste em obter-se uma prova construtiva para o seguinte teorema:

 $Dom \cup Prob \cup \text{SCP} \models \exists S \text{ planning}(S)$ 

```
1 planning(Max,S) :- plans(O,Max,sO,S) .
2 plans(N,Max,S,Sr) :- N =< Max, actionSequence(N,S,Sr), goal(Sr);<br>3 N1 is N + 1, plans(N1,Max,S,Sr)
                         N1 is N + 1, plans(N1, Max, S, Sr).
4 actionSequence(0,S,S)
s actionSequence(N,S,Sr) :- N > 0, primitive(A), poss(A,S), 6<br>
N1 is n - 1, actionSequence(N1
                                     N1 is n - 1, actionSequence(N1,do(A,S),Sr).
```
Figura 6.9: O planejador WSPBF descrito em Prolog, chamado de SCP (Situation Calculus Planner.

O programa *actionSequence* contrói planos de tamanho  $N$  de forma recursiva, inserindo uma ação executável na primeira posição do plano e fazendo uma chamada recursiva para a construção do restante do plano, i.e., um plano de tamanho  $N-1$ . Para isso, *actionSequence* constrói o plano de tamanho  $N$ , com a primera ação do plano unificada com uma ação  $A$  possível de ser executada em S ( $poss(A, S)$ ) e chama actionSequence para gerar um plano N-1 (chamada recursiva) a partir da situação resultante do(A,S).

Por outro lado, IDDP constrói um plano de tamanho  $N$  "vazio", i.e., um plano de tamanho  $N$ com a estrutura  $do(A_n, do(A_{N-1}, \ldots, (A_1, s_0) \ldots))$ , onde as ações  $A_i$  são variáveis não instanciadas.

Uma outra diferença é que no planejador SCP, o predicado plans não constrói planos incrementalmente como no IDDP (usando  $s_0$  como base da recursão). Ao invés disso, SCP usa símbolos extra-lógicos (aritmética explicita) para incrementar o tamanho dos planos a serem examinados.

Note que, os principais predicados de SCP herdaram a necessidade de dois termos para representar situações do Golog: um para a situação de entrada e outro para a situação de saída, sendo que na

#### 6.5. TAREFAS-META EM GOLOG <sup>105</sup>

chamada do planejador a situação de entrada é inicializada com a constante  $s_0$ . Isso se assemelha à técnica de programação em Prolog do uso de um argumento como entrada e outro como saída para as chamadas recursivas (linha 4 da Figura 6.4). Já no IDDP isso não acontece, o que Ihe dá uma característica menos procedimental.

Em resumo, os planqadores IDDP e SCP têm duas características em comum: utilizam o Cálculo de Situações para escolher ações executáveis; e realizam planejamento progressivo através de uma busca em profundidade iterativa. Apesar do IDDP ser mais sintético, não usar símbolos extra-lógicos (de igualdade e aritmético) e além disso, não usar parâmetros (situações) como entrada e saída de chamadas recursivas, os dois planejadores possuem estratégias muito semelhantes para geração de planos de satisfação de metas. No Capítulo 7 será feita uma análise de desempenho desses dois planejadores e o planejador que propomos na próxima seção.

### 6.5 Tarefas-meta em Golos

IGabaldon, 20021 interpretou a execução de um programa Golog como planejamento hierárquico mas não fez nenhuma menção às tarefas meta definidas no Capítulo 3. Nessa seção, mostraremos que a implementação de tarefas meta na linguagem Golog permite fazer planejamento para metas em Golog de modo bem mais direto e elegante que os algoritmos IDDP e WSPBF. Além disso, no Capítulo 7 mostramos que essa é uma maneira mais eficiente de planejamento para metas baseada no Cálculo de Situações.

### 6.5.1 Satisfação como possível conseqüência de programa Golos

Considere o seguinte programa Golog [Levesque, H. J. et al., 1997]:

$$
criaTorre(7): ?(livre(a))
$$

Esse programa chama o procedimento  $criaTorre$ , visto na Figura 4.2, seguido de um teste. A execução deste programa devolve um plano para criar uma torre de sete blocos tal que o bloco a

### 106 CAPÍTULO 6. SATISFAÇÃO DE METAS EM GOLOG

esteja livre após a execução desse plano. O bloco a não precisa necessariamente fazer parte da torre de sete blocos. O teste  $?(live(a))$  no final desse programa faz com que, de todos os possíveis planos resultantes do processamento de críaTorre, sejam devolvidos apenas aqueles em que o bloco a esteja livre. Se mudássemos o teste para ?(sobre(a, b) & sobre(b, c)), o meta-interpretador Golog seria obrigado a devolver apenas os planos resultantes do processamento de  $criaTorre(7)$  em que  $sobre(a, b)$  e sobre $(b, c)$  fossem verdadeiros.

O fato do meta-interpretador Golog devolver um plano que satisfaz os fluentes de um teste  $?(t)$ lembra o planejamento clássico para satisfação de fluentes. entretanto, isso não significa que o meta-interpretador seja capaz de planejar para satisfação de fluentes. O que Golog faz é procurar uma execução de cria $Torre(7)$  particular que também satisfaça o teste seguinte. Caso cria $Torre(7)$ devolva um plano em que o teste falhe, a execução do programa retrocede.

Na Figura 6.10, temos uma situação inicial com três blocos a, b e c e queremos um plano que leve ao estado meta em que  $a$  está sobre  $b$  que está sobre  $c$ . Se tentamos forçar o meta-interpretador Golog a encontrar um processamento de cria $Torre(3)$  que satisfaça sobre $(a, b)$  e sobre $(b, c)$ , nenhum plano será encontrado. Existe um plano para satisfazer sobre $(a, b)$  e sobre $(b, c)$ , o plano é desempilha(c, a)  $\prec$  empilha(b, c)  $\prec$  empilha(a, b), mas ele não pode ser obtido a partir de criaTorre(3). Os únicos planos que podem ser obtidos de criaTorre(3) são empilha(b,c) e  $move(c, a, b) \prec empilha(a, c)$ , que não satisfazem o fluente meta.

Usar  $criaTorre(n)$  para devolver um plano que satisfaça uma conjunção de fluentes t nem sempre funciona por um simples motivo: *criaTorre* não foi especificado para satisfazer fluentes como  $sobre(a, b)$ , sobre $(b, c)$  ou livre(a). No máximo, podemos dizer que ele foi criado para satisfazer um fluente  $existence( n)$ , que é verdadeiro quando há uma torre de n blocos. Em algumas ocasiões,  $criaTorre$  satisfaz os fluentes de t, mas isso é apenas acidental. Para satisfazer os fluentes sobre $(a, b)$ e sobre $(b, c)$  é necessário usar programas Golog projetados especificamente para isso.

```
% Situação inicial<br>%
                          \mathbf{c}a
                             b
sobreMesa(b,s0).
sobreMesa(a,s0).
sobre(c,a,sO).
livre(b,sO).
livre(c,sO).
% programa para satisfazer fluentes sobre(a,b) e sobre(b,c)
criaTorre(3) : ?(sobre(a,b) & sobre(b,c))
% Execuções possíveis para criaTorre(3)
do(empilha(b,c),sO)
do(empilha(a, c), do(move(c, a, b), so))
```
Figura 6.10: Não há execução de  $criaTorre(3)$  que satisfaça sobre $(a,b)$  e sobre $(b,c)$ .

#### 6.5.2 Procedimentos meta

O planejamento hierárquico consegue realizar planejamento orientado para satisfação de metas devido à maneira como as tarefas meta são estruturadas. Procedimentos Golog que reproduzam a estrutura das tarefas meta devem dar ao meta-interpretador a capacidade de realizar o planejamento para satisfação de metas. Clhamaremos tais procedimentos de procedimentos meta, onde a execução de um procedimento meta  $achieve(f)$  torna o fluente f verdadeiro.

Assim como uma tarefa meta para satisfazer um fluente f pode ser decomposta por pelo menos dois métodos diferentes (Seção 3.6), o procedimento meta  $achieve(f)$  pode ser executado de duas maneiras diferentes para realizar a satisfação de f: uma maneira para o caso do fluente f já ser verdadeiro e outra maneira para o caso contrário. Um procedimento meta como achieve $(livre(b))$ pode ter a seguinte estrutura:

```
proc(achieve(livre(b)),?(livre(b)) #(i)
   (achieve(livre(a)) || achieve(sobre(a,b))) : desempilha(a,b)(ii)\cdot
```
Esse procedimento, descreve duas formas de executar *achieve(livre(b))*. A primeira forma (i) é

### 108 CAPÍTULO 6. SATISFAÇÃO DE METAS EM GOLOG

apenas um teste do fluente  $live(b)$  e funciona como o método nulo das tarefas meta. A segunda forma (ii), tenta reproduzir a rede de tarefas da Figura 6.11, que representa a rede do método não-nulo da  $\text{target}$  meta  $\text{achieve}(livre(b)).$ 

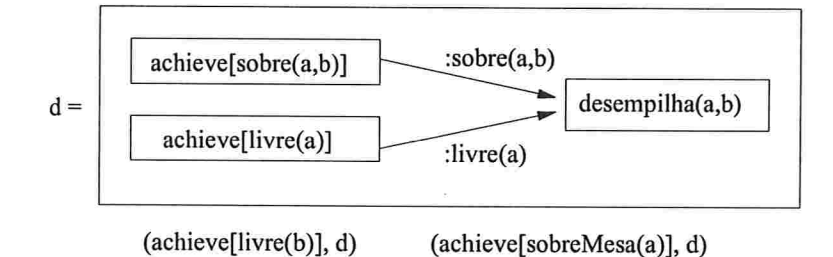

Figura 6.11: Rede de tarefas para achievellivre(b) e achievelsobre $Mesa(a)$ .

Lembrando que essa mesma fede também pode servir para satisfazer outros fluentes, por exemplo, o fluente  $sobreMesa(a)$ , o mesmo programa que representa essa rede pode ser usado em um procedimento  $achieve(sobreMesa(a))$ , como especificado a seguir:

```
proc(achieve(sobreMesa(a)),
```

```
?(\text{sobreMesa}(a)) \#(\text{achieve}(\text{livre}(a)) || \text{achieve}(\text{sobre}(a,b))) : \text{desempilha}(a,b)
```
).

No código (ii), o operador de seqüência de ações (:) consegue representar o fato de que a única tarefa primitiva, desempilha(a, b), é precedida por todas as tarefas meta (do tipo achíeve) que satisfazem as suas pré-condições. O operador de execução concorrente (||) entre  $\alpha$ chieve(livre(a)) e  $\mathit{achieve}(\mathit{sobre}(a, b)))$  representa o fato de não existir relação de ordem entre essas duas tarefas meta.

Apesar de representar bem as restrições de ordem, o programa (ii) não consegue representar as restrições de fluentes (sobre $(a, b)$ , desempilha $(a, b)$ ) e (livre $(a)$ , desempilha $(a, b)$ ), pelos mesmos motivos que já discutimos na seção 5.4.2. Entretanto, isso não impede que seja encontrado um plano para satisfazer o fluente  $live(b)$ . Se, por exemplo,  $live(a)$  vier a ter valor falso devido a alguma ação ser intercalada antes de *desempilha*(a, b), o meta-interpretador avaliará  $Trans(desempilha(a, b), S, Pr, Sr)$ como falso, pois  $poss(desempilha(a, b), S)$  será falso e isso obrigará o meta-interpretador a fazer

#### 6.5. TAREFAS-META EM GOLOG 109

 $backtracking$  e desfazer essa intercalação. Apesar de não conseguir manter  $live(a)$  verdadeiro entre *achieve*( $livre(a)$ ) e desempilha(a, b), o meta-interpretador consegue garantir que  $livre(a)$  seja verdadeiro atrabés de backtrackings (o mesmo vale para o fluente $(sobre(a, b))$ .

```
proc(achieve(livre(X)),
     ?(livre(X)) #
     pi(y, ?(sobre(y,X)): achieve(livre(y)): desempilha(y,X))
\mathcal{E}.
proc(achieve(sobreMesa(X)),
     ?(sobreMesa(X)) #
     pi(y, ?(sobre(X, y)) : achieve(livre(X)) : desempilha(X, y))\mathcal{L}.
proc(achieve(sobre(X,Y)),
     ?(\text{sobre}(X,Y)) #
     achieve(Iivre(X)) : conc(achieve(sobreMesa(X)) , achieve(Iivre(Y))): empilha(X,Y)) .
```
Figura 6.12: Procedimentos meta para satisfação dos fluentes *livre*, *sobreMesa*, *sobre* do Mundo dos Blocos.

Em resumo, o fato de não ser possível representar fielmente as restrições de fluentes da rede de tarefas da Figura 6.11 não afeta a capacidade do procedimento meta  $\alpha$ chieve( $livre(b)$ ) de satisfazer o fluente  $live(b)$ ).

A Figura 6.12 mostra o programa completo para satisfação dos fluentes livre, sobreMesa, sobre do Mundo dos Blocos. A especificação de desses três procedimentos meta permite que Golog realize planejamento para satisfação de metas como no planejainento hierárquico. Note que essa proposta não requer a definição de nenhum meta-predicado extra, como plan, exec ou actionSequence dos planejadores IDDP e WSPBF. Para criar um plano que atinja um estado meta  $\{sobre(a, b)\}$  basta executar o programa

 $achieve(sobre(a,b))$ : ?(sobre $(a,b)$ )

E para atingir um estado meta  $\{sobre(a, b), sobre(b, c)\}\$ , basta executar o programa

## <sup>110</sup> CAPITULO 6. SATISFAÇÃO DE METAS EM GOLOG

 $\left(\text{achieve}(\text{sobre}(a,b))\ \middle\vert\ \text{achieve}(\text{sobre}(b,c))\right)\ :\ ?(\text{sobre}(a,b)\ \&\ \text{sobre}(b,c))$ 

O uso da concorrência entre *achieve*(sobre(a, b)) e achieve(sobre(b, c)) permite que todas as possíveis intercalações entre as redes de tarefas resultantes desses dois procedimentos sejam testadas. O teste  $?(sobre(a, b)&sobre(b, c))$  garante que só será escolhida a intercalação que atinge o estado meta  $\{sobre(a, b), sobre(b, c)\}.$ 

No capítulo seguinte, faremos uma análise empírica dos planejadores para satisfação de metas apresentados nesse capítulo.

# Capítulo 7

# Análise de desempenho

Para avaliar o desempenho do planejador baseado em procedimentos meta, que chamaremos aqui de GGPP (Golog Goal Procedures based Planner) e dos planejadores IDDP, SCP e WSPBF foram selecionados problemas do Mundo dos Blocos com as ações de empilhar e desempilhar. Para comparar o desempenho entre os quatro tipos de planeamento baseado no Cálculo de Situações, levantamos os seguintes dados: quantidade de planos verificados e o número de inferências (Prolog) realizadas pelos planejadores para encontrar um plano solução.

Pelo que foi dito no Capítulo 6, espera-se que esses testes confirmem que o SCP e o IDDP tenham desempenho muito parecido, i.e., façam o mesmo número de inferências, pois utilizam o mesmo algoritmo e funcionam utilizando apenas a camada do Cálculo de Situações. Para o WSPBF espeta-se que seu desempenho seja pior que o do SCP e o do IDDP, pois apesar de utilizar o mesmo algoritmo do SCP, o WSPBF funciona com a camada extra de interpretação da linguagem Golog. Para o GGPP, esperamos que seu desempenho seja superior ao do WSPBF, pois enquanto o WSPBF faz uma busca não orientada, o GGPP, graças aos procedimentos meta, faz uma busca orientada, ou seja, só adiciona passos se esses tiverem a possibilidade de atingir o estado meta.

Em alguns problemas, notamos que o desempenho do IDDP podia ser muito influenciado pela ordem em que as declarações dos axiomas de pré-condição Poss das ações empilha e desempilha eram feitas em Prolog. No caso do WSPBF, o desempenho podia ser influenciado pela ordem em que eram feitas as declarações *primitive* dessas ações. Por esse motivo, em alguns casos, para um mesmo problema, apresentamos duas quantidades de planos testados e duas quantidades de inferências feitas, obtendo diferentes dados (número de planos, número de inferências) para o mesmo problema resolvido com diferentes ordens das declarações de Posa.

A seguir, apresentamos os resultados que obtivemos desses testes

### 7.1 Teste ].

No primeiro grupo de testes, foram definidos cinco problemas (Figura 7.1). Nesses problemas a descrição de estado meta é sempre a mesma,  $G = \{sobre(a, b), sobre(b, c)\}\$  (2 sub-metas), enquanto que o estado inicial é diferente. Note que a disposição dos blocos a, b e c nas difentes situações iniciais permanece a mesma. As diferenças dos problemas estão apenas no número de blocos: o problema A1 envolve 3 blocos, A2 envolve 7 blocos, A3 envolve 9, A4 envolve 11 e A5 envolve 12 blocos.

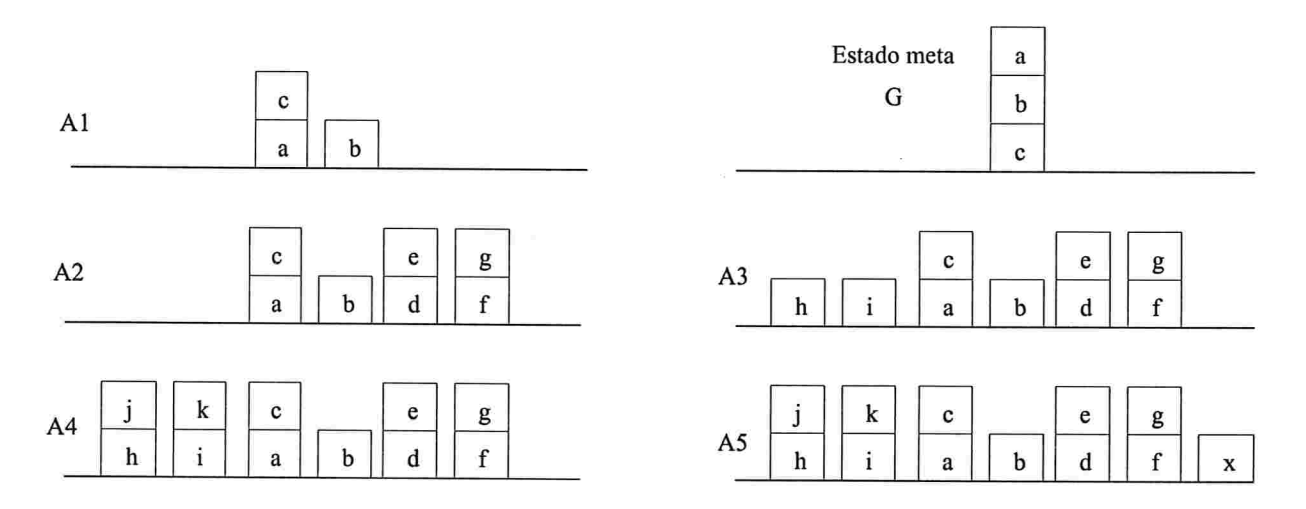

Figura 7.1: Problemas de planejamento para o  $\textbf{Teste 1}.$   $A1, A2, A3, A4$  e  $A5$  são estados iniciais de problemas para o mesmo estado meta G.

O objetivo do Teste l é avaliar o desempenho dos planejadores diante de problemas em que

### 7.1. TESTE 1 113

j.

existem muitos objetos no mundo não relacionados com a meta do problema. Os resultados do Teste l estão na Tabela 7.1.

| Problema<br><b>A</b> |               | <b>IDDP</b> |        | <b>SCP</b> |        | <b>WSPBF</b> |            | GGPP   |         |
|----------------------|---------------|-------------|--------|------------|--------|--------------|------------|--------|---------|
|                      | Submetas/Tam. | Planos      | Infer. | Planos     | Infer. | Planos       | Infer.     | Planos | Infer.  |
| A1                   | 2/3           | 16          | 575    | 16         | 668    | 16           | 207.112    | 3      | 104.799 |
|                      |               | 17          | 637    | 17         | 742    | 17           | 237.502    | 3      | 104.799 |
| A2                   | 2/3           | 142         | 3.843  | 142        | 4.448  | 142          | 1.184.340  | 3      | 104.799 |
|                      |               | 153         | 4.625  | 153        | 5.300  | 153          | 1.385.308  | 3      | 104.799 |
| A3                   | 2/3           | 482         | 11.651 | 482        | 13.638 | 482          | 3.724.960  | 3      | 104.799 |
|                      |               | 1.861       | 56.865 | 1.861      | 64.658 | 1.861        | 15.338.350 | 3      | 104.799 |
| A4                   | 2/3           | 380         | 9.687  | 380        | 11,220 | 380          | 2.940.496  | 3      | 104.799 |
|                      |               | 553         | 15.845 | 553        | 18.090 | 553          | 4.470.858  | 3      | 104.799 |
| A <sub>5</sub>       | 2/3           | 639         | 15.529 | 639        | 18.096 | 639          | 4.842.244  | 3      | 104.799 |
| Ñ.                   |               | 1.934       | 56.700 | 1.934      | 64,485 | 1.934        | 15.366.451 | 3      | 104.799 |

Tabela 7.1: Desempenho com mesma meta e número variável de objetos

A primeira observação que fizemos é que os problemas resolvidos com o GGPP não eram afetados pela ordem em que eram feitas as declarações *primitive e poss*. Nas próximas tabelas, omitiremos os resultados para o GGPP com troca de ordem das declarações primitive e poss.

Assim, nosso primeiro resultado importante

### Resultado 1 : A ordem em que são feitas as declarações primitive e poss não alteram o desempenho do planejador GGPP.

O primeiro fato que chama a atenção do planejador GGPP no Teste 1 é o valor constante de inferências realizadas e o número de planos testados para todos os problemas, de  $A1$  a  $A5$ , para encontrar o plano solução. Não importa a quantidade de blocos a mais que sejam colocados à volta de a, b e c, eles não alteram o número de inferências (104.799) e o número de planos analisados (3) que o GGPP faz na busca pelo plano solução.

Uma explicação para esse comportamento é porque o programa Golog usado para solucionar o problema,

### 114 CAPÍTULO 7. ANÁLISE DE DESEMPENHO

 $conc(achieve(sobre(a,b)), achieve(sobre(b,c)))$  : ?(sobre $(a,b)$  & sobre $(b,c)$ )

faz referências apenas aos blocos a, b e c assim como o procedimento achieve(sobre $(a, b)$ ) e o procedimento  $achieve(sobre(b, c))$ , cujas instâncias mostramos a seguir, também só fazem referência a esses blocos.

```
proc(achieve(sobre(a,b)),?(\text{sobre}(a,b)) \#\text{achieve}(\text{livre}(a)) : \text{achieve}(\text{sobreMesa}(a)) : \text{achieve}(\text{livre}(b)) : \text{empilha}(a,b)\mathcal{L}proc(achieve(sobre(b,c)),?(\text{sobre}(b,c)) \#
```

```
\text{achieve}(\text{live}(b)) : \text{achieve}(\text{sobreMesa}(b)) : \text{achieve}(\text{live}(c)) : \text{empilha}(b,c)
```

```
).
```
Para o GGPP, blocos que não estão envolvidos na descrição da meta são considerados apenas quando eles interferem na satisfação de novas metas (submetas). Por exemplo, se houvesse um bloco  $z$ sobre b, o procedimento achieve(sobre(b, c)) iria chamar achieve( $livre(b)$ ) que por sua vez planejaria para a retirada do bloco z de sobre b. A movimentação do bloco z passaria a fazer parte do plano porque o operador de escolha de argumentos  $pi$ , junto com o teste ?(sobre(y, b)), descobriria que o bloco z evita a movimentação de b e isso causaria a remoção de z sobre o bloco b

 $proc(achieve(livre(b)),$ 

```
?(livre(b)) #
```

```
pi(y, ?(sobre(y, b)) : achieve(livre(y)) : desempilha(y, b))
```

```
).
```
Dessa forma, nosso segundo resultado importante é:

## Resultado 2 : Objetos do domínio que não interagem com as submetas do problema de planejamento não afetam o desempenho do GGPP.

Observando o número de inferências dos planejadores WSPBF e GGPP, notamos que para todos os problemas eles apresentam os piores resultados. Isso pode sei explicado pelo fato deles passarem

### 7.2. TESTE 2  $115$

pelo tratamento do meta-interpretador Golog, ao contrário dos planejadores IDDP e SCP. Estes dois últimos fazem um número menor de inferências para o Teste 1 por utilizarem apenas o mecanismo de busca do Piolog diretamente com os axiomas do Cálculo de Situações. Como veremos nos próximos testes, isso nem sempre será uma vantagem.

Já os dados do planejador WSPBF, escrito também em Golog, se mostraram bem piores que os resultados do GGPP. Isso pode ser explicado pela ineficiência da busca progressiva implementada em Golog pelo WSPBF quando comparada com a busca para satisfação de metas do GGPP.

A eficiência do GGPP para satisfação de metas pode ser comprovada pelo número pequeno (e constante) de planos verificados.

Resultado 3: Para os problemas do Teste l o GGPP verificou o menor número de planos.

Os planejadores IDDP e SCP possuem um comportamento muito semelhante. O número maior de inferência do SCP quando comparado às do IDDP para os mesmos problemas, pode ser justificado pelas operações numéricas que o SCP realiza.

E interessante notar que os três planejadores, IDDP, SCP e WSPBF geraram extamente o mesmo número de planos, o que mostra a equivalência de suas estratégias de busca.

### 7.2 Teste 2

No segundo grupo de testes, definimos oito problemas, de  $B1$  a  $B8$  representados na Figura 7.2. Esses problemas têm em comum o mesmo estado inicial 1: mesmo número de blocos dispostos da mesma maneira. Os estados meta dos problemas são dados por apenas um fluente e diferem no número de passos necessários para serem atingidos, tal que  $Bi \acute{\text{e}}$  solucionado por um plano de  $i$  passos. O estado meta de  $B1$  é  ${livre(b)}$ , o estado meta de  $B2$  é  ${livre(c)}$ , o estado meta de  $B3$  é  ${livre(d)}$  e assim por diante.

Note que, os problemas foram elaborados de forma que as novas submetas que surgem durante o

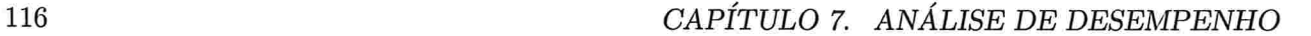

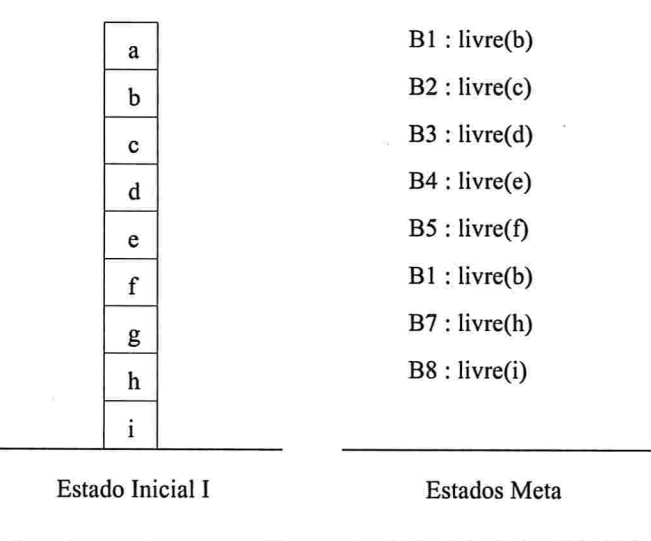

Figura 7.2: Problemas de planejamento para o Teste 2. B1, B2, B3, B4, B5, B6, B7 e B8 descrevem cada uma das diferentes metas dos 8 problemas para o mesmo estado inicial I.

planejamento não interam negativamente entre si, isto é, de forma que a satisfação de uma submeta não desfaz a satisfação de outra submeta. Tentamos evitar interações negativas nesses problemas porque queremos analisar como o desempenho do GGPP é afetado com a variação no tamanho de plano solução sem interações entre ações. Os resultados dos testes estão na Tabela 7.2.

Para todos os problemas, o planejador GGPP verificou apenas um plano

Resultado 4: problemas de planejamento sem interação negativa de ações, o primeiro plano verificado pelo GGPP é o plano solução.

como era previsto, os desempenhos dos planejadores IDDP, SCP e WSPBF degradaram rapidamente com o tamanho dos planos soluções. O mesmo não ocorreu com o planejador GGPP. Uma explicação para isso deve-se ao fato dos procedimentos meta do tipo  $\alpha$ chieve $(f)$  serem usados para construir planos utilizando apenas as ações que podem levar à satisfação de  $f$ , limitando o número de ações a serem consideradas e consequentemente o número de planos a serem verificados. Além disso, como não ocorrem interações entre as submetas, não há o risco de um procedimento meta criar planos em que a satisfação de uma submeta desfaça outra submeta, o que levaria a um backtracking

#### 7.2. TESTE 2 117

ť J

para tentar encontrar outro plano. Assim, no GGPP, o primeiro plano gerado é o plano solução.

Outra conclusão que podemos obter desses testes é que o simples aumento do número de passos do plano solução não produz no planejador GGPP um aumento tão pronunciado no número de inferências como nos outros três planejadores. Novamente, isso se deve ao fato do GGPP implentar uma busca para satisfação de metas enquanto os outros três realizam busca em progressiva (busca em profundidade iterativa).

É interessante notar que para o Teste 2, novamente os três planejadores, IDDP, SCP e WSPBF geraram exatamente o mesmo número de planos, o que mais uma vez confirma a equivalência de suas estratégias de busca. A diferença no número de inferências do WSPBF em relação ao SCP e o IDDP deve-se novamente à camada extra do interpretador Golog.

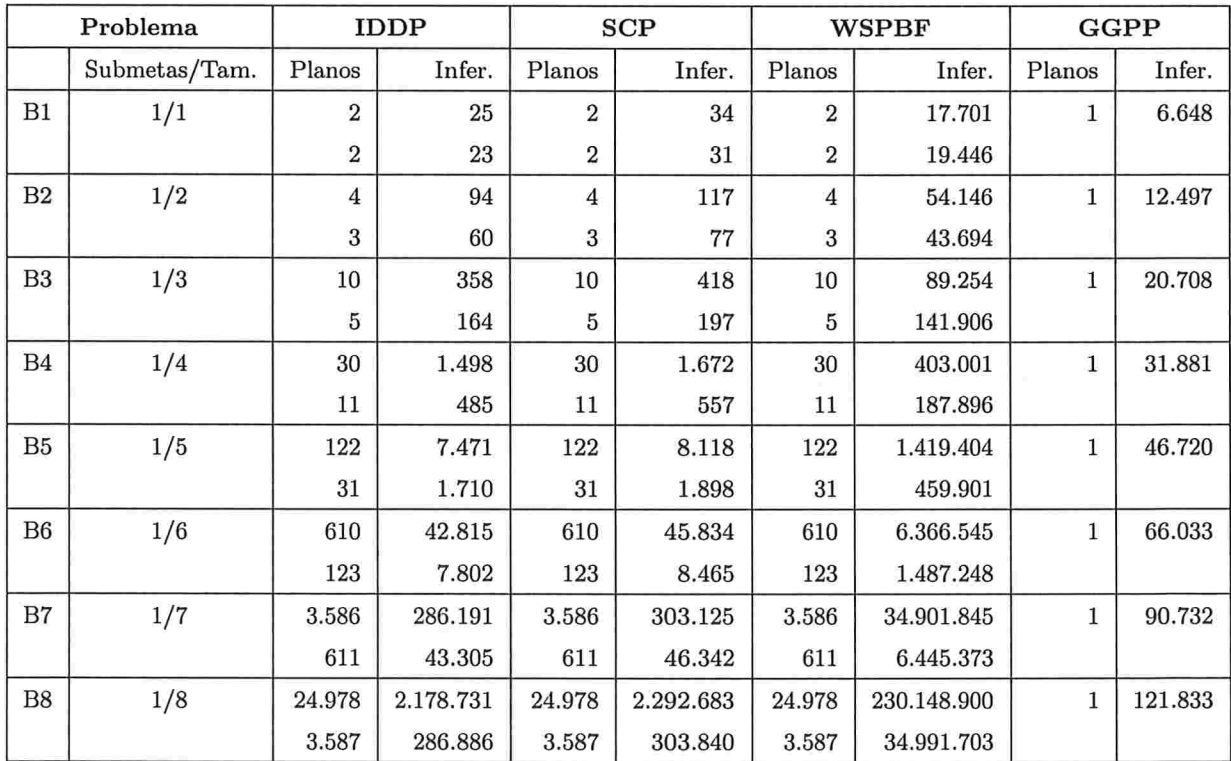

Tabela 7.2: Comparação no tamanho do plano solução

### 7.3 Teste 3

Os testes anteriores mostraram que o número de objetos e o tamanho dos planos solução não afetam o desempenho do GGPP. O Teste 3 avalia o desempenho dos planejadores para problemas que envolvem ações que interagem. A Figura 7.3 mostra 4 problemas  $D_i$ , onde o estado meta possui i submetas. Nesse teste, não nos preocupamos em manter o número de objetos e o número de passos dos planos solução constantes em todos os problemas pois já foi verificado que eles não afetam o desempenho do planejador GGPP.

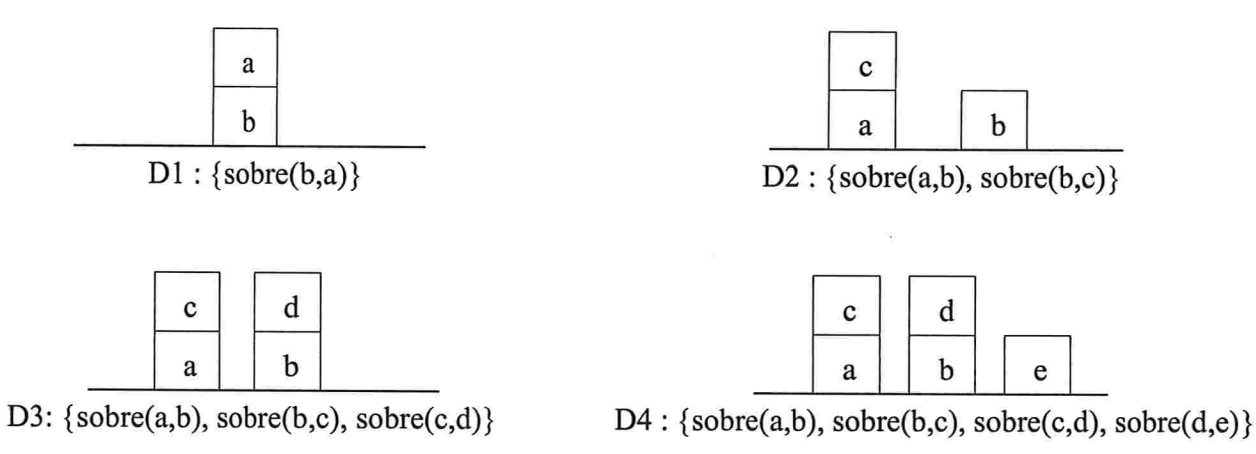

Figura 7.3: Problemas de planejamento do Teste 3. As ilustrações representam os estados iniciais e D1, D2, D3, D4, D5 e  $D6$ , os estados meta correspondentes.

Na Tabela 7.3, podemos ver que para o Teste 3, o desempenho do planejador GGPP degrada mais iápidamente que o desempenho do IDDP, o SCP e o WSPBF

### 7.3. TESTE 3 119

| Problema        |       | <b>IDDP</b> |         | <b>SCP</b> |         |        | <b>WSPBF</b> | GGPP   |               |
|-----------------|-------|-------------|---------|------------|---------|--------|--------------|--------|---------------|
|                 | S./T. | Planos      | Infer.  | Planos     | Infer.  | Planos | Infer.       | Planos | Infer.        |
| D1              | 1/2   | 3           | 69      | $\sqrt{3}$ | 87      | 3      | 45.446       | T      | 18.674        |
|                 |       | 3           | 60      | 3          | 78      | 3      | 45.437       |        |               |
| D2<br>s.        | 2/3   | 16          | 575     | 16         | 659     | 16     | 207.103      | 3      | 81.802        |
|                 |       | 17          | 637     | 17         | 733     | 17     | 237.493      |        |               |
| $\overline{D}3$ | 3/5   | 371         | 21.035  | 371        | 22.689  | 371    | 3.972.288    | 134    | 3.725.549     |
|                 |       | 482         | 28.805  | 482        | 31.006  | 482    | 5.288.166    |        |               |
| D <sub>4</sub>  | 4/6   | 11.145      | 732.012 | 11.145     | 776.157 | 11.145 | 104.933.434  | 55.657 | 2.091.750.830 |
|                 |       | 14.008      | 931.137 | 14.008     | 987.249 | 14.008 | 133.469.846  |        |               |

Tabela 7.3: Desempenho em problemas com interação entre submetas

A causa dessa queda de desempenho tão abrupta do GGPP está na maneira como funciona o operador de execução concorrente do Golos na tentativa de intercalar ações.

Vejamos, novamente, a definição do operador de concorrência feita através do predicado Trans do meta-interpretador Golog.

$$
trans(conc(P1,P2),S, conc(P1r,P2),Sr) :- trans(P1,S,P1r,Sr).
$$
  

$$
trans(conc(P1,P2),S, conc(P1,P2r),Sr) :- trans(P2,S,P2r,Sr).
$$

Essas cláusulas especificam que a execução concorrente de dois programas  $P1$  e  $P2$  é uma intercalação das ações do programa  $P1$  com as ações do programa  $P2$ . Por exemplo, em um programa como al ll a2, onde al e a2 são ações primitivas, existem duas maneiras de intercalar al e a2, produzindo os planos  $a1 \prec a2$  e  $a2 \prec a1$ . Conforme aumenta o número de ações primitivas sendo executadas concorrentemente, o número de planos possíveis de serem produzidos aumenta exponencialmente, isto é, em um programa a<br/>1 || a2 ||  $\ldots$  ||  $a_n$ o número de programas possíveis é n<br/>!.

Esse número de planos pode descer ainda mais se o programa conter, além de ações, testes que devem ser intercalados com as ações.

Por exemplo, no programa  $(a1 : a2) || (a3 : a4)$ , os programas al : a2 e a3 : a4 podem ser intercalados de seis maneiras:

a1  $\prec$  a2  $\prec$  a3  $\prec$  a4  $a1 \prec a3 \prec a2 \prec a4$ al $\prec$ a3 $\prec$ a4 $\prec$ a2 a3 $\prec$ a1 $\prec$ a2 $\prec$ a4  $a3 \prec a1 \prec a4 \prec a2$  $a3 \prec a4 \prec a1 \prec a2$ 

Se adicionarmos um teste a  $(a1 : a2) || (a3 : a4)$ , criando  $(a1 : a2) || (?(f) : a3 : a4)$ , o metainterpretador Golos pode devolver os seguintes planos:

> al  $\prec$ a2 $\prec$ a3 $\prec$ a4 al $\prec$ a2 $\prec$ a3 $\prec$ a4 a1 $\prec$ a3 $\prec$ a2 $\prec$ a4  $a1 \prec a3 \prec a4 \prec a2$ a1  $\prec$  a2  $\prec$  a3  $\prec$  a4 a1  $\prec$  a3  $\prec$  a2  $\prec$  a4  $a1 \prec a3 \prec a4 \prec a2$ a1  $\prec$ a3  $\prec$ a4  $\prec$ a2 a3  $\prec$  a1  $\prec$  a4  $\prec$  a2  $a3 \prec a1 \prec a4 \prec a2$

Notamos que alguns dos planos aparecem mais de uma vez. O motivo da repetição de planos deve-se ao fato de um teste  $?(f)$  ser interpretado como se fosse uma ação primitiva como as ações  $a1, a2, a3$  e  $a4$ , mas uma ação sem efeito e com a única pré-condição de  $f$  ser verdadeiro. Como os testes não aparecem, a impressão que se têm é de que intercalações repetidas estão sendo produzidas. A lista de planos a seguir mostra os testes realizados nos diferentes pontos dos planos verificados.

> $a1 \prec a2 \prec ?(f) \prec a3 \prec a4$  $a1 \prec ?(f) \prec a2 \prec a3 \prec a4$  $a1 \prec ?(f) \prec a3 \prec a2 \prec a4$

7.4. TESTE 4  $121$ 

 $a1 \prec ?(f) \prec a3 \prec a4 \prec a2$  $?(\text{f}) \prec \text{a1} \prec \text{a2} \prec \text{a3} \prec \text{a4}$  $?(\text{f}) \prec \text{a1} \prec \text{a3} \prec \text{a2} \prec \text{a4}$  $?(\text{f}) \prec \text{a1} \prec \text{a3} \prec \text{a4} \prec \text{a2}$  $?(\text{f}) \prec a3 \prec a1 \prec a2 \prec a4$  $?(\text{f}) \prec a3 \prec a1 \prec a4 \prec a2$  $?(\text{f}) \prec a3 \prec a4 \prec a1 \prec a2$ 

Resultado 5: Em problemas com interação de ações, o desempenho do GGPP cai rapidamente devido ao rápido aumento do número de planos repetidos a serem testados.

### 7.4 Teste 4

Vimos no teste anterior que as intercalações repetidas produzidas pelos testes no meio dos procedimentos meta são responsáveis pela perda de desempenho do planejador GGPP. Sendo assim, realizamos uma modificação no operador de execução concorrente para eliminar as intercalações de testes, para o mesmo conjunto de problemas do Teste 3, adicionando mais dois problemas extras.

Uma maneira de identificar a ocorrência de um teste em uma transição  $Trans(P, S, Pr, Sr)$  é realizar uma comparação das situações  $S$  e  $Sr$ . Se  $S$  é igual a  $Sr$ , isso significa que ocorreu um teste na transição. Se  $S$  é diferente de  $Sr$ , uma ação primitiva foi executada. Usamos essa idéia para modificar o operador de execução concorrente. A seguir, a nova definição do operador de concorrência:

 $trans(conc(P1, P2), S, conc(Pr, P2), Sr)$ :  $transA(P1, S, Pr, Sr)$ .  $trans(conc(P1, P2), S, conc(P1, Pr), Sr)$ :-  $transA(P2, S, Pr, Sr)$ .

$$
transA(P, S, Ps, Ss) :- trans(P, S, Pr, Sr),
$$
  
(final(Pr, Sr) -> (Ps = nil, Ss = Sr);  
(S = Sr -> (transA(Pr, Sr, Prr, Srr), Ps = Prr, Ss = Sr);

122 CAPÍTULO 7. ANÁLISE DE DESEMPENHO

$$
(\mathrm{Ps} = \mathrm{Pr}, \mathrm{Ss} = \mathrm{Sr}))).
$$

Como na definição original, existem duas cláusulas Trans para o operador de concorrência, uma cláusula que executa um passo do programa PI e outra que executa um passo do programa P2. Na definição original, executar um passo de um programa  $P$  significava realizar uma transição de programa e situação. Na nossa definição, executar um passo real, significará executar uma ação primitiva. Em lugar de chamar diretamente um resolvente Trens(PI, S, Pr, Sr) ou Trens(P2, S, Pr, Sr), as cláusulas Trans do operador de concorrência chama um resolvente  $TransA(P1, S, Pr, Sr)$  ou  $TransA(P2, S, Pr, Sr)$ .  $TransA(P, S, Ps, Ss)$  funciona aplicando sucessivas transições Trans ao programa P até que seja gerada uma situação diferente de S, o que significa que uma ação primitiva foi executada, ou até que o programa tenha chegado a uma configuração final. Em seguida, TransA devolve em  $Ps$  e  $Ss$  o programa e situação resultantes dessa execução de um passo real do programa  $P$ .

Os resultados obtidos com essa nova definição do operador de concorrência são apresentados na Tabela 7.4. Para o WSPBF, em D6, encerramos o teste depois de demorar mais de 30 minutos, o que significa que ele fez mais de um bilhão de inferências até esse momento. Se compararmos com os resultados obtidos utilizando o operador de concorrência original na Tabela 7.3, vamos notar uma significativa melhora. No caso do problema  $D4$ , por exemplo, o operador original fez algo em torno de dois bilhões de inferências contra menos de dois milhões de inferências com o novo operador. Os testes com os problemas  $D5 e D6$  puderam ser realizados em um tempo razoável pelo planejador GGPP. O mesmo não pode ser dito do WSPBF que estourou o tempo de trinta minutos para o problema D6. Para o planejador WSPBF, não houve diferença nos resultados com o operador de concorrência melhorado pois ele não utiliza esse operador.

### 7.4. TESTE 4 123

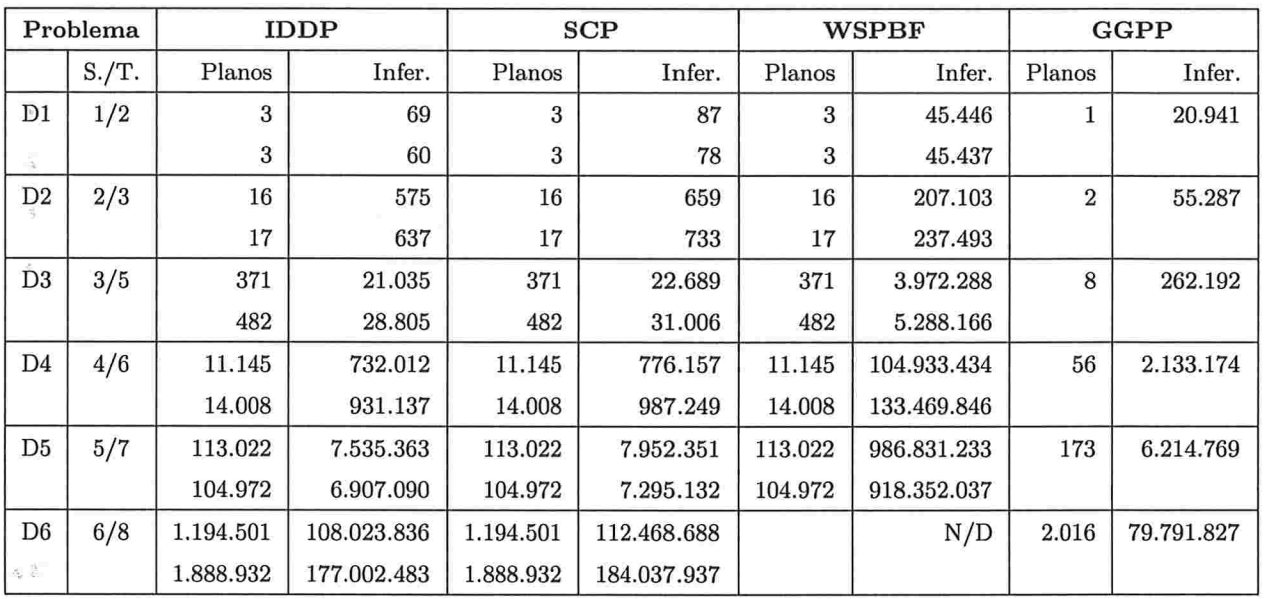

Tabela 7.4: Problemas com interação entre submetas usando o operador de concorrência melhorado. s,k

Resultado 6: A eliminação dos testes na intercalação de planos através do operador de concorrência melhorado torna o planejador GGPP mais eficiente que os demais planejadores.

124 CAPÍTULO 7. ANÁLISE DE DESEMPENHO

# Capítulo

# Conclusões

Golog é uma linguagem de alto nível criada para especificar programas para agentes robóticos, e como acontece em situações do mundo real, Golog deve permitir a programação de agentes capazes de tratar eventos exógenos (externos) imprevistos. Como nem sempre é possível prever todas as contingências do mundo pelo programador, a especificação de tais programas é difícil e pode ocupar muita memória, o que pode ser um problema quando se quer criar agentes robóticos de baixo custo e alto desempenho.

Uma outra possibilidade é o planejamento com execução e monitoramento, i.e., planejar enquanto se executa as ações do plano, tanto de atuação como de sensoriamento do ambiente. Em programas IndiGolog, podemos continuar a execução do programa após uma eventual falha, criando um plano que corrija a falha. Isso pode ser feito por um planejador para satisfação de metas.

Por outro lado, nesse trabalho, foi mostrado que o meta-interpretador Golog realiza planejamento de forma semelhante aos planejadores hierárquicos e que baseado nessa técnica, Golos pode resolver problema de planejamento para satisfação de metas através de procedimentos meta. Chamamos esse tipo de planejamento de GGPP (Golog Goal Procedures based Planner) e para comparar seu desempenho com outros planejadores foram analisados três outros planejadores para satisfação de meta baseados no Cálculo de Situações:

### CAPÍTUL08. CONCLUSÕES

- 1. o IDDP [Pereira, 2002], um planejador não-hierárquico descrito em Prolog, proposto por um dos alunos do grupo de Lógica, Inteligência Artificial e Métodos Formais do IME-USP;
- 2. o WSPBF [Reiter, 2001a], um algoritmo de planejamento não-hierárquico proposto por Reites para a linguagem Golog;
- 3. o SCP, uma versão em Prolog do planejador WSPB

A principal contribuição desse trabalho é mostrar que planejamento orientado à satisfação de inatas em Golos pode ser visto como a decomposição de procedimentos meta. Além disso, foi mostrado que o uso de procedimentos meta em Golog pode ser mais eficiente que outros planejadores para satisfação de metas no Cálculo de Situações.

Os testes de desempenho que realizamos mostraram que, apesar da carga extra da interpretação da linguagem Golog, o planejador GGPP pode ser, em muitos casos, mais eficiente que o planejador IDDP e o WSPBF. Os principais resultados dos testes de desempenho realizados com os planejadores para satisfação de metas foram:

- · Resultado 1: A ordem em que são feitas as declarações primitive e poss não alteram o desempenho do planejador GGPP.
- · Resultado 2: Objetos do domínio que não interagem com as submetas do problema de planejamento não afetam o desempenho do GGPP.
- Resultado 3: Para os problemas do Teste 1 o GGPP verificou o menor número de planos.
- e Resultado 4: problemas de planelamento sem interação negativa de ações, o primeiro plano verificado pelo GGPP é o plano solução.
- e Resultado 5: Em problemas com interação de ações, o desempenho do GGPP cai rapidamente devido ao rápido aumento do número de planos repetidos a serem testados.
- e Resultado 6: A eliminação dos testes na intercalação de planos através do operador de con. corrência melhorado torna o planejador GGPP mais eficiente que os demais planejadores.

# Apêndice A

# O predicado badSituations

No WSPBF (e também no IDDP), o número de planos a serem verificados aumenta exponencialmente conforme aumenta o tamanho dos planos. Esse aumento significa que na maior parte dos domínios, o WSPBF não consegue encontrar, ein tempo hábil, um plano solução com mais de algumas dezenas de passos. Uma das razões para tal crescimento deve-se ao fato do WSPBF verificar todos os planos executáveis. Durante a construção de um plano, a escolha da próxima ação a ser adicionada ao plano leva em conta apenas se essa ação pode ser executada naquele ponto do plano, independentemente dessa ação contribuir ou não para o atingimento do estado meta. Se, por exemplo, no estado meta,  $livre(a)$  tiver que ser verdadeiro, é razoável supor que uma ação como *comprar(leite)* seja irrelevante e que não vale a pena verificar planos que contenham essa ação. Como, em muitos domínios, muitas ações são irrelevantes para se atingir o estado meta, descartar a veríâcação de planos com essas ações pode aumentar substancialmente o tamanho dos problemas que podem ser resolvidos pelo WSPBF.

Na versão completa do WSPBF IReiter, 2001al, mostrada na Figura A.l, existe um mecanismo de detecção de ações irrelevantes para o atingimento do estado meta. Se compararmos a versão simplificada com a versão completa do WSPBF, veremos que a única diferença entre elas está na linha 10, com a adição de um teste ?( $-badSituation$ ). Intuitivamente, o predicado  $badSituation(S)$ é verdadeiro em uma situação  $S(S \in \text{uma situação ruim})$  se o plano que leva de  $s_0$  a  $S$  contêm ações irrelevantes para o atingimento do estado meta. O teste ?(-badSituation) da linha 10 evita

```
proc(wspbf(N),
\mathbf{1}plans(0,N)
\overline{2}\lambda.
\overline{3}proc(plans(M,N),
\overline{4}?(M =< N) : (actionSequence(M) : ?(goal) 
\overline{5}pi(m1, ?(m1 is M+1) : plans(m1,N)))6
    \lambda.
\overline{7}proc(actionSequence(N),
8
9
       ?(N=0) 
       ?(N>0) : pi(a, ?(primitive(a)) : a) : ?(-badSituation) :
10
        pi(r, ?(r is N-1) : actionSequence(r))11
12
    ).
```
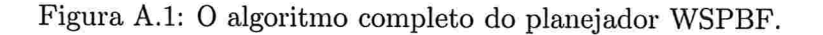

que o procedimento  $actionSequence(N)$  devolva um plano de tamanho  $N$  com passos irrelevantes e também evita que, na sequência da linha 11, se tente criar planos de tamanho maior que  $N$  a partir de um plano de tamanho  $N$  com  $badSituation$  verdadeiro. Esse teste funciona como um corte no espaço de planos.

Vamos ilustrar o funcionamento de badSituation com a Figura A.2, que representa um estado inicial e um estado meta.

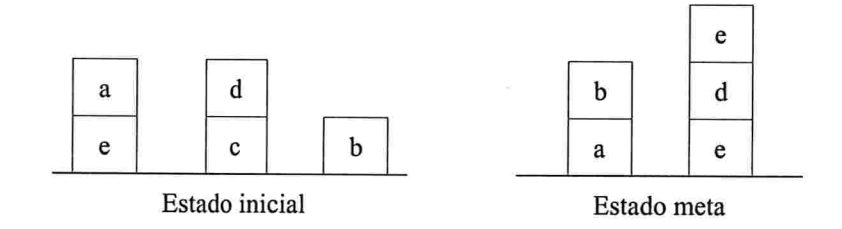

Figura A.2: Uma situação inicial e um estado meta

Para esses estados inicial e meta, definimos badSituation através das três regras (poderíamos definir mais outras regras) da Figura A.3. Todas essas regras dependem de um predicado chamado  $boaTorre(X, S)$ , que, intuitivamente, é verdadeiro na situação S se o bloco X já está em uma posição
que satisfaz as exigências do estado meta. Outro predicado importante é existe $AcaoQueCriaBoaTorre(S)$ que é verdadeiro se existe alguma ação  $A$  executável na situação  $S$  que modifica a posição de um bloco X ou Y de forma que  $boaTorre(do(A, S))$  seja verdadeiro.

A regra da linha 1 determina que se  $boaTorre(X, S)$  é verdadeiro, executar a ação de desempi-Ihar  $X$  após  $S$  leva a uma situação ruim. Como o bloco  $X$  já está em sua posição final desejada, não há razão para desempilhá-lo. Nesse caso, desempilhar X irá adicionar pelo menos dois passos desnecessários, desempilha $(X, Y)$  e empilha $(X, Y)$ , ao plano solução.

A regra da linha 2 determina que uma situação  $do(empilha(X, Y), S)$  é ruim se a ação empilha $(X, Y)$ executada em S não leva a uma  $boaTorre(X, do(empilha(X, Y), S))$ . Essa regra evita que seja escolhidas ações de empilhamento que destroem ou não criam boas torres.

```
badStuation(do(desempilha(X,Y),S)) :- boaTorre(X,S).
l
    badSituation(do(empilha(X,Y),S)) :- not(boaTorre(X, do(empilha(X,Y),S))).
2
    badStuation(do(desempilha(X,Y), S)) :-3
        not(boaTorre(Y,do(desempilha(X,Y),S))), existeAcaoQueCriaBoaTorre(S).
4
    existeAcaoQueCriaBoaTorre(S) :-
5
         (A = move(X, Y, Z); A = move(Y, X, Z); A = desemplha(X, Y); A = empilha(X, Y)),6\phantom{a}poss(A, S), boaTorre(X, do(A, S)).
\overline{7}boaTorre(a, S) :- sobreMesa(a, S).
8
   boaTorre(b, S) :- sobre(b, a, S), livre(b, S), boaTorre(a, S).
9
    boaTorre(c, S) :- sobreMesa(c, S).
10
   \texttt{boaTorre(d,S)} :- \texttt{sobre(d,c,S)}, \texttt{boaTorre(c,S)}.
11
   boaTorre(e, S) :- sobre(e, d, S), livre(e, S), boaTorre(d, S).
12
```
### Figura A.3: Uma definição de badSituation.

A regra da linha 3 é mais sutil. Ela determina que não é uma boa idéia executei a ação  $desempla(X,Y)$ , a partir de S, sabendo que isso não irá produzir uma boa torre e que ainda existem ações que podem produzir *boas torres*. É importante notar que essa regra não impede a execução de ações que não levam imediatamente a boas torres, mas cujos efeitos podem ser necessários para futuras ações que levam a boas torres. Como não sabemos com muita antecipação se

## 130 APÉNDICE A. O PREDICADO BADSITUATIONS

uma ação será ou não necessária no futuro, executá-la antes de outras ações que são sabidamente necessárias, pode potencialmente adicionar ações desnecessárias.

É importante notar três características dessas regras para badSituation: (i) lookahead de uma ação, e (ii) definições de boaTorre são muito dependentes do estado meta.

- (i) lookahead de uma ação. As regras de badSituations da Figura A.3 enxergam apenas um passo à frente de uma situação para verificar se uma ação deve ou não ser escollüda. Esse lookahead não precisa se limitar a apenas um passo. Dependendo do domínio, pode ser possível estabelecer regras de badSituations que analisam se seqüências de dois ou mais passos levam à uma situação ruim. Entretanto, o uso de lookaheads de mais de um passo deve ser feito com cautela, pois quanto maior o número de passos à frente analizados, maior será o tempo de processamento necessário para avaliar as badSituations. Quem especifica o domínio e as  $badSituations$  deve saber balancear a carga extra de processamento das regras  $badSituations$ com os ganhos que elas proporcionam com os cortes no espaço de busca.
- (ii) definições de boaTorre são muito dependentes do estado meta. A especificação de boaTorre é bem minuciosa, mas não é nem um pouco genérica, isto é, só funciona para, o estado meta da Figura A.3. Cada diferente estado meta exige uma diferente definição de  $boaTorre.$  Assim, para cada diferente estado meta, é necessário que alguém analise o problema e reespecifique boaTorre, uma tarefa não trivial. Na prática, quem especifica boaTorre e badSituation resolve grande parte do problema de planejamento para o WSPBF.

O predicado badSituation permite melhorar em muito o desempenho do WSPBF, mas a característica (ii) toma o WSPBF pouco prático, pois torna-o dependente de alguém que reespecifique  $boaTorre$  e badSituation para cada novo estado meta. E especificação do predicado badSituation praticamente já dá a solução para o problema de planejamento às custas de muita pré-análise feita por um planejador humano. Além disso, tal especificação de badSituation pode ser muito complexa dependendo do problema a ser resolvido. O GGPP, por sua vez, não exige que seja feita uma préanálise do problema, exige apenas que sejam especificados procedimentos meta facihnente obtidos das definições das ações primitivas.

# Apêndice B

# Implementação do meta-interpretador Golog.

 $:$  - dynamic(proc/2). % op(800, xfy, [\&]). /\* Conjunção \*/  $:$   $op(850, xfy, [v])$ . /\* Disjunção \*/ op(870, xfy, [=>]). /\* Implicação \*, op(880, xfy, [<=>]). /\* Equivalência \*, op(950, xfy, [:]). /\* seqüência \*, :- op(960, xfy,  $[\{\+]$ ). /+ escolha de ações +/ ----------- $trans(A, S, nil, do(AS, S))$  :- primitive(A),  $sub(new, S, A, AS)$ ,  $poss(AS, S)$ .  $trans(?(C), S, nil, S) :- holds(C, S)$ .  $trans(P1 : P2, S, P2r, Sr) :- final(P1, S), trans(P2, S, P2r, Sr)$  $trans(P1 : P2, S, P1r : P2, Sr) :- trans(P1, S, P1r, Sr)$ trans $(P1 \ H P2, S, Pr, Sr)$ : - trans $(P1, S, Pr, Sr)$ ; trans $(P2, S, Pr, Sr)$ . trans(conc(P1, P2), S, conc(P1r, P2), Sr) :- trans(P1, S, P1r, Sr trans(conc(P1, P2), S, conc(P1, P2r), Sr) :- trans(P2, S, P2r, Sr)  $trans(if(C, P1, P2), S, Pr, Sr) :- holds(C, S), trans(P1, S, Pr, Sr);$ 

## <sup>132</sup> APÊNDICE B. IMPLEMENTAÇÃO DO META-INTERPRETADOR GOLOG

```
holds(-C, S), trans(P2, S, Pr, Sr).
trans(while(C,P), S, Pr:while(C,P), Sr) :- holds(C,S), trans(P,S, Pr, Sr).trans(pi(V,P), S, Pr, Sr): sub(V, \_, P, PP), trans(PP, S, Pr, Sr).
trans(N, S, Pr, Sr) :- sub(now, S, N, PArgsS), proc(PArgsS, E), trans(E, S, Pr, Sr).
zb=======================================================
final(nil, \n\angle).final(P1:P2,S) :- final(P1,S), final(P2,S).
final(P1\#P2,S) :- final(P1,S); final(P2,S).final(conc(P1,P2),S) :- final(P1,S), final(P2,S).
final(pi(V,P),S) :- sub(V, \_,P,PP), final(PP,S).
final(prconc(P1,P2),S) :- final(P1,S), final(P2,S).final(iter(P),S).
final(iterconc(P),S)
final(if(C, P1, P2), S) :- holds(C, S), final(P1, S)holds(-C, S), final(P2, S).
final(while(C, P), S) :- holds(-C, S); final(P,S)
final(P\Lambda_{\rm RSS}, S) :- sub(now, S, P\Lambda_{\rm RGS}, P\Lambda_{\rm RGS}), proc(P\_ArgsS,P), final(P,S)
}i================
===========
trans*(P, S, P, S).
trans*(P, S, Pr, Sr) :- trans(P, S, PP, SS), trans*(PP, SS, Pr, Sr)do(P, S, Sr) :- trans*(P, S, Pr, Sr), final(Pr, Sr).
)(===============================
==============================
sub(\_ \ , \_ \ , T1, T2) :- var(T1), T2 = T1sub(X1, X2, T1, T2): - not(var(T1)), T1 = X1, T2 = X2.sub(X1, X2, T1, T2) :- not(T1 = X1), T1 =..[F | L1]sub\_list(X1, X2, L1, L2), T2 =..[F|L2]
sub\_\list(\_\,\_\,\[], [], []).
sub\_list(X1, X2, [T1|L1], [T2|L2]) :- sub(X1, X2, T1, T2),
sub\.].ist(XI, X2, LI, L2).
holds(P \& Q, S) :- holds(P, S), holds(Q, S)holds(P \ v \ Q, S) :- holds(P, S); holds(Q, S)holds(P \Rightarrow Q, S) :- holds(-P \vee Q, S)holds(P \iff Q, S) :- holds((P \Rightarrow Q) \setminus k (Q \Rightarrow P), S)holds(-(-P), S) := holds(P, S)holds(-(P \& Q), S)
holds(-P v -Q, S)
holds(-(P \vee Q), S) :- holds(-P \& -Q, S)
holds(-(P \Rightarrow Q), S) :- holds(-(P \vee Q), S)holds(-(P <=> Q), S) :- holds(-((P => Q) \& (Q => P)), S)
holds(-all(V, P), S) :- holds(some(V, -P), S).
holds(-all(V, P), S) :- holds(some(V, -P), S).<br>holds(some(V, P), S) :- sub(V, \_, P, P1), holds(P1, S)
holds(-some(V, P), S) := not(holds(some(V, P), S)).
holds(-P, S) := isAtom(P), not(holds(P, S)).holds(al1(V, P), S) :- holds(-some(V, -P), S)
```
 $holds(some([V1|V2], P), S) := sub*((V1 | V2], \setminus P, P1), holds(P1, S).$ 

holds(A, S) :- restoreSitArg(A, S, F), F;<br>not(restoreSitArg(A, S, F)), isAtom(A), A.

ģ.

is $A$ tom(A) :- not(A = -W; A = (W1 \& W2); A = (W1 => W2); A = (W1 <=> W2); A = (W1 v W2); A = some(X, W); A = all(X, W)).

APÊNDICE B. IMPLEMENTAÇÃO DO META-INTERPRETADOR GOLOG.

134

# Referências Bibliográficas

- [Arroz, M et al., 2003] Arroz, M, Pires, V., and Custódio, L. (2003). Logic based distribution decision system for a multi-robot team. In Actas do Encontro Científico do Robotica 2003 - Festival Nacional de Robotica.
- [Baral, C. and Son, T. C., 1999] Baral, C. and Son, T. C. (1999). Extending congolog to allow partial ordering. In Proc. of the sixth International Workshop on Agent Theories, Architetures, and Languages (ATAL-99), 1757 of LNCS:188-204.
- [Chapman, 1987] Chapman, D. (1987). Planning for conjunctive goals. Artificial Intelligence,  $32(3):333-377.$
- [Colmerauer, A. et al., 1973] Colmerauer, A., Kanoui, H., Pasero, R., and Roussel, P. (1973). Un système de communication homme-machine en français. Technical report, Groupe d'Intelligence Artificielle, Université d'Aix-Marseille II.
- [Currie, K. and Tate, A., ] Currie, K. and Tate, A. O-plan: The open planning architecture. In Artificial Intelligence, pages 52:49-86.
- [De Giacomo, G. et al., 2000a] De Giacomo, G., Lespérance, Y., and Levesque, H. (2000a). "congolog, a concurrent programming language based on the situation calculus". Artificial Intelligence,  $1-2(121):109-169.$
- [De Giacomo, G. et al., 2002] De Giacomo, G., Lespérance, Y., Levesque, H., and Sardiña, S. (April 2002). On the semantics of deliberation in indigolog - from theory to implementation. In In. Fensel,

F. Giunchiglia, D. McGuinness, and M. A. Williams, editors, Proceedings of Eighth International Conference in Principles of Knowledge Representation and Reasoning (KR-2002), pages 603-614, Toulouse, France.

- [De Giacomo, G. and Levesque, H. J., 1999] De Giacomo, G. and Levesque, H. J. (1999). An incremental interpreter for high-level programs with sensing. In Hector J. Levesque and Fiora Pirri. editors, Logical Foundation for Cognitive Agents: Contributions in Honor of Ray Reiter, pages 86-102. Springer, Berlin.
- [De Giacomo, G. et al., 2000b] De Giacomo, G., Lésperance, Y., and Levesque, H. J. (2000b). Congolog a concurrent programming language based on situation calculus: language and implementation.
- [De Giacomo, G. et al., 1998] De Giacomo, G., Reiter, R., and Soutchanski, M. (1998). Execution monitoring of high-level robot programs. In Proceedings of the 6th International Conference on Principles of Knowledge Representation and Reasoning (KR'98), pages 453-465.
- [Elkan, 1992] Elkan, C. (1992). Reasoning about action in first-order logic. In Proceeding of the conference of the Canadian Society for Computational Studies of Intelligence. Vancouver, Canada.
- [Erol, 1995] Erol, K. (1995). Hierarchical Task Network Planning: Formalization, Analysis, and Implementation. PhD thesis, University of Maryland.
- [Erol, K. et al., 1995] Erol, K., Hendler, J., Nau, D. S., and Tsuneto, R. (August 1995). A critical look at critics in htn planning. In 14th International Joint Conference on Artificial Intelligence. Montreal, Canada.
- [Fikes, R. et al., 1972] Fikes, R., Hart, P., and Nilsson, N. J. (1972). Learning and Executing Generalized Robot Plans, volume 3, chapter 4, pages 251-288.
- [Fikes, R. and Nilsson, N. J., 1971] Fikes, R. and Nilsson, N. J. (1971). *STRIPS: A New Approach* to the Application of Theorem Proving to Problem solving, volume 2, chapter 3/4, pages 189-208.
- [Gabaldon, 2002] Gabaldon, A. (April, 2002). Programming hierarchical task networks in the situation calculus. In AIPS'02 Workshop on On-line Planning and Scheduling, Toulouse, France.
- [Gallab, M et al., 2004] Gallab, M, Nau, D., and Traverso, P. (2004). Automated Planning. Morgan Kaufmamm.
- [Green, 1969] Green, C. C. (1969). Theorem proving by resolution as a basis for question-answering systems, vol. 4, pages 183-205. Edinburg University Press.
- [Kambhampati, 1995] Kambhampati, S. (1995). Admissible pruning strategies based on plan minimality for plan-space planning. In IJCAI, pages 1627-1635.
- [Korf, 1987] Korf, R. (1987). Planning as search: A quantitativa approach. Artificial Intelligence, vol. 33:65-88.
- [Levesque, H. J. et al., 1997] Levesque, H. J., Reiter, R., Lespérance, Y., Lin, F, and Scherl, R. B. (1997). Golog: A logic programming language for dynamic domains.
- [McCarthy, 1963] McCarthy, J. (1963). Situations, actions and causal laws. Technical report, Stanford University. Reprinted in Semantic Information Processing (M. Minsky ed.), MIT Press, Cambridge, MAss., 1968, pp. 410-417.
- [McCarthy and Hayes, 1969] McCarthy, J. and Hayes, P. J. (1969). Some Philosophical Problems from the Standpoint of Artificial Intelligence. in Machine Intelligence 4, ed. D. Michie and B. Meltzer, EdinburghUniversity Press, pp. 463-502. (1,2,7,36,37,42,57).
- [McIlraith, S. and Son, T. C., 2001] McIlraith, S. and Son, T. C. (2001). Adapting golog for composition of semantic web services. In 5th Symp. on Logic Formalizations of Commonsense Reasoning (Commonsense 2001).
- [Nau et al., 2004] Nau, D., Au, T., Ilghami, O., U.Kuter, Munoz-Avila, H., Murdock, J., Wu, D., and Yaman, F. (2004). Applications of SHOP and SHOP2. Technical Report CS-TR-4604, University of Maryland.
- [Nau, D. S. et al., 2003] Nau, D. S., Au, T. -C., Ilghami, O., Kuter, U., and Wu, D., M., and Yaman, F. (2003). Shop2: An htn planning system. In *JAIR*, *volume 20*, pages 379–404.
- [Nau, D. S. et al., 2001] Nau, D. S., Cao, Y., Lotem, A., and Mitchell, S. (2001). Total-order planning with partially ordered subtasks. In In IJCAI-2001.

### REFERÊNCIAS BIBLIOGRÁFICAS

- [Newell and Simon, 1961] Newell, A. and Simon, H. (1961). GPS: a program that simulates human thought. In Lernende Automaten, 279-293, R. Oldenbourg KG. Reprinted in Feigenbaum and Feldman 1963.
- [Newell, A. et al., 1957] Newell, A., Shaw, J., and Simon, H. (1957). Programming the logic theory machine. In Proceedings of the Western Joint Computer Conference, pages 230-240.
- [Nilsson, 1980] Nilsson, N. J. (1980). Principles of Artificial Intelligence. Tioga, Palo Alto.
- [Parrod, Y. and Valera, S., 1993] Parrod, Y. and Valera, S. (1993). Optimum-aiv, a planning tool for spacecraft aiv. In Lifschitz, V., editor, Preparing for the Future, Vol. 3, No. 3, pages 7-9. European Space Agency.
- [Pereira, 2002] Pereira, S. L. (2002). Planejamento abdutivo no cálculo de eventos. Master's thesis, Instituto de Matemática e Estatística - USP.
- [Reiter, 1978] Reiter, R. (1978). On Closed World Data Bases. in Logic and Databases, ed. H. Gallaire and J. Minker, Plenum Press, pp. 55-76.
- [Reiter, 1991] Reiter, R. (1991). The frame problem in the situation calculus: A simple solution (sometimes) and a completeness result for goal regression. In Lifschitz, V., editor, Artificial Intelligence and Mathematical Theory of Computation: Papers in Honor of John McCarthy. San Diego, CA, pages 359–380. Academic Press.
- [Reiter, 1998] Reiter, R. (1998). Sequential, temporal golog. In Principles of Knowledge Representation and Reasoning: Proceedings of the Sixth International Conference (KR'98), pages  $547-556$ , Trento, Italy.
- [Reiter, 2001a] Reiter, R. (2001a). Knowledge in Action: Logical Foundations for Specifying and Implementing Dynamical Systems. MIT Press.
- [Reiter, 2001b] Reiter, R. (October 2001b). On knowledge-based programming with sensing in the situation calculus. ACM Transactions on Computational Logic (TOCL), 2(4):433-457.
- [Roussel, 1975] Roussel, P. (1975). Prolog: Manuel de réference et d'utilisation. Technical report, Groupe d'Intelligence Artificielle, Université d'Aix-Marseille.
- [Russell, S. and Norwig, P., 1995] Russell, S. and Norwig, P. (1995). Artificial Intelligence A Modern Approach, chapter 11, pages 355-356. Prentice Hall Series in Artificial Intelligence. Prentice Hall, first edition.
- [Sacerdoti, 1975] Sacerdoti, E. (1975). The nonlinear nature of plans. In Proceedings of the Fourth International Joint Conference on Artificial Intelligence.
- [Shanahan, 1997] Shanahan, M. (1997). Solving the Frame Problem: a mathematical investigation of the common sense law of inertia. MIT Press.
- [Shapiro, S. et al., 1997] Shapiro, S., Lespérance, Y., and Levesque, H. J. (1997). Specifying communicative multi-agent systems with congolog. In Working Notes of the AAAI Fall 1997 Symposium on Communicative Action in Humans and Machines, pages 72-82, Cambridge, MA. AAAI Press.
- [Soderland, S. and Weld, D., 1991] Soderland, S. and Weld, D. (1991). Evaluating nonlinear planning. Technical report TR-91-02-03, University of Washington Department of Computer Science and Engineering, Seattle, Washington.
- [Tate, 1977] Tate, A. (1977). Generating project networks. In Proc. IJCAI-77, pp. 888-893.
- [Vere, 1983] Vere, S. A. (1983). Planning in time: Windows and durations for activities and goals. IEEE Transactions on Pattern Analysis and MAchine Intteligence, PAMI-5(3):246-247.
- [Weld, 1994] Weld, D. S. (Winter 1994). An introduction to least commitement planning. volume  $15(4)$ , pages  $27-61$ .
- [Wilkins, 1988] Wilkins, D. (1988). Practical planning: Extending the classical AI planning paradigm. Morgan Kaufmann, CA.